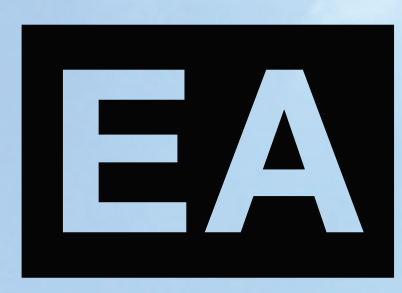

# ENTORNO ACADÉMICO

Año 9, Número 10, DICIEMBRE de 2012 ISSN: 1870 - 5316 www.itesca.edu.mx

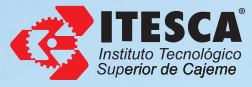

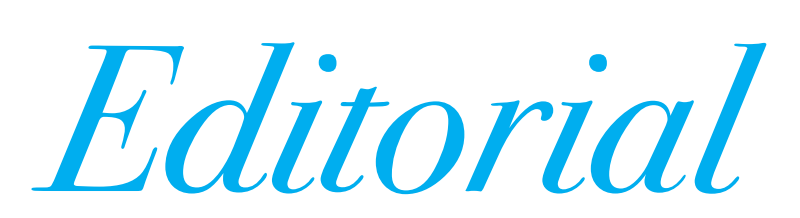

En el actual contexto de globalización, apertura económica y comercial, tiene como consecuencia que la riqueza y el bienestar de los individuos, organizaciones y naciones, estén cimentados cada vez más en la creación, transferencia y uso del conocimiento. La innovación tecnológica promueve el crecimiento industrial y ayuda a mejorar los niveles de vida de la población. La base tecnológica de los países incluye: investigación y desarrollo, artículos de publicaciones científicas y técnicas, exportaciones de alta tecnología, regalías y derechos de licencias.

El Instituto Tecnológico Superior de Cajeme, de acuerdo a los retos actuales, plantea avanzar hacia un desarrollo económico nacional, fomentando las ventajas competitivas de la región con base en la formación de recursos humanos calificados, que promuevan la investigación científica y que impulsen el desarrollo tecnológico y la innovación en las empresas, a través de la vinculación entre todos los agentes del sector ciencia y tecnología para lograr un mayor impacto social, nuestros egresados estarán preparados para afrontar los retos de la sociedad del futuro basada un nuevo modelo productivo articulado en torno al conocimiento y la tecnología.

El ITESCA propone fortalecer la apropiación social del conocimiento y la innovación, estableciéndose como una institución de carácter estratégico para el desarrollo, logrando una articulación efectiva de todos los agentes involucrados para alcanzar ese fin. De este modo, se promueve que los objetivos, estrategias y las acciones institucionales generen efectos positivos en la calidad de vida de la población y la atención de problemas prioritarios.

El papel fundamental de la Revista Entorno Académico es difundir el conocimiento, así como transferir los resultados de la investigación al tejido productivo para ofrecer soluciones a problemas concretos y hacer avanzar a nuestra región considerando que la riqueza de un país es producto de su capacidad para generar conocimiento y aplicarlo en beneficio de la sociedad, resultado de la actividad de su capital humano.

M.I. Paulino Antonio Sánchez López Director General del Instituto Tecnológico Superior de Cajeme

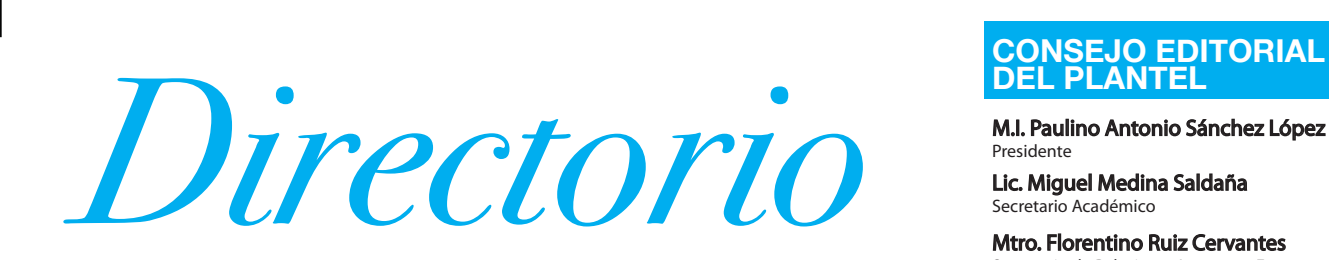

#### **DIRECTORIO GENERAL**

Lic. Emilio Chuayffet Chemor Secretario de Educación Pública

Dr. Fernando Serrano Migallón Subsecretario de Educación Superior

> Dr. Carlos A. García Ibarra Director General de Educación Superior Tecnológica

Dr. Jesús Israel Lara Villegas Director de Institutos Tecnológicos Descentralizados Mtro. Jorge Luís Ibarra Mendívil Secretario de Educación y Cultura del Gobierno del Estado de Sonora

Lic. Vicente Pacheco Castañeda Subsecretario de Educación Media Superior y Superior de la SEC del Estado de Sonora

C.P. José Alberto Ruibal Santa Ana Subsecretario de Planeación y Administración de la SEC del Estado de Sonora

Profr. Fausto Lara Aguirre Encargado de la Subsecretaría de Educación Básica de la SEC en el Estado de Sonora

#### **DIRECTORIO INSTITUCIONAL**

M.I. Paulino Antonio Sánchez López Dirección General Lic. Miguel Medina Saldaña

> Ing. Florentino Ruiz Cervantes Dirección Académica

Mtra. Lucrecia Valenzuela Segura Dirección de Vinculación

Subdirección Académica C. Dr. María Lourdes Sánchez Cruz Subdirección de Posgrado e Investigación

Mtra. Ana Luisa Aguilar Mendívil Subdirección de Vinculación

Lic. Obed Valenzuela Fraijo Subdirección de Servicios Administrativos

Lic. Christopher Alberto Navarro Fregoso Subdirección de Planeación

Mtro. Marco Antonio Brambilla Ramírez Departamento de Desarrollo Académico

Mtra. Nora Iveth Torres Salazar Mtro. Leobardo Rodríguez Contreras Dpto. de Tecnológias de la Información y Comunicación

Departamento de Planeación y Programación

Departamento de Personal Lic. Alberto Carlos Castro Franco

Mtra. Guadalupe Vásquez Chávez Departamento de Calidad

Ing. Octavio Ibarra Zayas Departamento de Operación y Control Escolar

> Mtra. Fabiola Morales Ortega Departamento de Recursos Financieros

> Lic. Reyna Isabel Ramírez Corral Departamento de Vinculación

Lic. Luis Alfonso López Martínez Departamento de Recursos Materiales y Servicios

> Mtro. Ignacio Yépiz Villaburu División de Arquitectura

Mtro. Bernando Morales Cervantes División de Ingeniería Ambiental

Mtro. José Lionso Salazar Huerta División de Ingeniería Electrónica

Mtra. Ana Cecilia Ruiz Calvillo División de Ingeniería en Sistemas Computacionales

Mtra. Norma Aideé Ríos Lugo División de Ingeniería Industrial

Mtro. Armando Cota Danzós División de Ingeniería Mecánica

Mtro. Alberto Limón Valencia División de Licenciatura en Administración

Mtra. Lylia E. Olea Vidaurrázaga División de Ingeniería en Gestión Empresarial

Mtra. Socorro del Rivero Jiménez División de Ciencias Básicas

Mtro. Bruno García Llanes Coordinación de la Maestría en Arquitectura Sostenible y Gestión Urbana

Mtro. Juan Enrique Palomares Ruiz Coordinación de la Maestría en Ingeniería Mecatrónica

Mtra. Carla Olimpya Zapuche Moreno

Mtra. Irasema Rascón Rivera Coordinación de la Maestría en Educación Coordinación de la Maestría en Ingeniería Mecatrónica

Mtra. Linda Patricia Pritasil Reyna Coordinación de Idiomas

Lic. Sergio Monge Vásquez Coordinación Técnica de Servicios Especiales

Mtra. Maribel Alvarado Valdez Coordinación de Servicios Estudiantiles

Mtro. Dagoberto Rodríguez Rendón Coordinación de Sistemas de Información

Mtra. Mariela Rubí Navarro Valdez Coordinación de Educación a Distancia

Lic. Pedro Félix Gocobachi Coordinación Técnica de Asuntos Jurídicos y de Dirección General

Mtro. Ricardo Alonso Hernández Coordinación de Cultura

#### **CONSEJO EDITORIAL DEL PLANTEL**

Presidente

Lic. Miguel Medina Saldaña Secretario Académico

Mtro. Florentino Ruiz Cervantes Secretario de Relaciones Internas y Externas

Lic. Obed Valenzuela Fraijo Secretario de Finanzas y Comercialización

Mtra. Lucrecia Guadalupe Valenzuela Segura Secretario Técnico.

Mtra. María de Lourdes Sánchez Cruz Jefe de Edición y Producción

Lic. Sergio Monge Vásquez Jefe de Información

Mtro. Leobardo Rodríguez Contreras Jefe de Edición Digital

Lic. Christopher Navarro Fregoso

Jefe de Resguardo y Distribución de Publicaciones

# **COMITÉ DE PRODUCCIÓN**

M.I. Gisela Ruiz Regalado Editor en Jefe

**Lic. Jonathan Monteverde López**<br>Responsable de Diseño y Producción Digital

#### **COMITÉ EDITORIAL INTERNO**

Dr. Alberto Ramírez Treviño Dr. Ernesto Alonso Carlos Martínez Dr. Jerónimo Takeshi Dohi Fujii Dr. Martín Villa Ibarra

## **COLABORADORES**

Dr. Martín Villa Ibarra Ing. Francisco Alejandro García González M.C. David Encinas Yépiz M.C. Bruno García Llanes Ing. Susana Margarita Quintero Pérez Dra. Jaqueline García Hernández M.C. Germán Leyva García M. I. Eusebio Jiménez López M.I. Marco Fabricio Islas Sánchez Dr. Luis Reyes Ávila M.I Ignacio Javier Vázquez Cuevas M.I. Arturo Urbalejo Contreras Ing. Sergio Velderrain Ruiz M.I. José Guadalupe Castro Lugo M.I. Joaquín Álvarez M.I. Fernando Verduzco M.I. José Lionso Salazar Huerta M.C. Javier Pérez Ramírez M.C. Eduardo Romero Aguirre M.I. Ana Mayra Luna Rodríguez M.C. Flavio Muñoz Beltrán Ing. Jesús Aurelio Esquer Urías Ing. Juan Luis Preciado Barrera Ing. Flavio Alfonso Ramírez Lem Ing. Ángel Alfonso Ramos García M.I. Norma Aideé Ríos Lugo M.C. Gabriel Mendívil Salgueiro M.I. Carla Olimpya Zapuche Moreno M.A. Celia Velázquez Reyna

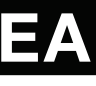

*Propuesta de parque urbano protegido "Laguna Náinari", para Cd. Obregón, Sonora*

Martín Villa Ibarra. Instituto Tecnológico Superior de Cajeme. Profesor Investigador

Francisco Alejandro Elías González. Instituto Tecnológico de Sonora. Auxiliar Técnico

David Encinas Yépiz. Instituto Tecnológico de Sonora. Profesor Investigador

Bruno García Llanes. Instituto Tecnológico Superior de Cajeme. Profesor Investigador

Susana Margarita Quintero Pérez. Universidad de Sonora. Profesora Investigadora

Jaqueline García Hernández. Centro de Investigación en Alimentación y Desarrollo, A.C. Investigadora Titular

Germán Leyva García. Centro de Investigación en Alimentación y Desarrollo, A.C. Técnico Asociado.

#### Resumen

Las Áreas Verdes, en la mayoría de las ciudades resultan insuficientes para que su vegetación y servicios ambientales que presta, satisfagan el mejoramiento del ambiente que requieren sus habitantes. En Cd. Obregón Sonora, esta problemática no está ausente, sin embargo, la ciudad cuenta con un recurso espacial importante, ubicado en un área que presenta cualidades en sus espacios e instalaciones propios para la recreación, el esparcimiento y el deporte, la zona conocida como "Laguna Náinari", comprende tres áreas: el Parque Infantil Ostimuri, la propia laguna y el Centro Deportivo Náinari 2000.

El planteamiento de la Declaratoria de Parque Urbano constituye un instrumento jurídico que vendrá a reforzar los planes de reserva, conservación y mejoramiento de esta zona de la ciudad; el presente trabajo se soporta en la realización de un diagnóstico ambiental cuyos resultados reflejan la factibilidad de la declaratoria.

Palabras clave. Diagnóstico ambiental, Parque Urbano, Declaratoria.

#### Abstract

The green areas in most cities are insufficient for environmental services provided by urban vegetation sufficient to improve the environment for its inhabitants in Ciudad Obregon, Sonora, this phenomenon occurs in this city, but there an area that has characteristics that make it important as spaces for recreation and sports, the Laguna Náinari area comprises three areas: the Parque Infantil Ostimuri, the lagoon itself and the Centro Deportivo Náinari 2000

The approach of the Urban Park Declaration is a legal instrument that will strengthen the conservation and improvement plans in this area of the city, in the present work was diagnosed whose results reflect the environmental feasibility of the declaration.

Keywords. Environmental Diagnostics, Urban Park, Declaration.

#### Introducción

En la historia de las ciudades podemos observar como a través de su crecimiento y desarrollo, las diferentes áreas verdes urbanas se transforman. Éstas se dividen en espacios abiertos o públicos, lugares recreativos y de esparcimiento, y sitios de acceso restringido o privado, que están acompañados de viviendas donde las áreas verdes son indicadoras de un status social (DDF, 1988).

El principio de las áreas verdes urbanas se basa en el reconocimiento colectivo de que éstas generan una serie de beneficios sociales y ambientales que van más allá del uso recreativo o estético. Entre estos beneficios se encuentran mejoras en la sanidad básica, reducción de contaminación del aire y enriquecimiento de la biodiversidad entre otros (Sorensen et al., 1998).

Los parques urbanos son especialmente importantes para los segmentos pobres de la población, por su incapacidad económica para viajar a parques nacionales, ser miembros de clubes deportivos privados o contar con acceso a otro tipo de actividades recreativas. Los parques localizados cercanos a los barrios pobres pueden mejorar sustancialmente la calidad de vida de sus habitantes al ofrecerles la posibilidad de participar en actividades recreativas, siendo la práctica de éstas, cualidad fundamental de la calidad de vida (León, 2003).

Los parques son áreas de la mayor importancia tanto social como urbana en las ciudades, ya que su

función esencial es su utilización como lugares de reunión, donde puede propiciarse un sano desenvolvimiento de grupos sociales numerosos, además de ser elementos reguladores del medio ambiente, que producen oxígeno y humedad, así como pueden preservar la fauna local (Guzmán, 1988). Asimismo, contribuyen a mejorar el aspecto estético de la ciudad proporcionándole vitalidad al ambiente urbano.

Cd. Obregón cuenta con varias áreas verdes de esparcimiento donde destacan el Parque Infantil Ostimuri, la Laguna del Náinari, el Centro Deportivo Náinari 2000, Parque de los Pioneros, Plaza 18 de Marzo, Boulevard Ignacio Ramírez; sin embargo, prevalece la importancia de impulsar el incremento de los espacios abiertos urbanos y entre ellos, los dedicados a parques. Estos espacios deben de crearse en todas las áreas de las ciudades, sin embargo, son apremiantes en la periferia y en las zonas urbanas populares de ellas.

Para una óptima planeación de estas áreas de equipamiento es importante el conocimiento en la diversidad, cualidad y cantidad de especies arbóreas, con las que cuenta las áreas verdes actuales, siendo este uno de varios factores para que el resultado y el diseño sea agradable y propiciador de esparcimiento y recreación para la comunidad; en el caso de Cd. Obregón no existe actualmente una información sistematizada al respecto, considerando el presente estudio indispensable su recopilación en la búsqueda de un panorama que facilite un buen planteamiento en la declaración de Parques Urbanos.

El presente trabajo tiene por objetivo contribuir conocimiento de la importancia de los beneficios ambientales, sociales y turísticos que genera los sitios Laguna del Náinari, Parque Infantil Ostimuri y Centro Deportivo Álvaro Obregón en la comunidad de Cd. Obregón mediante el estudio y análisis de las zonas antes mencionadas, que apoye la propuesta de declaratoria de Parque Urbano Protegido "Laguna del Náinari".

#### Antecedentes

Las investigaciones generalmente consideran los parques urbanos dentro de las áreas verdes de una urbe, ya sea como componentes de la estructura interna de la ciudad o como elementos funcionales de lo urbano, de donde se pueden distinguir para su estudio los siguientes enfoques según Anaya (2001):

Primero, el enfoque ecológico. En donde se estudian, dentro de los jardines y zonas arboladas del parque, las especies de flora y fauna a través de inventarios, como hábitat, y las relaciones existentes entre éstos. Además de considerar los parques urbanos en otros aspectos: sus áreas verdes influyen en el microclima y en la recarga de acuíferos, sus áreas arboladas contribuyen como cortinas rompeviento que aminora el polvo, el ruido y los aromas desagradables.

Segundo, el enfoque de la arquitectura del paisaje. Visualiza a los parques urbanos desde la perspectiva de la Arquitectura, es decir, contempla la estética y funcionamiento para mejorar el aspecto de un lugar para los usuarios. Considera la parte del equipamiento construido, esculturas, monumentos, jardines y áreas arboladas.

Tercero, enfoque turístico. En estos estudios se plasman las fechas de creación del parque, los objetivos que se persiguen, quién lo inauguró, dónde se ubica, cuál es su importancia con respecto a las tradiciones del sitio, servicios y atractivos que ofrece a los visitantes.

De acuerdo al tamaño y diseño de un parque, aporta una amplia gama de servicios ambientales. Los campos de juego cubiertos de pasto, por ejemplo, incrementan el área de captación de agua para reducir la escorrentía de las tormentas, mientras que los parques con bosques, mejoran la calidad del aire, bloquean la contaminación por ruidos, reducen la velocidad del viento y agregan valores estéticos (Kuchelmeister, 1993). Los parques grandes con zonas forestales más extensas proporcionan hábitat para la fauna, incrementan la biodiversidad urbana y ofrecen al público vistas placenteras de la fauna silvestre.

Los beneficios de las áreas verdes urbanas para la salud son considerables, aunque resulte difícil cuantificarlos. Ciertamente, las mejoras en la calidad del aire debido a la vegetación tienen impactos positivos sobre la salud física, con beneficios obvios tales como disminución de las enfermedades respiratorias. Quizás menos evidente, es el hecho que las áreas verdes urbanas reducen el estrés y mejoran la salud al contribuir a un ambiente estéticamente placentero y relajante (Nowak et al., 1997).

Las áreas verdes urbanas proveen una conexión entre la gente y sus ambientes naturales, que de otra manera podrían estar perdidos en una ciudad. Esta conexión es importante para el bienestar general del público, la salud mental y la productividad del trabajador (Nowak et al., 1997). La sombra de los árboles y la baja de la temperatura resultante, especialmente en las estaciones más calurosas, explican por qué la gente tiende a congregarse en los parques. De esa manera las áreas verdes urbanas tienen una muy importante función social. La sombra de los árboles también reduce la exposición a los rayos ultravioleta y en consecuencia disminuye los riesgos de los daños a la salud tales como cáncer de la piel y cataratas (Heisler et al., 1995) de esta manera, uno puede ver que los bosques urbanos suministran numerosos beneficios directos e indirectos, físicos y de salud mental, a la población de una ciudad.

#### Material y métodos

Ciudad Obregón es la cabecera del municipio de Cajeme, es la segunda ciudad en tamaño e importancia del Estado de Sonora, México. Es una ciudad cuya principal actividad económica ha sido la agricultura, la cual, se realiza extensamente en el Valle del Yaqui que está situado al sur de la ciudad, contando con uno de los sistemas de riego más importantes del país; cuenta con una población de 298,625 habitantes de acuerdo al censo de INEGI en el 2010. Está ubicada al sur del Estado, a 50 km de la costa del Mar de Cortés.

Las coordenadas son 27°29' latitud norte y 109°59' longitud oeste. Con una altitud sobre el nivel del mar de 40,8 m en el centro. La temperatura en invierno fluctúa entre los 3° como mínima y 28 °C máxima; en verano desde los 32 °C mínima y 52 °C máxima. Gran parte de la precipitación pluvial cae durante el verano. Totalizando una media anual de 363 mm.

#### Zona de estudio:

Laguna del Náinari. Es un lago artificial que fue construido en 1956 por el presidente René Gándara, quien decidió abrir las compuertas hidráulicas para llenar el vaso de agua y mide casi 2 km de diámetro. Para 1956, el lago ya era originalmente una laguna, que a su vez era popular por la caza de patos y para el cultivo de arroz.

Es un lugar de esparcimiento familiar donde pueden practicarse deportes, siendo escenario de triatlones, maratones, carreras en bicicleta y todo tipo de competencias deportivas, rodeado de árboles los cuales proveen de una agradable sombra durante los días más calientes y vistas de bellos atardeceres. También hay venta de cocos que es una tradición consumir al visitar la laguna. El lago es hogar de varias especies acuáticas y atrae diferentes especies de patos y pájaros.

#### Listado de aves

Para el conocimiento de la comunidad de aves que interactúan en el sistema de la laguna, se realizó un primer un censo, donde se recorrió el perímetro total del cuerpo de agua, sumando 11 las estaciones, separadas aproximadamente 200 metros una de otra, tratando de tener alcance visual y auditivo de 100 metros de radio, aun al interior del cuerpo de agua. Se tomó nota de las aves vistas (con ayuda de binoculares) y oídas en la estación por periodo de 10 minutos en total (de 0-3 min., de 3-10 min. y las aves que pasaban volando). Se empezó el recorrido a las 06:24 a.m., primeras horas del día donde las aves son muy activas. Se terminó la última estación a las 08:42 a.m., lo recomendable es hacerlo antes de las horas donde la temperatura ambiente aumenta. Se identificó y cuantificó las diferentes especies presentes en el lago y su periferia, se determinó la

estacionalidad o temporalidad de la especie. Esta actividad se realizó con la ayuda de un binocular (Alpen 8 x 42) y consulta de diversas guías ornitológicas como son las de Sibley (2003), Kaufman (2005) y National Geographic (1983).

#### Biología Pesquera

Mediante el uso de chinchorros de línea de 2, 3¼ y 5½ de luz de malla se capturaron ejemplares de las diferentes especies de peces habitantes en la laguna. Estas redes se colocaron en la mañana y fueron revisadas y cambiadas de lugar en un promedio de cada 3 hrs., trabajando en promedio 12 hrs del día. Con estos datos de captura se obtuvo la CPU o captura por unidad de esfuerzo el cuál es un indicativo de la abundancia de las especies. Se estimó la proporción de organismos por especie en función a la especie más abundante. Durante los muestreos las especies de importancia ecológica y comercial como El Bocon, M. salmoides y la Carpa, C. carpio fueron marcados con la finalidad de estimar la población total de organismos por especie con el método de Petersen. (García, et al, 2011)

Parque Infantil Ostimuri. El parque fue inaugurado el 9 de diciembre de 1970, construido por la Junta de Progreso y Bienestar de Cajeme, en terrenos del bosque "Ostimuri" del paseo del Náinari, ubicado en la parte sur de la laguna del Náinari y la parte norte del bosque "Ostimuri"; en la actualidad cuenta con zoológico, planetario, juegos mecánicos y un trenecito que hace un recorrido por todo el parque y entre otras atracciones, y se constituye como una de las principales formas de esparcimiento y diversión familiar en la comunidad.

Centro Deportivo Álvaro Obregón. Es un área para la práctica de deportes. Desde 1975 y bajo el resguardo de Yucatecos y Eucaliptos, sus completas instalaciones para la práctica de distintos deportes (béisbol, fútbol, voleibol, básquetbol, tenis, frontenis, alberca y gimnasio), son el escenario por excelencia que continúa formando los deportistas de la ciudad. Se encuentra en la parte norte de la Laguna del Náinari.

#### Evaluación de la vegetación

Se utilizó el método de muestreo para el reconocimiento de la estructura horizontal de las comunidades arbóreas conocido como Método de Transectos (con algunas variantes). Dentro del área de estudio se realizó una medición global de las especies arbóreas, determinando para cada individuo su especie, posición, perímetro, altura y cobertura de la copa.

El trabajo se dividió en dos partes, en campo y en escritorio. En campo se el registro de la información que se iba obteniendo, el cual era la especie, número de individuo, altura tomada en metros, la cobertura de la copa tomada en metros mediante el uso de

coordenadas XY (norte-sur(X), este-oeste $(Y)$ ) y la circunferencia de cada árbol tomado en centímetros.

La posición de cada árbol se registró en campo mediante bosquejos que después fueron registrados de manera exacta en un plano de cada sitio en el trabajo de escritorio, teniendo cada especie su propio color y número de individuo; el levantamiento de árboles tuvo lugar desde el primero de Junio hasta el cuatro de Julio del 2010.

Para una mayor facilidad del conteo y medición de los árboles presente en el área de estudio, se dividieron en tres secciones, siendo estos el Centro Deportiva Náinari 2000, la Laguna del Náinari y el Parque Infantil Ostimuri. Los materiales usados para el registro de información de los árboles fueron los siguientes:

Hipsómetro tipo Pistola Haga para la medición de la altura.

Cinta métrica de 30 metros de largo para la medición de la copa de los árboles y la circunferencia de los mismos.

Microsoft Excel 2007 para la recopilación de información de forma computacional.

Para el reconocimiento de los nombres científicos de las especies se utilizaron los siguientes catálogos:

Base de Datos de Árboles Agro-Forestales (Orwa et al., 2009).

Especies Forestales de América Latina (Salazar y Soihet, 2001).

Catálogo de plantas Silvestres de Sonora (Sánchez et al., 2002).

Sitio WEB del Departamento de Recursos Forestales y Conservación del Ambiente del Tecnológico de Virginia (Seiler, 2010).

Árboles y Arbustos Nativos Potencialmente Valiosos para la Restauración Ecológica y la Reforestación (Vázquez et al., 1999).

#### Resultados y Discusión

Considerando que el área total censada es de aproximadamente un poco más de 50 hectáreas, se encuentra "dentro" de la ciudad y que por sus actividades se ha deforestado gran parte de la vegetación autóctona, el sitio que se propone como Parque Urbano Laguna del Náinari cuenta con un número moderado de individuos y especies de vegetación tipo arbórea. En total el sitio cuenta con una población de dos mil quinientos treinta y dos individuos de cuarenta especies arbóreas diferentes. Del conjunto total de especies, registradas son las diez especies predominantes en número, contando con mil novecientos veintidós individuos que representan casi el ochenta y dos por ciento del total censado.

Todas son especies introducidas excepto el Pithecellobium dulce (Guamúchil) y Salix nigra (Sauce), representando el 9.2 % de individuos de las especies predominantes y el 7.5 % del total de los individuos registrados.

De esta forma, se percibe la predominancia de especies introducidas y de igual manera, se tiene registrado que el 58 % de las especies son introducidas y un 42 % son especies nativas; al comparar el número de individuos el porcentaje aumenta en las especies introducidas, subiendo hasta un 84 % y disminuyendo drásticamente a un 16 % para las especies nativas.

Las primeras dos especies predominantes equivalen al casi al 44% del total e individuos cuentan con las siguientes características: El Eucalyptus globulus por su gran difusión y denso sistema de raíces es muy útil en el control de la erosión. Un árbol valioso para la protección contra el viento y cinturones de protección. Ha servido bien en la recuperación de tierras. La Bucida buceras desarrolla un amplio sistema radicular fibroso que sostiene el suelo y evita la erosión. El árbol es muy popular por su sombra en las zonas urbanas, es ideal para plantar una barrera contra el viento (Orwa et al., 2009). Las dos especies son valiosas en el control de erosión y barrera contra vientos como servicio ambiental, así como Bucida buceras que es apreciada por su sombra, está extendida en su mayoría alrededor de la Laguna del Náinari.

Otras cuatro especies importantes representando el 18.5% del total de individuos cuentan con las siguientes características: El Populus fremontii sirve como protección contra el viento, control de erosión y de amplia sombra para las instalaciones de recreación y parques. El Ficus nitida es un árbol de gran sombra. El Ficus benjamina fuera de su hábitat natural sirve como planta de ornato. La Azadirachta indica es resistente a la sequía con un sistema radicular bien desarrollado capaz de extraer nutrientes de la parte baja de los niveles del suelo, además es un árbol de sombra eficaz (Orwa et al., 2009).

Tras observar la breve descripción de las características de las especies dominantes del lugar de estudio, podemos inferir que este conjunto de 62.5% de los individuos totales (pertenecientes a individuos introducidos), proporcionan diferentes beneficios ambientales y sociales. Las especies nativas y el resto de las especies introducidas también cumplen con ciertos beneficios ya sea como control de erosión, de sombra, decorativos, etc.

El Centro Deportivo Álvaro Obregón de aproximadamente 21.5 hectáreas cuenta con cuatrocientos ochenta y nueve individuos y quince especies, siendo el Eucalyptus globulus (Eucalipto) la especie dominante con casi 49 % de cobertura, seguido de Ficus nítida (Yucateco) con 16% de cobertura.

La Laguna del Náinari de aproximadamente 22.2 hectáreas cuenta con setecientos cuarenta y tres individuos y veinte siete especies, siendo Bucida buceras (ciriam) la especie dominante con un 46 % de cobertura, seguida de Salix nigra (Sauce) con 8.3% y Populus fremontii (Álamo) con 7% de cobertura.

El Parque Infantil Ostimuri de aproximadamente 7.4 hectáreas cuenta con mil ciento veinte individuos y veintiséis especies, siendo el Eucalyptus globulus (Eucalipto) la especie dominante con 36.96 % de cobertura, seguida del Citrus aurantium (Naranjo) con 15.53 %.

Se determinó la similitud entre los tres sitios, (en nuestro caso se consideran micro comunidades), siendo el Centro Deportivo Náinari 2000 y el Parque Infantil Ostimuri las micro comunidades con las especies más similares, con un 68.29 %. La micro comunidad 3 (Parque Infantil Ostimuri) cuenta con catorce de las quince especies de la micro comunidad 1 (Centro Deportivo Náinari 2000), es por ello la razón de su similitud entre estos dos lugares.

El índice de valor de importancia sugiere que la especie con mayor importancia es el Eucalyptus globulus (Eucalipto) con un 43.32 % de I.V.I., esto es porque la especie mencionada se encuentra en casi todos los cuadrantes registrados, cuenta con un gran número de individuos y ocupa una gran porción de área (al ser individuos adultos en mayoría) en los sitios estudiados. Quien lo secunda es el Populus fremontii (Álamo) con un 30.89 % de I.V.I, aunque los valores de dominancia relativa y frecuencia relativa son mayores que el de Eucalyptus globulus, la densidad relativa es mucho mayor en la primer especie, colocándolo por esta razón al Populus fremontii en segundo lugar. En tercer lugar la especie Bucida buceras (Ciriam) cuenta con 26.13 %, con un mayor valor en frecuencia relativa que las especies antes mencionadas pero con una dominancia relativa muy por debajo. Las tres especies juntas tienen un I.V.I. total de 100.34 % (un tercio del índice).

#### Fauna acuática y aves

Se identificaron 26 especies pertenecientes a 19 familias, de las cuales, solamente 3 familias tuvieron más de una especie, Columbidae (6 especies), Icteridae y Tyrannidae (2 especies cada una), 8 de las familias (Anatidae, Ardeidae, Charadriidae, especies de la familia Icteridae, Hirundiae, Rallidae, Recurvirostridae y especies de la familia Tyrannidae) están relacionadas directamente con el medio acuático, al pasar toda o la mayor parte de su vida en ecosistemas acuáticos, aunque se sabe de antemano que para todas las especies el recurso es vital.

El número de peces marcados hasta el momento es de 51 de los cuales el 78% son lobinas y el 22 % restante corresponde a las carpas. El intervalo de tallas que se ha registrado en las lobinas se encuentra bien representado desde tallas juveniles, menores a 30 cm LT, hasta organismos maduros mayores de 40 cm LT, notoriamente en su mayoría los organismos marcados de lobina negra han sido juveniles, lo cual habla del gran potencial de esta especie en la laguna considerando que cada uno de ellos representa la posibilidad de convertirse en un organismos reproductor con capacidad de liberar hasta 50 mil huevecillos por desove, teniendo dos desoves por año, mientras que en la carpa la talla de estos organismos ha sido muy uniforme, mayor a 40 cm, todos los organismos de C. carpio capturados se catalogan como maduros.

La proporción de organismos por especie determinó que la especie M. salmoides es la más abundante hasta el momento y mantienes una proporción de manera general de 2 organismos de las otras especies por 5 de Lobina. Está proporción hace que la lobina sea la especie dominante en el ecosistema de la laguna del Nainari. En estanques donde se quiere tener una población controlada, se puede tener una densidad de 5 a 20 individuos por 100 m2, mientras que para organismos como la tilapia pueden ser hasta de 100 ind/100 m2. La lobina es una especie de baja densidad debido a sus hábitos carnívoros, aproximadamente 100 organismos por hectárea. Si consideramos en la proporción de número de organismos por especie encontradas en la Laguna Nainari la Lobina es dominante, podemos inferir que la población de lobina tiene una expectativa de vida muy alta dentro del sistema.

#### Conclusión

Con la información obtenida de los diferentes parámetros e índices del total existente de especies censadas en los sitios Centro Deportivo Náinari 2000, Laguna del Náinari y Parque Infantil Ostimuri, se puede concluir que el lugar es candidato a declararse en un futuro cercano como Parque Urbano Protegido, ya que el sitio proporciona varios beneficios ambientales, sociales y turísticos.

Cuenta con una cantidad significante de individuos arbóreos que ayudan a mejorar el suelo, aparte que proporcionan sombra al área de interés, siendo éste un motivo por el cual la comunidad hace su visita a los lugares antes mencionados; de esta forma,

al haber una mayor área de sombra y un cuerpo de agua en su interior, se crea un micro clima diferente al de la ciudad que está cubierta de pavimento y edificios sofocantes para las personas.

Además se conoce que en el Parque Infantil Ostimuri y Centro Deportivo Náinari 2000 no se puede transitar con vehículos automatizados; en el pasado, por la Laguna del Náinari se podía circular en automóviles pero con recientes rehabilitaciones al lugar, esto quedó eliminado. Entonces, se puede inferir, que hay una mejor calidad de aire en el lugar y una reducción considerable de ruidos a comparación, por ejemplo, del centro de la ciudad debido a la ausencia de vehículos dentro del sitio y a la abundancia de árboles que son capaces de secuestrar el bióxido de carbono y que sirven como barrera ante ruidos molestos.

Contribuyendo a lo antes mencionado, el Centro Deportivo Náinari 2000, la Laguna del Náinari y el Parque Infantil Ostimuri se crearon con la finalidad de recreación de las familias y amigos y la enseñanza de educación ambiental en general, y al contar con especies ornamentales y una abundancia de individuos de árboles, el sitio se puede considerar de gran agrado estético ya que semeja un pequeño bosque dentro de una ciudad congestionada. Por otra parte, contribuye en gran medida a la salud física de la comunidad por ser un sitio ideal para la realización de cualquier clase de ejercicio, al igual que contribuye en la salud mental e incluso espiritual por la tranquilidad que proporciona a la comunidad del estrés diario de la ciudad.

Con los beneficios ambientales y sociales antes mencionados, el lugar es atractivo a ser visitado por personas ajenas a Cd. Obregón y con las nuevas rehabilitaciones al lugar, es de esperarse un mayor número de visitantes tanto locales como foráneas.

Si el sitio se declara como Parque Urbano Protegido, entonces la legislación correspondiente se haría cumplir y respetar por cada administración cambiante del gobierno municipal, brindándole al Parque Urbano Protegido Náinari un continuo apoyo y mejora para evitar su deterioro a través de lo que estipule el Boletín Oficial del Gobierno del Estado de Sonora en sus diferentes secciones.

Así mismo, el sitio se convertiría en unos de los primeros Parques Urbanos del Noroeste de México, atrayendo el turismo al considerarse con renombre.

#### Referencias

Anaya, C. M. 2001. Los parques urbanos y su panorama en la zona metropolitana de Guadalajara. Diagnóstico situacional de la distribución, función, recursos e infraestructura actual de los parques urbanos en la zona metropolitana de Guadalajara. Núm. 9 de Vinculación y Ciencia.

Departamento del Distrito Federal (1988) Manual de planeación, diseño y manejo de las áreas verdes del Distrito Federal. México, 285 pp.

García Hernández, J; Leyva García, G., Aguilera Márquez, M; Cadena Cárdenas, L., Guido Moreno, A., 2011. Estado de Salud de la Laguna Nainari. Informe técnico para el H. Ayuntamiento de Cajeme.

Guzmán Ríos, Vicente (1988). Espacios exteriores, UAM-Xochimilco, México, p. 215.

Instituto Nacional de Estadística y Geografía (2010). Principales resultados por localidad 2010 (ITER).

Kaufman K. 2005. Guía de Campo Kaufman a las Aves de Norteamérica. Hillstar Editions L.C. New York, U.S.A.

Kuchelmeister, G. 1993. Trees, Setlements and People in Developing Countries. Arboricultural Journal. Reino Unido. 1993: 399-411.

León, J. (2003). Los parques urbanos como alternativas de sustentabilidad de los barrios y colonias populares experiencias exitosas en la ciudad de Morelia.

National Geographic Society. 1983. Field Guide to the Birds of North America. National Geographic Society. Washington D.C. U.S.A.

Nowak, D., J. Dwyer y G. Childs. 1997. Beneficios y costos de manejo de áreas verdes urbanas. Manuscrito para publicación en Anales del Seminario sobre Areas Verdes Urbanas desarrollado en la Ciudad de México, 2-4 de diciembre, Krishnamurthy, L. y J. Rente Nascimento, eds. México: Universidad Autónoma de Chapingo.

Orwa, C., Mutua, A., Kindt, R., Jamnadass, R. y Simons, A. 2009. Base de Datos de Árboles Agro-Forestales: Guía de referencia y selección versión 4.0. (Ver http://www.worldagroforestry.org/af/treedb/).

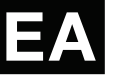

Salazar, R. y Soihet, C. 2001. Manejo de Semillas de 75 Especies Forestales de América Latina. Centro Agronómico Tropical de Investigación y Enseñanza (CATIE). Proyecto de Semillas Forestales: Danida Forest Seed Centre. Volumen II.

Sánchez, E.J.J., Valenzuela, I.M., Espericueta, B.M., Álvarez, F.A. y Sotelo, V.R. 2002 Catálogo de plantas Silvestres de Sonora, México. Universidad de Sonora a través del Departamento de Investigaciones Científicas y Tecnológicas.

Seiler, J.R., Jensen, E.C. y Peterson, J.A. 2010. Virginia Tech Department of Forest Resources and Environmental Conservation. (Ver http://dendro.cnre.vt.edu/dendrology/data\_results\_w ith\_common.cfm?state=unknown).

Sibley D. 2003. The Sibley Field Guide to Birds of Western North America. Chanticleer Press, Inc.-National Audubon Society, Inc. New York, U.S.A.

Sorensen, M., Barzetti, V., Keipi, K. y Williams, J. 1998. Manejos de las Áreas Verdes Urbanas, Washington D.C.

Vázquez, Y.C., Batis, M.A.I, Alcocer, S.M.I, Gual, D.M. y Sánchez, D.C.1999. Árboles y Arbustos Nativos Potencialmente Valiosos para la Restauración Ecológica y la Reforestación. Instituto de Ecología, Universidad Nacional Autónoma de México. PROYECTO J-084 – CONABIO.

Nota Autobiográfica

Dr. Martín Villa Ibarra, Profesor investigador ITESCA, mvilla@itesca.edu.mx, Carretera Internacional a Nogales, Km 2, Cd. Obregón, Sonora, C.P. 85024, Tel. 644 4108650.

Ing. Francisco Alejandro Elías González Castro, Auxilar técnico ITSON, 5 de Febrero y 6 de Abril, , Cd. Obregón, Sonora, México. C.P. 85000, tel. 6444100900

M.C. David Encinas Yépiz, Profesor investigador ITSON, david.encinas@itson.edu.mx,

M. C. Bruno García Llanes, Profesor investigador ITESCA, bgarcia@itesca.edu.mx

Ing. Susana Margarita Quintero Pérez; Profesora investigadora, UNISON, Campus Cajeme, Blvd. Bordo Nuevo, s/n, Ejido Porvidencia, Cd. Obregón, Sonora, Tel. 644 4138688

Dra. Jaqueline García Hernández; jaqueline@ciad.mx Investigadora titular, CIAD, A.C. Unidad regional Guaymas,

M.C. Germán Leyva García, gleyva@ciad.mx Técnico asociado, CIAD, Unidad regional Guaymas.

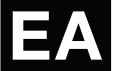

*Uso del software Labview y C# para la programación y simulación de los movimientos de multicuerpos rígidos en el plano*

Eusebio Jiménez López. Universidad La Salle Noroeste-UTS-IIMM. Área de Ingeniería y Tecnología.

Marco Fabricio Islas Sánchez. Universidad Tecnológica de Hermosillo. Área de Ingeniería en Mecatrónica.

Luis Reyes Ávila. Instituto Mexicano del Transporte. Área de Telemática.

Ignacio Javier Vázquez Cuevas. Universidad Tecnológica de Nogales. Dirección de Mantenimiento Industrial.

Arturo Urbalejo Contreras. Universidad Tecnológica del Sur de Sonora. Dirección de Mecatrónica.

José Guadalupe Castro. Instituto Tecnológico Superior de Cajeme. Área de Ciencias Básicas.

Sergio Velderrain Ruiz. Universidad La Salle Noroeste. Área de Ingeniería y Tecnología.

#### Resumen

Una de las tareas más importantes en el estudio y las aplicaciones de la Mecatrónica es seleccionar y utilizar el software más adecuado para simular los sistemas mecánicos, así como las herramientas matemáticas que soportan la modelación. Este artículo presenta la modelación cinemática de posicionamiento, la programación y la simulación de dos cadenas cinemáticas usando álgebra hipercompleja y los programas LABVIEW y C#. Los multicuerpos analizados son un robot de cadena abierta de 2GDL y un robot delta paralelo plano de 2 GDL. Para construir el modelo cinemático del robot de cadena abierta, se usó una rotación variante de números complejos y para modelar el robot delta se utilizó la rotación usual de números complejos. El modelo matemático del problema inverso de ambos robots genera sistemas de ecuaciones no lineales (4x4 para el robot de cadena abierta y 8x8 para el robot delta) por lo que se usó una biblioteca de<br>LABVIEW asociada con el método de el método de Newton-Raphson. El problema directo del robot delta genera un sistema no lineal de 6 ecuaciones con 6 incógnitas. La simulación de los movimientos de los robots es hecha en LABVIEW y en el paquete C#.

#### Palabras clave

Robots, Álgebra Hipercompleja, C#, LABVIEW, cinemática.

#### Abstract

One of the most important tasks in the study and applications of mechatronics is selecting and using the most appropriate software to simulate mechanical systems and mathematical tools that support modeling. This paper presents the modeling kinematic positioning, programming and simulation of two kinematic chains using hipercomplex algebra and LabVIEW and C# programs. The mutibody analyzed is a 2 DOF open chain robot and a 2 DOF plane parallel delta robot. To construct the kinematic model of the open chain robot is used a variant of complex numbers rotation and to model the delta robot is used the usual rotation of complex numers. The mathematical model of the inverse problem of both robots generates nonlinear systems of equations (4x4 open chain robot and 8x8 for delta robot) so was used a LabVIEW library associated with the Newton- Raphson. The direct problem of delta robot generates a nonlinear system of six equiations with six unknows. The simulation of the movements of the robots is done in LabVIEW and software C#.

#### Keywords

Robots, Hipercomplex Algebra, C#, LABVIEW, Kinematic.

#### 1 Introducción

Para el diseño de sistemas y productos mecatrónicos, en necesario el uso y/o el desarrollo de simuladores computacionales. Reproducir o imitar el comportamiento de un sistema en un medio computacional, implica necesariamente generar modelos que permitan determinar variables y parámetros relacionados con un sistema específico, como por ejemplo, un sistema productivo que integre dispositivos o máquinas mecatrónicas, tales como robots o mecanismos automatizados.

Son muchos los beneficios que traen consigo las industrias, por ejemplo, se pueden reducir los tiempos en la implementación o modificación de las líneas de producción o bien evaluar constantemente los parámetros que rigen la producción y adaptabilidad de los sistemas a cambios en la línea (prueba de flexibilidad) de producción, o bien para entrenamiento de los recursos humanos, entre otros cambios en la línea (prueba de flexibilidad) de flexibilidad de flexibilidad de flexibilidad de flexibilidad de producción, o bien para entrenamiento de los paradoxes de los para entrenamiento de los paradoxes de los para<br>Del para entrenamiento de los paradoxes de los paradoxes de los paradoxes de los paradoxes de los paradoxes de aplicaciones de la simulación computacional en las [1].

Por otro lado, los productos mecatrónicos son antes and megaward encounter mecanismos, compuestos por robots, mecanismos o dispositivos generalmente tienen integrados sistemas que impliquen la generación de movimientos. El estudio de los movimientos de los robots implica  $\frac{1}{2}$ conocer parámetros tales como, posicionamiento, desplazamiento, velocidades, aceleraciones, fuerzas, torques, entre otros. Éstos parámetros son obtenidos por la construcción o generación de modelos cinemáticos y dinámicos. Los movimientos más comunes en robots y mecanismos son rotaciones y traslaciones o combinaciones de ambos. Para poder modelar dichos movimientos se usan herramientas matemáticas. generalmente tienen integrados sistemas mecánicos,

Los números complejos [2], los Quaterniones [3], las son algunas de las herramientas matemáticas usadas para modelar las rotaciones, reflexiones y traslaciones de los multicuerpos rígidos acoplados [6]. Por otro lado, para construir simuladores de robots y mecanismos es necesario considerar plataformas de programación y visualización. Mathematica es un recurso computacional de cálculo simbólico [7] que permite programar y simular los matematica es un recurso computacional de los robots y mecanismos. Otro  $rac{c}{2}$  calculates  $rac{c}{2}$  respectively increasing programs in paquete computacional usado para simular paquelle comparacional asado para sin movimientos de los robots es LabVIEW [8]. matrices homogéneas [4], los complejos duales [5],

para simular movimientos de los robots estados de los robots estados de los robots estados estados estados estados estados estados estados estados estados estados estados estados estados estados estados estados estados es En el desarrollo de simuladores mecatrónicos, la plataforma computacional, es una tarea crucial e importante. Algunas herramientas matemáticas están en fase experimental y otras ya han sido aplicadas con éxito en modelos de robots desde mediados del siglo pasado. Para el caso de las plataformas computacionales, éstas deben ser elegidas bajo ciertos criterios que generalmente van asociados al alcance y limitaciones del software. Por ejemplo, Mathematica tiene integradas bibliotecas que elección de las herramientas matemáticas y la

facilitan la programación y la solución de los modelos matemáticos, y su poder de cálculo optimiza el tiempo de respuesta. Sin embargo, su capacidad de visualización gráfica es limitada, así como su interconectividad con otros paquetes. LabVIEW tiene otras virtudes, por ejemplo permite interconectividad con los sistemas de control y interconectividad con los sistemas de control y con otros paquetes computacionales, como SOLID WORKS o C#. Una combinación de paquetes computacionales es una de las soluciones más más apropiadas. Por ejemplo, programar los apropiadas. Por ejemplo, programar los modelos modelos cinemáticos de un robot en Mathematica cinemáticos de un robot en Mathematica y y posteriormente migrarlos a una plataforma como posteriormente migrarlos a una plataforma como LABVIEW puede ser una buena solución. LABVIEW puede ser una buena solución.

Algunos trabajos que han sido desarrollados en la Algunos trabajos que han sido desarrollados en la simulación de robots y mecanismos se describen a simulación de robots y mecanismos se describen a continuación: en [9] se usaron Quaterniones y LabVIEW para simular los movimientos de un robot paralelo. En [10] se utilizó C# y la rotación usual de números complejos para simular los movimientos de un robot paralelo. En [11] se simuló un robot de 6 grados de libertad usando C-SHARP. Finalmente, en [12] se usó Mathematica-LabVIEW y SOLID WORKS para simular la trayectoria de un robot cartesiano industrial.

En este artículo se presenta el modelado, la programación y la simulación de dos cadenas cinemáticas usando números complejos y las plataformas C# y LABVIEW. La primera cadena cinemática del tipo abierta de 2 GDL es modelada con una rotación experimental denominada variante del álgebra de números complejos [6] y la segunda cadena del tipo paralela de 2 GDL se modela con la complejos. rotación usual de números complejos.

#### **El álgebra de números complejos**

En esta sección se describirán a grandes rasgos algunas propiedades del álgebra de los números complejos [6]. En primer lugar se describirá la rotación usual y en segundo lugar la rotación variante.

#### *Rotación usual:*

Sobre el conjunto  $\mathfrak{R}^2$  se definen dos operaciones binarias:  $\oplus : \mathfrak{R}^2 \times \mathfrak{R}^2 \to \mathfrak{R}^2$  y  $\otimes : \mathfrak{R}^2 \times \mathfrak{R}^2$ <sup>2</sup> mediante los cuales, las parejas  $(\mathfrak{R}^2, \oplus)$  y  $(\mathfrak{R}^2, \otimes)$  forman dos grupos, uno aditivo y otro conmutativo multiplicativo, respectivamente. Se

demuestra que la terna  $(\mathfrak{R}^2, \oplus, \times)$  es un cuerpo conmutativo [6]. Las operaciones  $\oplus : \mathbb{R}^2 \times \mathbb{R}^2 \rightarrow$ <sup>2</sup> y  $\otimes$  :  $\mathfrak{R}^2 \times \mathfrak{R}^2 \to \mathfrak{R}^2$  se definen de la manera siguiente:

i) 
$$
\{a,b\} \oplus \{\alpha,\beta\} = \{a+\alpha, b+\beta\}
$$
 (1)

ii)  $\{a, b\} \otimes \{\alpha, \beta\} = \{a\alpha - b\beta, a\beta + b\alpha\},\$  $\forall$  ${a, b}, { $\alpha, \beta$ }  $\in \Re^2$$ 

Por otro lado, en  $\mathbb{R}^2$  se define un producto escalar :  $\mathfrak{R} \times \mathfrak{R}^2 \to \mathfrak{R}^2$ , un producto interno, esto es, < $\bullet$ ,  $\bullet$  :  $\mathbb{R}^2 \times \mathbb{R}^2 \to \mathbb{R}$  y una norma  $|\bullet| : \mathbb{R}^2 \to \mathbb{R}$  y, por tanto, la estructura  $(\mathfrak{R}^2, \oplus, \otimes, \langle \bullet, \bullet \rangle, |\bullet|)$  es un espacio vectorial normado y con producto interno llamado el espacio vectorial de los números complejos. La transformación lineal  $\rho$ :  $\mathfrak{R}^2 \to \mathfrak{R}^2$  definida por:

$$
\rho(p,q) = \frac{1}{\|p\|} \bullet p \otimes q; q \in \mathfrak{R}^2 \text{ fijo},\tag{2}
$$

es una rotación, llamada usual [6]. Además, p, q  $\in$  $\mathbb{R}^2$  son dos complejos de norma unitaria definidos por:

1) 
$$
p = \{p0, p1\}
$$
,  $p_0^2 + p_1^2 = 1$  (3)  
2)  $q = \{q0, q1\}$ ,  $q_0^2 + q_1^2 = 1$ 

Las relaciones entre los componentes de los complejos  $p,q \in \mathbb{R}^2$  y los componentes de las rotaciones son las siguientes:

1) 
$$
p = \{p0, p1\}
$$
;  $p0 \in \mathfrak{R}$ ;  $p0 = \cos \theta 1$  (4)  
\n $p1 \in \mathfrak{R}$ ;  $p1 = \pm \text{Sen } \theta 1$   
\n2)  $q = \{q0, q1\}$ ;  $q0 \in \mathfrak{R}$ ;  $q0 = \cos \theta 2$   
\n $q1 \in \mathfrak{R}$ ;  $q1 = \pm \text{Sen } \theta 2$ 

Aquí,  $\theta$ 1,  $\theta$ 2  $\in$   $\Re$  son los desplazamientos angulares.

#### *Rotación variante:*

La rotación variante tiene la siguiente sistematización [6]. Sobre el conjunto  $\mathbb{R}^2$  se definen dos operaciones binarias:  $\oplus : \mathbb{R}^2 \times \mathbb{R}^2 \rightarrow$ <sup>2</sup> y  $\Theta$ :  $\mathbb{R}^2 \times \mathbb{R}^2 \to \mathbb{R}^2$  mediante los cuales, las parejas  $(\mathfrak{R}^2, \oplus)$  y  $(\mathfrak{R}^2, \Theta)$  forman dos grupos, uno aditivo y otro conmutativo multiplicativo, respectivamente. Las operaciones  $\oplus : \mathbb{R}^2 \times \mathbb{R}^2 \to$ <sup>2</sup> y  $\Theta$  :  $\mathbb{R}^2 \times \mathbb{R}^2 \to \mathbb{R}^2$  se definen de la manera siguiente:

i) 
$$
(a, b) \oplus (\alpha, \beta) = (a + \alpha, b + \beta)
$$
 (5)

ii) (a, b)  $\Theta$  ( $\alpha$ ,  $\beta$ ) = (-a $\alpha$  + b $\beta$ , a $\beta$  + b $\alpha$ ),  $\forall$  (a, b),  $(\alpha, \beta) \in \mathbb{R}^2$ 

Cabe señalar que la operación  $\Theta \colon \mathbb{R}^2 \times \mathbb{R}^2 \to \mathbb{R}^2$ es no asociativa. Por otro lado, en  $\mathfrak{R}^2$  se define una operación escalar  $\bullet : \mathfrak{R} \times \mathfrak{R}^2 \to \mathfrak{R}^2$ , un producto interno, esto es,  $\langle \bullet, \bullet \rangle : \Re^2 \times \Re^2 \to \Re$  y una norma  $|\bullet|$  :  $\mathfrak{R}^2 \to \mathfrak{R}$  y, por tanto, la estructura  $(\mathfrak{R}^2, \oplus, \Theta, \langle \bullet, \bullet \rangle, |\bullet|)$  es un espacio vectorial normado y con producto interno llamado el espacio vectorial de los números complejos [6]. Por otro lado, la transformación lineal R2 :  $\mathbb{R}^2 \rightarrow$ <sup>2</sup> definida por:

$$
R2(p,q)=\frac{1}{\|p\|}\bullet\overline{p\Theta q}\,\,;\,q\in\Re 2\,\mathrm{fijo},\qquad\qquad(6)
$$

es una rotación llamada variante ( $\overline{pQq}$ , es un complejo conjugado). Las relaciones entre los componentes de los complejos p,q  $\in \mathbb{R}^2$  y los componentes de las rotaciones son las siguientes:

- 1)  $p = {p0, p1}$ ;  $p0 \in \Re$ ;  $p0 = -Cos \theta1$  (7)  $p1 \in \mathfrak{R}$ ;  $p1 = -( \pm \operatorname{Sen} \theta1)$ 2)  $q = {q0, q1}$ ;  $q0 \in \Re$ ;  $q0 = -Cos \theta2$ 
	- $q1 \in \mathfrak{R}$ ;  $q1 = -( \pm \operatorname{Sen} \theta2)$

#### **2 Modelado del robot de 2GLD**

La figura 1 muestra el robot de 2 GDL [13]. Sobre los eslabones se definen bases móviles  $(\underline{e}_j)$ , puntos de análisis y vectores de posición con los cuales se construirán las ecuaciones de posición. De acuerdo con la figura 1, las coordenadas del punto del órgano terminal se pueden determinar por medio de la expresión siguiente:

$$
\underline{\mathbf{R}}\left(\mathbf{p}_{\mathrm{ot}}\right) = \underline{\mathbf{L}}_1 \oplus \underline{\mathbf{L}}_2 \tag{8}
$$

Los vectores asociados con los eslabones se pueden escribir en términos de las bases locales. Esto es:

1) 
$$
L_1 = l_1 \bullet \frac{RT1}{e'_1},
$$
  
\n2) 
$$
L_2 = l_2 \bullet \frac{RT1}{e'_1}.
$$
  
\n(9)

Por lo tanto, las expresiones (8) pueden escribirse en términos de las bases locales de la manera siguiente:

$$
\underline{\mathbf{R}}\left(\mathbf{p}_{\mathrm{ot}}\right) = \mathbf{l}_1 \bullet \mathbf{R} \mathbf{T} \mathbf{1}_{\underline{\mathbf{e}}_1^f} \oplus \mathbf{l}_2 \bullet \mathbf{R} \mathbf{T} \mathbf{1}_{\underline{\mathbf{e}}_1^{f/f}} \tag{10}
$$

Las bases locales relacionadas con los eslabones se escriben en términos de la rotación variante (6). Esto es:

1) 
$$
\frac{\text{RT1}}{2} = \text{R2 (p, e_1)} = \overline{\text{p0e}}_1 \tag{11}
$$

2) 
$$
\frac{RT1}{e_1^{\prime\prime}} = R2 \text{ (q, } \frac{RT1}{e_1^{\prime}}) = R2 \text{ (q, } R2 \text{ (p, } e_1) = \overline{q\Theta p\Theta e_1}
$$

Aquí, p,q $\in \mathbb{R}^2$  son complejos de norma unitaria. La ecuación (10) se escribe en términos de números complejos de la manera siguiente:

$$
\underline{R}(p_{ot}) = l_1 \bullet \{\overline{p\Theta \underline{e}}_1\} \oplus l_2 \bullet \{\overline{q\Theta p\Theta \underline{e}}_1\} \tag{12}
$$

Las ecuaciones de norma unitaria son:

$$
p_0^2 + p_1^2 = 1
$$
  
\n
$$
q_0^2 + q_1^2 = 1
$$
\n(13)

Finalmente, las relaciones geométricas entre los complejos  $p,q \in \mathbb{R}^2$  de norma unitaria y los componentes de las rotaciones son las siguientes:

$$
p \in \mathfrak{R}^2; \quad p = (p_o, p_1); \quad p_o \in \mathfrak{R}; \quad p_o = -\cos \theta_1 \tag{14}
$$
\n
$$
p_1 \in \mathfrak{R} \quad ; p_1 = -( \pm \operatorname{Sen} \theta_1)
$$
\n
$$
q \in \mathfrak{R}^2; \quad q = (q_o, q_1); \quad q_o \in \mathfrak{R}; \quad q_o = -\cos \theta_2
$$
\n
$$
q_1 \in \mathfrak{R} \quad ; q_1 = -( \pm \operatorname{Sen} \theta_2)
$$

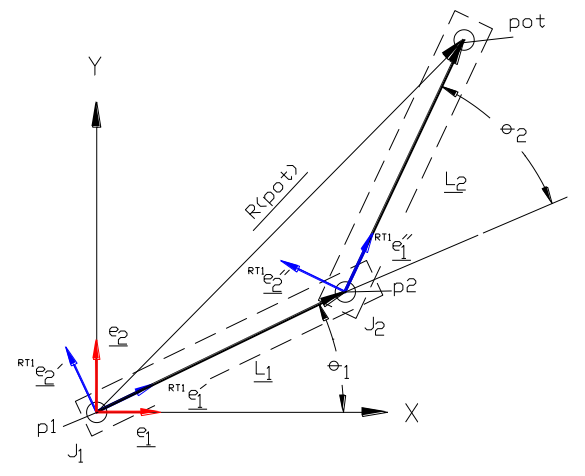

Figura 1. Configuración del robot

#### *2.1 Formulación del problema cinemático directo*

"Dados p=( $p_0$ ,  $p_1$ ), q=( $q_0$ , $q_1$ ) con  $||p|| = ||q|| = 1$  y  $l_1 \in \mathfrak{R}^+, l_2 \in \mathfrak{R}^+,$  encuentre:  $\underline{R}$  ( $p_{ot}$ )  $\in \mathfrak{R}^2$  tal que la expresión

$$
\underline{R}(p_{ot})=l_1\bullet\{\overline{p\Theta\underline{e}}_1\}\oplus l_2\bullet\{\overline{q\Theta}p\overline{\Theta}\underline{e}_1\}
$$

sea satisfecha."

El modelo relacionado con el problema cinemático directo consiste en un sistema de 2 ecuaciones con 2 incógnitas.

*2.2. Formulación del problema cinemático inverso*

En esta sección se formula el problema inverso.

"Dado  $\underline{R}(p_{ot}) \in \mathbb{R}^2$  y  $l_1 \in \mathbb{R}^+, l_2 \in \mathbb{R}^+$ , encuentre  $p=(p_0, p_1), q=(q_0, q_1)$  tal que las expresiones

$$
\underline{R} (p_{ot}) = l_1 \bullet \{ \overline{p \Theta \underline{e}}_1 \} \oplus l_2 \bullet \{ \overline{q \Theta p \Theta \underline{e}}_1 \}
$$
\n
$$
p_0^2 + p_1^2 = 1
$$
\n
$$
q_0^2 + q_1^2 = 1
$$

sean satisfechas.

El modelo relacionado con el problema cinemático inverso consiste en un sistema de 4 ecuaciones no lineales polinomiales y 4 incógnitas.

#### **3 Modelado del robot delta**

En esta sección se presenta los resultados del proceso de modelación del robot delta usando la rotación usual [14]. La figura 2 muestra la arquitectura de dicho robot, así como los vectores de posición y los sistemas locales asociados.

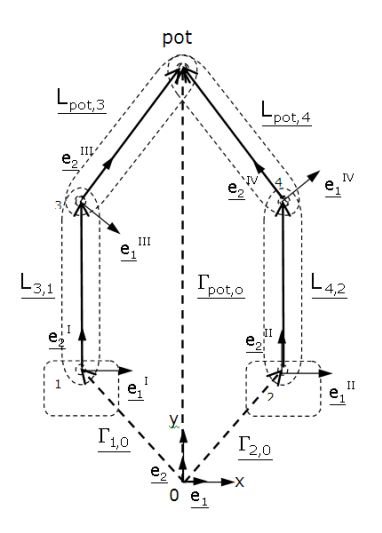

Figura 2. Arquitectura del robot delta

Las ecuaciones que determinan la posición del punto del órgano terminal son las siguientes:

1) 
$$
\Gamma_{pot,0} = \Gamma_{1,0} \oplus \Gamma_{3,1} \oplus \Gamma_{pot,3}
$$
 (15)

2) 
$$
\underline{\Gamma_{pot,0}} = \underline{\Gamma_{2,0}} \oplus \underline{L_{4,2}} \oplus \underline{L_{pot,4}}
$$

Los eslabones que componen al robot se escriben en términos de las bases locales, esto es:

$$
(16)
$$

(17)

(19)

$$
\underline{L_{3,1}} = l_{3,1} \bullet \underline{e_2}^{I}; \ \underline{L_{4,2}} = l_{4,2} \bullet \underline{e_2}^{I!}; \ \underline{L_{pot,3}} = l_{pot,4} \bullet \underline{e_2}^{IV}
$$

Las expresiones (15) se pueden escribir en términos de las bases locales. Esto es:

1) 
$$
\Gamma_{pot,0} = \Gamma_{1,0} \oplus l_{3,1} \bullet \underline{e_2}^I \oplus l_{pot,3} \bullet \underline{e_2}^{III}
$$

2) 
$$
\Gamma_{pot,0} = \Gamma_{2,0} \oplus 1_{4,2} \bullet \underline{e_2}^{\Pi} \oplus 1_{pot,4} \bullet \underline{e_2}^{\Pi}
$$

Por otro lado, los sistemas locales móviles relacionados con los eslabones y que definen la rotación de los mismos, se expresan en términos de números complejos y de la rotación usual de números complejos de la manera siguiente [6]:

1) 
$$
e_2^1 = \rho(p, e_2) = p \otimes e_2
$$
 (18)  
\n2)  $e_2^1 = \rho(q, e_2) = q \otimes e_2$   
\n3)  $e_2^1 = \rho(r, e_2) = r \otimes e_2$   
\n4)  $e_2^1 = \rho(s, e_2) = s \otimes e_2$ 

Aquí, p, q, r, s  $\in \mathbb{R}^2$  son números complejos de norma unitaria. Por lo tanto, las expresiones de lazo (17) se escriben en términos de números complejos de norma unitaria de la manera siguiente:

1) 
$$
\Gamma_{\text{pot,0}} = \Gamma_{1,0} \oplus l_{3,1} \bullet \{p \otimes \underline{e_2}\} \oplus l_{\text{pot,3}} \bullet
$$
  
 $\{r \otimes \underline{e_2}\}$ 

2) 
$$
\Gamma_{\text{pot,0}} = \Gamma_{2,0} \oplus l_{4,2} \bullet \{q \otimes \underline{e_2} \} \oplus l_{\text{pot,4}} \bullet
$$
  
 $\{s \otimes \underline{e_2}\}$ 

Las ecuaciones de norma unitaria de los complejos son:

1) 
$$
||p|| = p_0^2 + p_1^2 = 1
$$
; 2)  $||q|| = q_0^2 + q_1^2 = 1$  (20)  
3)  $||r|| = r_0^2 + r_1^2 = 1$ ; 4)  $||s|| = s_0^2 + s_1^2 = 1$ 

Las relaciones geométricas entre los números geométricos y las componentes de las rotaciones son las siguientes:

1) 
$$
p = \{p_0, p_1\}
$$
 ;  $p_0 = \cos \theta_1$  (21)  
\n $p_1 = \pm \text{ Sen } \theta_1$   
\n2)  $q = \{q_0, q_1\}$  ;  $q_0 = \text{Cos } \theta_2$   
\n $q_1 = \pm \text{ Sen } \theta_2$   
\n3)  $r = \{r_0, r_1\}$  ;  $r_0 = \text{Cos } \theta_3$   
\n $r_1 = \pm \text{ Sen } \theta_3$   
\n4)  $s = \{s_0, s_1\}$  ;  $s_0 = \text{Cos } \theta_4$   
\n $s_1 = \pm \text{ Sen } \theta_4$ 

Aquí,  $\theta_1$ ,  $\theta_2$ ,  $\theta_3$  y  $\theta_4 \in \Re$  son los desplazamientos angulares relacionados con las posiciones de los eslabones

#### *3.1 Formulación del problema inverso.*

Dados  $\Gamma_{1,0} \in \mathfrak{R}^2$ ,  $\Gamma_{2,0} \in \mathfrak{R}^2$ ,  $1_{3,1}$ ,  $1_{4,2}$ ,  $1_{pot,3}$ ,  $l_{pot,4} \in \mathfrak{R}^+$ ,  $\Gamma_{pot,0} \in \mathfrak{R}^2$ , encuentre:  $p = \{p_0, p_1, \ldots, p_{\text{pot,sub}}\}$  $p_1$ ,  $q = {q_0, q_1}$ ,  $r = {r_0, r_1}$  y  $s = {s_0, s_1}$  tal que las expresiones de lazo (19) sean satisfechas y

$$
p_0^2 + p_1^2 = 1;
$$
  $q_0^2 + q_1^2 = 1$   
 $r_0^2 + r_1^2 = 1;$   $s_0^2 + s_1^2 = 1$ 

El modelo relacionado con el problema cinemático inverso consiste en un sistema de 8 ecuaciones no lineales polinomiales y 8 incógnitas.

#### *3.2 Formulación del problema directo:*

Dados  $\Gamma_{1,0} \in \mathfrak{R}^2$ ,  $\Gamma_{2,0} \in \mathfrak{R}^2$ ,  $l_{3,1}$ ,  $l_{4,2}$ ,  $l_{pot,3}$ ,  $l_{pot,4} \in \mathfrak{R}^+, p = \{p_0, p_1\}, r = \{r_0, r_1\}$  con  $||p|| = ||r|| = 1$ , encuentre  $\Gamma_{pot,0} \in \Re^2$ ,  $q = \{q_0, q_1\}$  $y$  s = {s<sub>0</sub>, s<sub>1</sub>} tal que las expresiones de lazo (19) sean satisfechas y,

$$
\mathrm{q}_0^2+\mathrm{q}_1^2=1\,;\ \mathrm{s}_0^2+\mathrm{s}_1^2=1
$$

El modelo relacionado con el problema cinemático directo consiste en un sistema de 6 ecuaciones no lineales polinomiales y 6 incógnitas.

#### **4 Programación y simulación**

En esta sección se presentan algunas consideraciones sobre la programación y simulación de las dos cadenas cinemáticas modeladas con el álgebra de números complejos. Para el caso del robot de 2 GDL modelado con la rotación variante, la figura 3 muestra el VI (Virtual Instruments) de LabVIEW relacionado con la rotación variante y la figura 4 muestra la salida gráfica del robot. En el apéndice A, se muestra la figura 5 en la cual se observa el módulo de LabVIEW para resolver sistemas de ecuaciones no lineales.

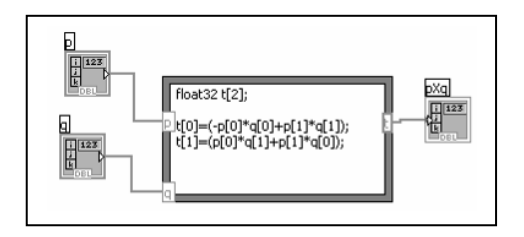

Figura 3. VI de la rotación variante

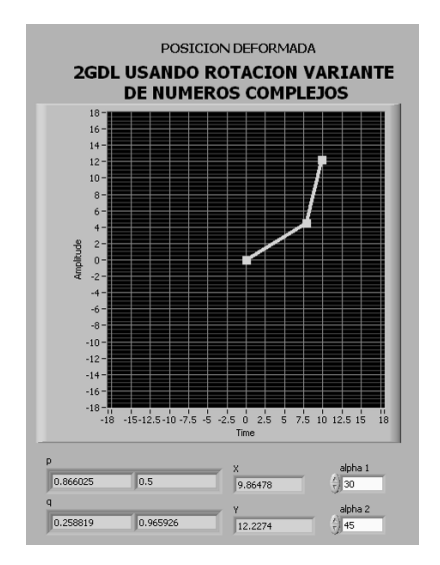

Figura 4. Salida gráfica del robot de 2GLD

El robot de 2 GDL también fue programado y visualizado en C#. La figura 6 muestra dicho robot.

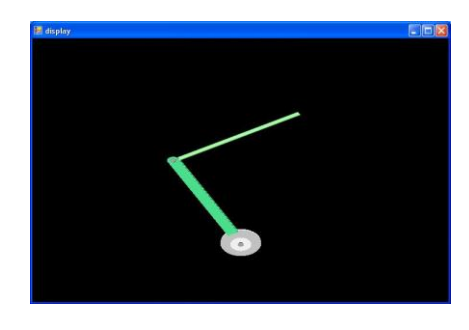

Figura 6. Salida gráfica del robot de 2GDL en  $C#$ 

Para el caso del robot delta, la figura 7 muestra una parte del código en C# de la programación del Newton-Raphson y la figura 8 muestra la salida gráfica hecha en C#.

> while (inc>.00038) {  $f1 = (double)-4 + 4 * ddp0 *$ ddP0 - 4 \* ddp1 \* ddP1 + 5 \* ddq0 \* ddQ0 - 5 \* ddq1 \* ddQ1 ddx;  $f2 = (double)5 + 4 * ddp0 * ddp1$  $+4 * ddb1 * ddp0 + 5 * dda0 *$  $ddQ1 + 5 * ddq1 * ddQ0 - ddy;$  $f3 = (double)4 + 4 * ddr0 * ddR0$ - 4 \* dda 1 \* dda 1 \* dda 1 \* dda 1 \* dda 1 \* dda 1 \* dda 1 \* dda 1 \* dda 1 \* dda 1 \* dda 1 \* dda 1 \* dda 1 \*

Figura 7. Parte del código en C#

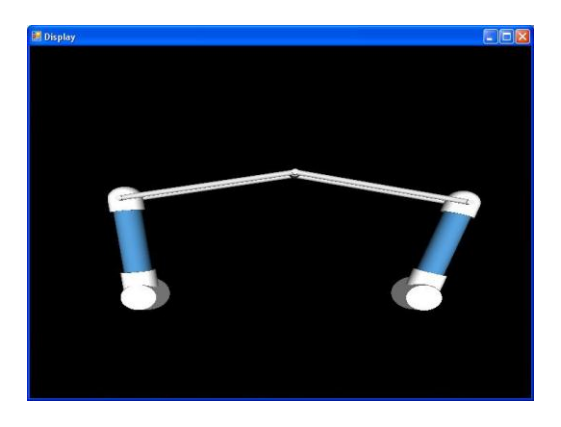

Figura 8. Salida gráfica del robot delta 2GDL en C#

La figura 9 muestra la salida gráfica del robot delta en LabVIEW.

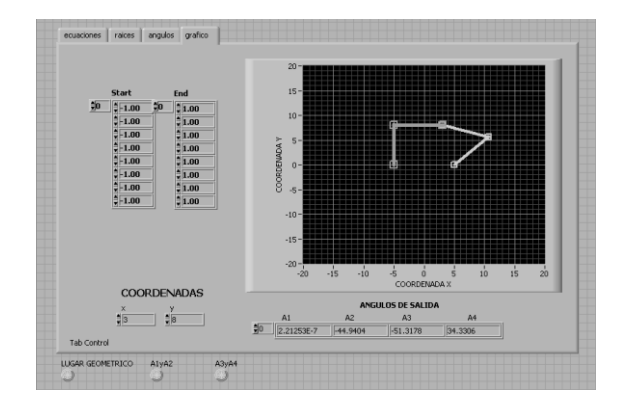

#### Figura 9. Salida gráfica del robot delta en LabVIEW

#### Conclusiones

En este artículo se han modelado y simulado dos cadenas cinemáticas usando el álgebra de los números complejos y las plataformas LabVIEW y C#. Las conclusiones se resumen en los puntos siguientes:

- Los números complejos son herramientas matemáticas de gran utilidad para modelar las rotaciones, reflexiones y traslaciones de los robots y mecanismos, y facilitan la programación de los modelos en paquetes como LabVIEW y C#.

- La modelación de robots hecha con números complejos [6] genera sistemas de ecuaciones no lineales.

- La programación de los modelos de los robots en LabVIEW permitirá conectar o eslabonar los modelos de control para simular en la realidad los movimientos de los prototipos en futuras aplicaciones.

La rotación usual y la variante generan el mismo efecto en las rotaciones de los eslabones.

- El uso de la biblioteca para resolver sistemas de ecuaciones no lineales en LabVIEW facilitará la solución de modelos de robot más complejos.

- La plataforma de programación C# es un lenguaje que permite la creación de un entorno gráfico amigable para el usuario. En este sentido, dicha plataforma permitió generar los simuladores de los robots en 3 dimensiones, con lo cual los movimientos de los eslabones pueden verse en distintas perspectivas.

#### Agradecimientos

Los autores de este trabajo agradecen a las Universidades y Empresas que integran las REDES Interinstitucionales ALFA y Manufactura y Mantenimiento, a la Universidad Tecnológica de Hermosillo, al Instituto Mexicano del Transporte

al CINNTRA de la Universidad Tecnológica del Sur de Sonora y a la empresa Spin – OFF Innovación en Ingeniería de Manufactura y Mantenimiento S. de R.L. MI (IIMM), por el apoyo brindado para la realización de este trabajo.

#### Referencias

[1] Jiménez E., Reyes L., Ochoa J., Galindo F., Soto E. *Simulación de un proceso de aplicación de silicón a planchas domésticas usando un robot de 3 GDL modelado con el álgebra de Quaterniones*. Global Congress on Manufacturing and Management. GCMM 2006. Brasil.

[2] Jorge A. *"Fundamentals of Robotic Mechanical System. Theory, Methods and Algorithms"*. Springer- Verlag. New York (1997).

[3] Reyes L. Quaternions: *"Une Representation Parametrique Systematique Des Rotations Finies. Partie 1: Le Cadre Theorique"*. Rapport de Recherche INRIA Rocquencourt. France. (1990).

[4] Urbalejo A., Cuenca F., Jiménez E., Jacobo J., Castro J. *"Modelación y simulación de un robot paralelo de 5 barras y 6 GLD usando matrices homogéneas"*. 9º Congreso Nacional de Mecatrónica, Octubre 13 al 15, 2010. Puebla, Puebla.

[5] Reyes L. *"Sobre la parametrización de las Rotaciones y Reflexiones de Multicuerpos Rígidos en el plano"*. Estudios Ocasionales. Universidad Anáhuac del Sur. ISBN 968-64-02-08-X (1998).

[6] Reyes L. *"Sobre el álgebra de los complejos duales"*. Informe Interno de Investigación. ISBN 970-9895-19-2 (2007). CETA-ITESCA-RED ALFA.

[7] John W. Gray. *Mastering Mathematica, Programming Methods and Applications.* Academic Press Inc. New. York. (1994).

[8] Islas M. *Programación y simulación de multicuerpos rígidos planares usando álgebra hipercompleja y LabVIEW*. Tesis de Maestría en Ciencias de la Ingeniería Mecatrónica. Instituto Tecnológico Superior de Cajeme. (2008).

[9] Jiménez E., Vázquez I., Reyes L., Mendiola E., Rivera J,. López F., Delfín V. Urbalejo A. *Modelación y simulación de un robot paralelo plano usando Quaterniones y LabVIEW*. 10º Congreso Nacional de Mecatrónica. Noviembre 3 y 4. Puerto Vallarta, Jalisco. (2011).

[10] Vázquez I., Jiménez E., Domínguez G., Reyes L., Delfín J., Lara S**.** *Modelación y diseño de un simulador de un robot paralelo manejado por un controlador manual didáctico*. 8º Congreso Nacional de Mecatrónica, Noviembre 26 y 27, (2009). Veracruz, Veracruz.

[11] Jacobo J. *Desarrollo de un programa de simulación de un modelo cinemático de un robot articulado de 6 grados de libertad CRS A465 del ITESCA*. Tesis de Maestría en Ingeniería Mecánica. Universidad Nacional Autónoma de México. México D.F. (2006).

[12] Sobarzo J. *Modelación y simulación de las trayectorias de un robot cartesiano, usando la integración labview-solidworks, para aplicaciones industriales.* Tesis de Maestría en Ciencias de la Ingeniería Mecatrónica. Instituto Tecnológico Superior de Cajeme. (2012).

[13] Jiménez, E, Reyes, L et al. *Sobre la parametrización de las rotaciones y reflexiones de multicuerpos rígidos en el plano: Modelación cinemática de un robot de dos grados de libertad*. Informe interno de investigación. ISBN 968 - 36 - 9841 – 7. UNAM-ITESCA.(2002).

[14] Jiménez E., Reyes L. *Sobre la parametrización de las rotaciones y reflexiones de multicuerpos rígidos en el plano: Aplicaciones al modelado de un robot Delta.* Informe interno de investigación*.* ISBN. 968-5844-22-4. Universidad La Salle Noroeste. RED ALFA. (2005)

#### Nota autobiográfica

El M.I. Eusebio Jiménez López, es profesor de ingeniería en la Universidad La Salle Noroeste en el área de Ingeniería y Tecnología, es investigador y asesor en tecnología de la Universidad Tecnológica del Sur de Sonora y Director general de la Empresa Spin-OFF IIMM. Su campo de desarrollo es la Educación en Ingeniería, La Robótica y la Ingeniería Inversa. Calle Veracruz 325 Col. Norte, Tel: 64 41 10 43 12, Fax: 4-10- 60-03, ejimenezl@msn.com.

Marco Fabricio Islas Sánchez es Maestro de tiempo completo de Ingeniería en Mecatrónica en la Universidad Tecnológica de Hermosillo, Sonora y Profesor de cátedra en Ingeniería en

Mecatrónica de el ITESM campus Sonora Norte.<br>De las Pizcas 42, Col. La Verbena De las Pizcas 42, Col. La mf.islas@gmail.com

El Dr. Luis Alfonso Reyes Ávila, es Jefe de la División de Telemática del Instituto Mexicano del Transporte. Su campo de desarrollo son las Tecnologías de la Información y Comunicaciones en la Educación en Ingeniería, La Modelación Matemática de Multicuerpos Rígidos y Flexibles, así como la aplicación de la Pedagogía Interactiva en la enseñanza de las Tecnologías de Información y la Ingeniería en Sistemas Computacionales. Calle Paseo de Cuesta Bonita 106, Fraccionamiento Cuesta Bonita, Querétaro Qro., Tel: 216 97 77 ext 2600. lreyesa@imt.mx.

Ignacio Javier Vázquez Cuevas es Maestro de tiempo completo en el Departamento de Mantenimiento Industrial de la Universidad Tecnológica del Nogales. Avenida Universidad #271 Colonia Universitaria**.** Tel. 631 31 1 18 30 ext. 2238**,** ing.ignacio.javier@gmail.com

Arturo Urbalejo Contreras es Maestro de tiempo completo en el Departamento de Mecatrónica de la Universidad Tecnológica del Sur de Sonora. Su campo de desarrollo es la automatización de procesos industriales utilizando las tecnologías de punta y la modelación cinemática y el control electrónico en la robótica. Dr. Norman E. Borlaug Km. 14, Tel: 644-4148687. urbalejoa@hotmail.com

José Guadalupe Castro es Maestro de tiempo completo en el Departamento de Ciencias Básicas del Instituto Tecnológico Superior de Cajeme. Carretera Internacional a Nogales km. 2. Tel. 644 410 86 50, jose12\_castro@hotmail.com

Sergio Velderrain Ruiz es ex-alumno de Ingeniería Mecatrónica de la Universidad La Salle Noroeste. Calle Veracruz 325 Col. Norte, Tel: 64<br>41 10 43 12. Fax: 4-10-60-03. 10 43 12, Fax: 4-10-60-03, svelderrain\_ruiz@hotmail.com

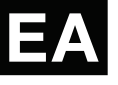

Apéndice A

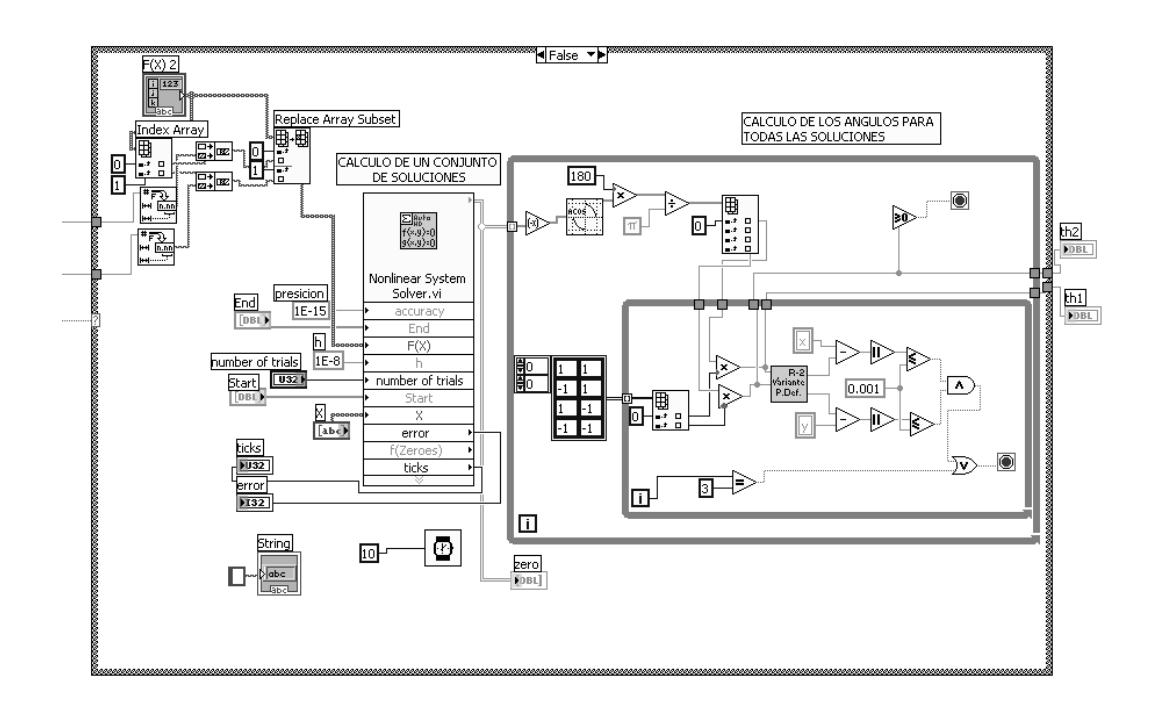

Figura 5. Módulo de LABVIEW usado para la solución de ecuaciones no lineales

### *Dinámica compleja de un*  sistema discontinuo usando aproximación continua Istema atscontinuo uprc jcastro@itesca.edu.mx

DINAMICA COMPLEJA DE UN SISTEMA DISCONTINUO ´

José Guadalupe Castro Lugo. Instituto Tecnológico Superior de Cajeme. División de Ciencias Básicas. Joaquín Álvarez. Centro de Investigación Científica y de Educación Superior de Ensenada, Baja California, CICESE. Departamento de Electónica y Comunicaciones.

Comunicaciones.<br>Fernando Verduzco. Universidad de Sonora, reinando verduzco. Universidad de Sonora,<br>UNISON. Departamento de Matemáticas. ortibory. Departamento de matematicas.

#### Resumen

En este artículo es presentado una aproximación continua de un sistema de segundo orden lineal por partes. El sistema discontinuo incluye una función signo, la cual es aproximada por una función tipo saturación, y su dinámica compleja es analizada usando unos resultados recientes. La comparación entre las soluciónes analíticas de ambos sistemas muestra la exactitud de la aproximación.

#### Palabras clave

Sistema Discontinuo; Sistema lineal por partes; Eucemas Susemas, Susemas internacionales, especializado en partes, en ingles), han llamado la atencion de muchos in- ´

#### Abstract **en los ultimos a construct** a  $\theta$

A continuous approximation of a second-order, piecewise-linear system, modeled as a discontinuous system, is presented. The discontinuous system includes a signum function, approximated by a saturation-type function, whose complex dynamics is analyzed based on some recent results. A numerical comparison between the analytical  $\epsilon$ solutions of both systems shows the accuracy of the entrol entrol extends approximation.  $s_{\text{pre}}$ 

#### Keywords

Discontinuous system; piecewise-linear systems; continuous approximation; strange invariant.

#### Introducción

Los sistemas suaves por partes (PWS, por sus siglas en ingles), han llamado la atención de muchos

investigadores en los últimos años([di Bernardo et al, 2008], [Filippov, 1988]). Estos sistemas describen con buena exactitud fenómenos y sistemas prácticos talescomo; fricción, impacto, conmutación, movimiento deslizante, mecánicos, eléctricos y  $($ [Brogliato, 1999], $\lceil$ di  $B$ ernardo et al, 2008]). Por consecuencia, estos tipos de sistemas aparecen frecuentemente en varios campos de las matemáticas, teoría de control e ingeniería. Además pueden presentar diferentes tipos de comportamientos particulares tales como; intervalos de equilibrios, movimiento deslizante, bifurcaciones no típicas (colisiones de frontera,"grazing", deslizantes, etc.), y dinámica caótica. sistemas biológicos

> Una clase importante de sistemas PWS puede ser descritos por

$$
\dot{x} = F_i(x), \text{ if } x \in S_i, \ i = 1, \cdots, m
$$

donde  $S_i$ ,  $i = 1, 2, \dots, m$  son conjuntos abiertos disjuntos de  $\mathbb{R}^n$  tales que  $\cup_{i=1}^m \bar{S}_i = \mathbb{R}^n$ , donde  $\bar{S}_i$  es la cerradura  $S_i$ . La frontera entre dos conjuntos adyacentes  $S_i$  y  $S_j$  está dada por la función  $H_{ij}$ , esto es,

$$
\Sigma_{ij} := \bar{S}_i \cap \bar{S}_j = \{x : H_{ij}(x) = 0\}, \ i = 1, \cdots, m.
$$

En general,  $F_i$  y  $H_{ij}$  son suaves; en este artículo supondremos que son lineales.

Estos sistemas han sido analizados con herramientas tales como; metodo convexo de Filippov [Filippov, ´ 1988]. En [di Bernardo *et al*, 2008] se presentan algunas condiciones para que los sistemas discontinuos presenten bifurcaciones típicas.

En diversos trabajos se han usado funciones continuas para aproximar sistemas discontinuos [Danca and Codreanu, 2001], aplicando los resultados bien conocidos de ecuaciones diferenciales ordinarias. Por ejemplo, [Feckan, Awrejcewicz and Olejnik, 2005] usa aproximaciones continuas para calcular órbitas periódicas. Sin embargo, los sistemas discontinuos pueden tener comportamiento dinamico que no es posible reproducir ´ por un sistema continuo, y la exactitud de la aproximación es a menudo evaluada numéricamente.

En este artículo nosotros usamos una aproximación continua para analizar la existencia de comportamiento caotico, en una clase de sistema de segundo orden li- ´ neal por partes. Nosotros aproximamos el término

discontinuo, dado por la función signo usando una función saturación. De la comparación de las soluciones explícitas de ambos sistemas, se puede observar una buena convergencia de la solución del sistema aproximado al discontinuo. Más aún, aplicando un resultado dado en [Kukučka, 2007], es posible calcular la llamada función de Melnikov, de la cual es posible predecir comportamiento caotico del sistema ´ aproximado. Dado que el sistema aproximado esta arbitrariamente cercano al sistema discontinuo, podemos concluir que el sistema discontinuo puede producir dinámica caótica.

El artículo está organizado como sigue. En la sección 2 nosotros presentamos el sistema discontinuo y el sistema aproximado correspondiente a la aproximación. En la sección 3 nosotros analizamos las condiciones que el sistema aproximado debe satisfacer para que presente dinámica caótica. Las soluciones explícitas de ambos sistemas están dadas en la sección 4, y la comparación numérica del correspondiente comportamiento dinámico se muestra en la sección 5. Finalmente, en la sección 6 son presentados los comentarios.

#### 2 Sistema discontinuo

Nosotros consideramos una clase de sistema discontinuo de segundo orden descrito por

$$
\dot{x}_1 = x_2,
$$
  
\n
$$
\dot{x}_2 = -x_1 - 2\xi x_2 + \alpha \sin(x_1) + u(t),
$$
\n(1)

donde  $0 < \xi < 1$ ,  $\alpha > 0$ ,  $u(t) = r \operatorname{sen}(\omega t)$ , y el término discontinuo está definido como

sign 
$$
(v) := \begin{cases} -1, \text{ si } v < 0; \\ 0, \quad \text{si } v = 0; \\ 1, \quad \text{si } v > 0. \end{cases}
$$
 (2)

Si  $x = (x_1, x_2)^T$ , una notación compacta está dada por

$$
\dot{x} = \begin{cases} Ax - b + q(t), \text{ si } x_1 \in S_-; \\ Ax + b + q(t), \text{ si } x_1 \in S_+; \end{cases}
$$
 (3)

donde

$$
A = \begin{pmatrix} 0 & 1 \\ -1 & -2\xi \end{pmatrix}, b = \begin{pmatrix} 0 \\ \alpha \end{pmatrix}, q(t) = \begin{pmatrix} 0 \\ r \sin(\omega t) \end{pmatrix},
$$

 $S^{-(+)} = \{x \in \mathbb{R}^2 | x_1 < (>)0\}$ . La superficie de frontera es el eje- $x_2$ , denotado por  $\Sigma = \{x \in \mathbb{R}^2 | x_1 = 0\}.$ Nosotros aproximaremos le termino discontinuo (2) por una funcin saturación, para  $n$  un número entero positivo (el cual será, en general un número grande), está definido como

sat<sub>n</sub> (v) := 
$$
\begin{cases} -1, \text{ si } nv < -1; \\ nv, \text{ si } |nv| \le 1; \\ +1, \text{ si } nv > 1. \end{cases}
$$
 (4)

El sistema aproximado esta dado por ´

$$
\dot{x} = \begin{cases} Ax - b + q, \text{ si } x_1 \in R^-; \\ A_n x + q, \quad \text{ si } x_1 \in R^n; \\ Ax + b + q, \text{ si } x_1 \in R^+; \end{cases}
$$
 (5)

donde

$$
A_n = \begin{pmatrix} 0 & 1 \\ \alpha n - 1 & -2\xi \end{pmatrix}.
$$

y

$$
R^{-} = \{ x \in \mathbb{R}^2 \mid nx_1 \le -1 \};
$$
  
\n
$$
R^{n} = \{ x \in \mathbb{R}^2 \mid |nx_1| \le 1 \};
$$
  
\n
$$
R^{+} = \{ x \in \mathbb{R}^2 \mid nx_1 \ge 1 \};
$$

#### 3 Dinámica caótica del sistema aproximado

El método de Melnikov es una técnica bien conocida para analizar la generación de enredos homoclínicos para un sistema dinámico de segundo orden perturbado por una entrada periódica. El escenario nominal supone la existencia de un punto silla, el cual da a lugar a una órbita homoclínica, y la existencia de órbitas periódicas dentro de la trayectoria homoclínica. Esas orbitas persisten bajo pequeas perturbaciones y ´ después estas pueden romperse y dar lugar a bifurcaciones homoclínicas, eventualmente produciendo un conjunto invariante extrao. El método de Melnikov puede ser usado para predecir este escenario.

Este método trabaja bien para sistemas diferenciables. Sin embargo, para sistemas no-suaves este escenario no puede ser producido, particularmente la órbita homoclínica de duracin infinita. Más aún, el resultado clasico requiere suavidad en el campo vectorial, y la ´ aplicación de este método para el sistema  $(1)$  o  $(5)$ no es adecuado. Por otro lado, algunos resultados recientes dados en [Kukučka, 2007] pueden ser aplicados al sistema aproximado (no-suave) descrito antes  $(sistema (5))$ , y la posibilidad de generación de órbitas caoticas puede ser predicha para este tipo de sistemas. ´ Nosotros asumiremos que los parámetros  $\xi$  y r puede ser dadas por  $\xi = \epsilon \gamma$  y  $r = \epsilon R$ . Entonces el sistema (5) puede ser descrito como un sistema perturbado como

$$
\begin{aligned} \dot{x}_1 &= x_2, \\ \dot{x}_2 &= -x_1 + \alpha \text{sat}_n \left( x_1 \right) + \epsilon \left[ -\gamma x_2 + R \sin \left( \omega t \right) \right]. \end{aligned} \tag{6}
$$

cuando  $\epsilon = 0$ , el sistema (6) puede ser representado como un sistema Hamiltoniano con una funcion Hamil- ´ toniana dada por

$$
H(x_1, x_2) = \frac{x_2^2}{2} + V(x_1),
$$
 (7)

ENTORNOACADÉMICO

donde

necesario resolver la siguiente integral.

$$
V(x_1) = \begin{cases} \frac{x_1^2}{2} + \alpha \left( x_1 + \frac{1}{2n} \right), \text{ if } x_1 < -\frac{1}{n};\\ -a \frac{x_1^2}{2}, \quad \text{ if } |x_1| \leq \frac{1}{n};\\ \frac{x_1^2}{2} - \alpha \left( x_1 - \frac{1}{2n} \right), \text{ if } x_1 > \frac{1}{n}. \end{cases}
$$

donde  $a = \alpha n - 1$ .

Este sistema tiene tres puntos de equilibrios, dos centros en  $(\pm \alpha, 0)$  y un punto silla ubicado en el origen, con dos órbitas homoclínicas descritas por

$$
\begin{pmatrix} u_0^1 \\ u_0^2 \end{pmatrix} = \begin{cases} \frac{1}{n} \begin{pmatrix} e^{\sqrt{a}(t+t_1)} \\ \sqrt{a}e^{\sqrt{a}(t+t_1)} \end{pmatrix}, & \text{si } t \le -t_1; \\ \begin{pmatrix} \alpha + \sqrt{\frac{a\alpha}{n}} \cos t \\ -\sqrt{\frac{a\alpha}{n}} \sin t \end{pmatrix}, & \text{si } |t| \le t_1; \\ \frac{1}{n} \begin{pmatrix} e^{-\sqrt{a}(t-t_1)} \\ -\sqrt{a}e^{-\sqrt{a}(t-t_1)} \end{pmatrix}, & \text{si } t \ge t_1; \end{cases}
$$
 (8)

donde  $t_1 = \arccos\left(-\sqrt{\frac{a}{\alpha n}}\right)$ .

#### 3.1 Función de Melnikov

La función de Melnikov puede ser calculada con la ayuda del resultado dado en [Kukučka, 2007]. Dada la simetría del campo vectorial, nosotros analizaremos soló la órbita homoclínica del lado derecho en el intervalo  $[0, \infty)$ ; el otro caso es similar.

El sistema aproximado (5) lo describiremos en la forma que sigue,

$$
x' = \begin{cases} f_{-}(x) + \epsilon g_{-}(t, x), & \text{si } x \in S^{-}; \\ f_{+}(x) + \epsilon g_{+}(t, x), & \text{si } x \in S^{+}; \end{cases}
$$
(9)

donde  $f_- = (x_2, ax_1)^T$ ,  $f_+ = (x_2, -x_1 + \alpha)^T$  $g_{-} = g_{+} = (0, -\gamma x_{2} + R \sin (\omega t))^{T}.$ La superficie de frontera está dada por  $\sum$  =  $\begin{cases} x \in \mathbb{R}^2 \mid x_1 = 1/n, x_2 \in [0, \infty) \end{cases}$  $\mathcal{L}$ , la cúal divide a las secciones  $S^-$  =  $x \in \mathbb{R}^2 \, \Big| \, 0 \leq x_1 < 1/n, x_2 \in [0, \infty)$ Ĭ. y  $S^+ = \left\{ x \in \mathbb{R}^2 \mid x_1 > 1/n, x_2 \in [0, \infty) \right\}$  $\mathcal{L}$ .

El origen es un punto silla  $\dot{x} = f(x)$ , y la órbita homoclínica  $\sum$  se cruza en los tiempos  $\tau_1 = -t_1$  y  $\tau_2 = t_1$  en los puntos  $u_0(\tau_1) = (1/n, \sqrt{a}/n)^T$  y  $u_0(\tau_2) = (1/n, -\sqrt{a}/n)^T$ . Dado que el sistema es Hamiltoniano, entonces tr( $Df_{-}$ ) = tr( $Df_{+}$ ) = 0, y como la perturbación es periódica. Más aún, como el campo vectorial es continuo, el cálculo de la función de Melnikov es equivalente al caso suave, es decir, solo es

$$
M(\theta) = \int_{-\infty}^{\infty} f(u_0(t)) \wedge g(t + \theta, u_0(t)) dt.
$$
 (10)

El calculo directo de la integral nos da ´

$$
M(\theta) = -\frac{\alpha \gamma \sqrt{a}}{n} \left( 1 + \sqrt{a}t_1 \right) +
$$

$$
+ \frac{2\alpha R\sqrt{a}\sin\left(\omega t_1 + \arctan\left(\frac{\omega}{\sqrt{a}}\right)\right)}{(\omega^2 - 1)\sqrt{\omega^2 + a}}\cos\left(\omega\theta\right)
$$

Note que, si  $M(\theta)=0$ , entonces está tendrá ceros simples si y sólo si,

$$
\left|\frac{r}{\left(\omega^2 - 1\right)\sqrt{\omega^2 + a}}\right| > \left|\frac{\xi}{n}\left(1 + \sqrt{a}t_1\right)\right|.\tag{11}
$$

#### 4 Soluciones de los sistemas

En esta seccion nosotros obtendremos las soluciones ´ de los sistemas discontinuos y aproximados, las cuales nos servirán en la próxima sección para mostrar que la soluciones están arbitrariamente cerca.

#### 4.1 Solución del sistema discontinuo

Dado que el sistema (1) es lineal por partes, una solución  $\varphi$  puede ser obtenida de la solución general del sistema lineal no-autónomo, para  $x \in S^-$  está nos da,

$$
\varphi^{-}(x_0, t) = \begin{pmatrix} \phi_1 - \alpha + a\cos(\omega t) + b\sin(\omega t) \\ \phi_2 + b\omega\cos(\omega t) - a\omega\sin(\omega t) \end{pmatrix}, \quad (12)
$$

donde

$$
\phi_1 = e^{-\xi \Delta t} \left( B_1 \cos(\kappa \Delta t) + B_2 \sin(\kappa \Delta t) \right),
$$
  

$$
\phi_2 = e^{-\xi \Delta t} \left( B_3 \cos(\kappa \Delta t) + B_4 \sin(\kappa \Delta t) \right),
$$

 $\Delta t = t - t_0, \kappa = \sqrt{1 - \xi^2}, \ a = -2r\xi\omega/d,$  $b = r(1 - \omega^2)/d, \ d = (1 - \omega^2)^2 + (2\omega\xi)^2,$ 

$$
B_1 = \alpha + x_{1_0} - a \cos(\omega t_0) - b \sin(\omega t_0)
$$
  

$$
\kappa B_2 = x_{2_0} + \xi(x_{1_0} + \alpha) - (a\xi + b\omega)\cos(\omega t_0)
$$
  

$$
+ (\alpha\omega - b\xi)\sin(\omega t_0),
$$

$$
B_3 = x_{2_0} - b\omega \cos(\omega t_0) + a\omega \sin(\omega t_0),
$$
  

$$
\kappa B_4 = -x_{2_0} - x_{1_0} - \alpha + (a + b\omega \xi) \cos(\omega t_0)
$$
  

$$
+ (b - a\omega \xi) \sin(\omega t_0).
$$

#### Para  $x \in S^+$  tenemos

$$
\varphi^+(x_0, t) = \begin{pmatrix} \phi_3 + \alpha + a\cos(\omega t) + b\sin(\omega t) \\ \phi_4 + b\omega\cos(\omega t) - a\omega\sin(\omega t) \end{pmatrix}, \quad (13)
$$

donde

$$
\phi_3 = e^{-\xi \Delta t} C_1 \cos(\kappa \Delta t) + C_2 \sin(\kappa \Delta t)
$$
  
\n
$$
\phi_4 = e^{-\xi \Delta t} B_3 \cos(\kappa \Delta t) + C_4 \sin(\kappa \Delta t)
$$
  
\n
$$
C_1 = -(\alpha - x_{1_0} + a \cos(\omega t_0) + b \sin(\omega t_0))
$$
  
\n
$$
\kappa C_2 = x_{2_0} + \xi (x_{1_0} - \alpha) - (\alpha \xi + b \omega) \cos(\omega t_0)
$$
  
\n
$$
+ (\alpha \omega - b \xi) \sin(\omega t_0),
$$
  
\n
$$
\kappa C_4 = -x_{2_0} - x_{1_0} + \alpha + (\alpha + b \omega \xi) \cos(\omega t_0)
$$
  
\n
$$
+ (b - a \omega \xi) \sin(\omega t_0).
$$

Porque la interacción de las órbitas con la superficie es transversal, una solución completa puede ser obtenida mediante la concatenación (12)-(13). Por ejemplo, si  $x_0 \in S^+$  y  $t_{\Sigma}$  denotamos el tiempo de conmutación, entonces tenemos, para un intervalo  $(t_0, t_0+\sigma)$ ,  $\sigma > 0$ , donde existe sólo una conmutación, esa solución está dada por

$$
\varphi(x_0, t) = \begin{cases} \varphi^+(x_0, t), \text{ para } t_0 \le t < t_\Sigma; \\ \varphi^-(\xi_0, t), \text{ para } t_\Sigma \le t < t_\Sigma + \sigma; \end{cases} \tag{14}
$$
\ndonde  $\xi_0 = \varphi^+(x_0, t_\Sigma)$ .

#### 4.2 Solucin del sistema aproximado

Similarmente, la solucin  $\varphi_n$  de (5) puede ser obtenida por la concatenación en las regiones  $R^-, R^n$ , y  $R^+,$ denotada  $\varphi_n^-$ ,  $\varphi_n^n$ , y  $\varphi_n^+$ , respectivamente.

Para  $x \in R^-$  está es obtenida directamente como  $\varphi_n^- = \varphi^-$ . Similamente, para  $x \in R^+$  tenemos  $\varphi_n^+ = \varphi^+$ . Finalmente, para  $x \in R^n$ , nosotros podemos obtener la expresion´

$$
\varphi_n^n(x_0, t) = \begin{pmatrix} \phi_5 + a_1 \cos(\omega t) + b_1 \sin(\omega t) \\ \phi_6 + b_1 \omega \cos(\omega t) - a_1 \omega \sin(\omega t) \end{pmatrix}, \quad (15)
$$

donde

$$
\phi_5 = e^{-\xi \Delta t} \left( D_1 \cosh(\kappa_1 \Delta t) + D_2 \sinh(\kappa_1 \Delta t) \right)
$$
  

$$
\phi_6 = e^{-\xi \Delta t} \left( D_3 \cosh(\kappa_1 \Delta t) + D_4 \sinh(\kappa_1 \Delta t) \right)
$$

$$
b_1 = \frac{\kappa_1 = \sqrt{\xi^2 + \alpha n - 1}, \ \ a_1 = -2r\xi\omega/f,}{f}, \ f = \left(1 - \alpha n - \omega^2\right)^2 + \left(2\omega\xi\right)^2,
$$

$$
D_1 = x_{1_0} - a_1 \cos(\omega t_0) - b_1 \sin(\omega t_0),
$$
  
\n
$$
\kappa_1 D_2 = x_{2_0} + \xi x_{1_0} - (a_1 \xi + b_1 \omega) \cos(\omega t_0)
$$
  
\n
$$
+ (a_1 \omega - b_1 \xi) \sin(\omega t_0),
$$
  
\n
$$
D_3 = x_{2_0} - b_1 \omega \cos(\omega t_0) + a_1 \omega \sin(\omega t_0),
$$
  
\n
$$
\kappa_1 D_4 = -x_{2_0} \xi + (\alpha n - 1) x_{1_0} + \omega (\alpha \omega - b \xi) \cos(\omega t_0)
$$
  
\n
$$
+ ((1 - \alpha n) b - \alpha \omega \xi) \sin(\omega t_0).
$$

Similar a el sistema discontinuo (1), una solución completa puede ser obtenida por la concatenación de  $\varphi_n^- = \varphi^-$  (12),  $\varphi_n^+ = \varphi^+$  (13), y  $\varphi_n^n$  (15). Por ejemplo, si  $x_0 \in R^+$ , y la órbita entra a la región  $R^n$  en el tiempo  $t_{n_1}$ , y así a la  $R^-$  en el tiempo  $t_{n_2}$  y está permanece ahí, entonces tendremos que la solución para un intervalo  $(t_0, t_0 + t_{n_1} + t_{n_2} + \sigma)$ ,  $\sigma > 0$ , está dada por

$$
\varphi_n(x_0, t) = \begin{cases} \varphi_n^+(x_0, t), \, t_0 \le t \le t_{n_1}; \\ \varphi_n^n(y_0, t), \, t_{n_1} \le t \le t_{n_2}; \\ \varphi_n^-(z_0, t), \, t_{n_2} \le t \le t_{n_2} + \sigma; \end{cases}
$$
 (16)

donde  $y_0 = \varphi_n^+(x_0, t_{n_1}), z_0 = \varphi_n^n(y_0, t_{n_2}).$ 

#### 5 Resultados numéricos

En esta seccion mostraremos algunos resultados ´ numéricos obtenidos de las soluciones explícitas presentadas en la sección4. Esos resultados se calcularán con MatLab<sup>©</sup>. Los valores de los parámetros son  $\xi = 0.08, \ \alpha = 1, \ r = 1.1, \ \omega = \pi/10.$  El intervalo de simulación usado es  $0a 140$  seg, y el paso para la simulación usado fue  $h = 0.001$  sec. Las condiciones inicial usada fue  $x_0 = (0.1, 0.1)^T$ . Obteniendo la diferencia entre la respuesta de posición y velocidad entre los dos sistemas, discontinuo y aproximado, para diferentes valores de la pendiente de la saturacion´  $n \in \{2, 25, 500\}$ . Esos resultados se muestran en las figuras 1 y 2 para la posición y velocidad respectivamente.

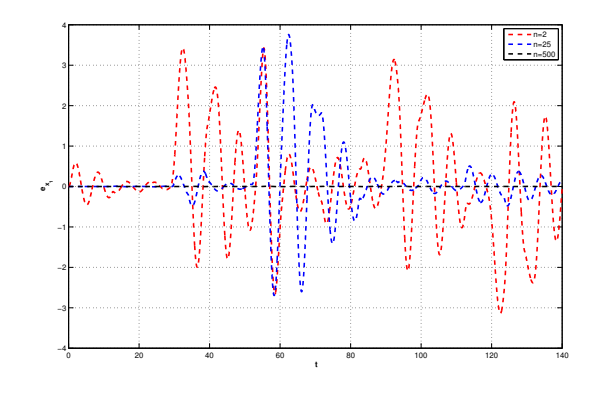

Figure 1. Diferencia de posición entre el sistemas discontinuo y aproximado, para  $n = 2, 25, 500$ 

Note que, para  $n > 500$ , la diferencia entre ambos sistema es despreciable. Esta diferencia puede ser arbitraria si  $n$  es grande. Más aún, la condición (11) es satisfecha para valores grandes de  $n$ . Esto significa que el comportamiento dinámico que presenta el sistema aproximado puede estar arbitrariamente cercana a la del sistema discontinuo. Las Figuras 3-5 muestran

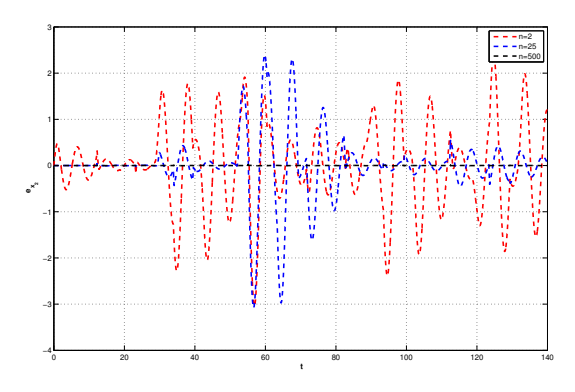

Figure 2. Diferencia de velocidad entre el sistema discontinuo y aproximado, para  $n = 2, 25, 500$ 

algunas respuestas del sistema discontinuo, para diferentes valores de los parametros, los cuales satisfacen la ´ condición (11).

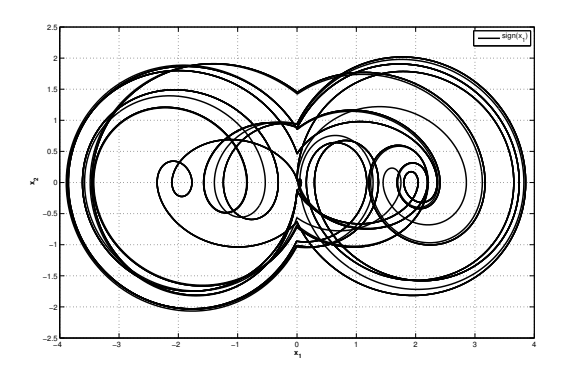

Figure 3. Respuesta del sistema discontinuo.  $c_i$  $[0.001, 0.01], \xi = 0.08, \alpha = 1, r = 1.1, \omega = 0.1 \pi$ 

#### 6 Conclusiones Conclusiones

La aplicación de resultados recientes acerca de la persistencia de órbitas homoclínicas en una clase de sistemas no-suaves, y la posibilidad de que puedan ocurrir bifurcaciones homoclínicas, nos ha permitido analizar la existencia de dinámica compleja para un sistema lineal por partes, el cual puede ser visto como una aproximación del sistema discontinuo. De la comparación de las soluciones explícitas de ambos sistemas, se puede observar una buena convergencia del sistema aproximado al sistema discontinuo. Este hecho nos ha permitido concluir que el sistema discontinuo podría presentar órbitas caóticas. Sin embargo, para probar que el sistema discontinuo satisface las propiedades que definen a un sistema caótico es necesario una análisis mas profundo.

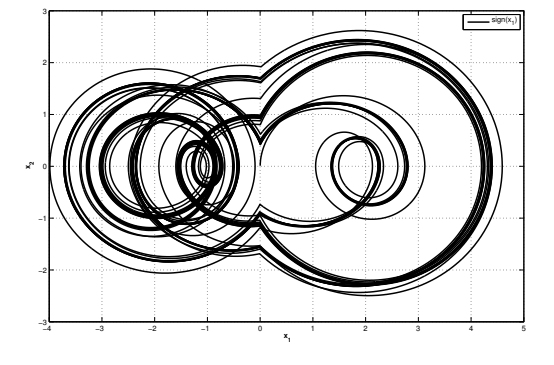

Figure 4. Respuesta del sistema discontinuo.  $c_i$  $[0.001, 0.01], \xi = 0.01, \alpha = 1, r = 1.1, \omega = 0.1 \pi$ 

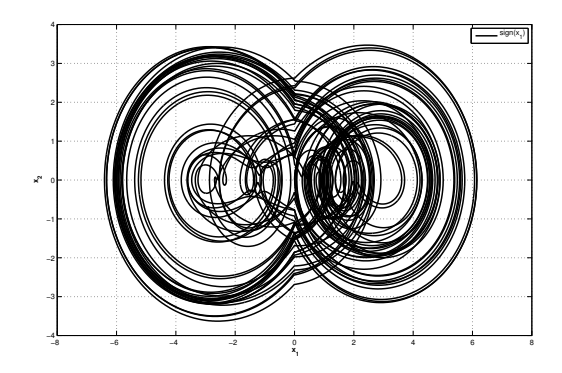

Figure 5.  $c_i = [0.001, 0.01], \xi = 0.01, \alpha = 1, r = 2,$  $\omega = 0.1 \pi$ 

#### Referencias

- Brogliato B. (1999). *Nonsmooth Mechanics- Models, Dynamics and Control.* Springer-Verlag, London.
- Danca Marius-F, Codreanu Steliana (2001). On a possible approximation of discontinuous dynamical systems.*Chaos, Solitones and Fractals*, 13(4), pp. 681– 691.
- di Bernardo M. , Budd C.J., Champneys A. R., Kowalczyk P. (2008). *Piecewise-smooth Dynamical Systems.* Springer-Verlag, New York.
- Feckan, A.F., Awrejcewicz J. and Olejnik P.(2005). On continuous approximation of discontinuous systems. *Nonlinear Analysis: Theory, Methods & Applications*, 62(7), pp. 1317–1331.
- Filippov A. F. (1988). *Differential equations with discontinuous righthand sides.* Klumer Academic Publishers, Dortrecht.
- Kukučka P. (2007) Melnikov method for discontinuous planar systems. *Nonlinear Analysis: Theory, Methods & Applications*, 66(12), pp. 2698–2719.

Nota autobiográfica

M.I. José Guadalupe Castro Lugo. Maestro en Ingeniería en Administración de la Tecnología Eléctrica por el ITSON. Profesor de Carrera Asociado C en el Instituto Tecnológico Superior de Cajeme. jcastro@itesca.edu.mx

Dr. Joaquín Alvarez. Departamento de Electrónica y Telecomunicaciones. Centro de Investigación Científica y de Educación Superior de Ensenada, Baja California, CICESE. jqalvar@cicese.mx

Dr. Fernando Verduzco. Departamento de Matemáticas. Universidad de Sonora, UNISON. verduzco@gauss.mat.uson.mx

*Metodología para el diseño de una máquina clasificadora de tomate basada en visión artificial*

José Lionso Salazar Huerta. Instituto Tecnológico Superior de Cajeme. División de Ingeniería Electrónica

Javier Pérez Ramírez. Instituto Tecnológico de Sonora. Profesor/investigador en el Departamento de Ingeniería Eléctrica.

Eduardo Romero Aguirre. Instituto Tecnológico de Sonora. Profesor/investigador en el Departamento de Ingeniería Eléctrica.

#### Resumen

El presente trabajo muestra una metodología sugerida para el diseño de una máquina clasificadora de tomate basada en visión artificial. El criterio de clasificación es por tamaño y el producto es exclusivamente tomate.

El proyecto se centra en la metodología la cual engloba: conocer el proceso productivo, especificar requerimientos, hacer un diseño conceptual y por último seleccionar e integrar la tecnología.

Cada una de las cinco fases de la metodología propuesta, se compone internamente de otros pasos que solucionarán un pequeño bloque del problema principal. Posteriormente se integran las soluciones de cada bloque y en conjunto se da solución al problema principal.

Al darle seguimiento a la metodología, se genera un diseño propuesto que se compone de partes eléctrico/electrónicas, mecánicas y de software de programación. Dichas partes se integran perfectamente para dar como resultado un producto muy específico y con determinadas funciones.

#### Palabras clave

Automatización, Visión artificial, integración de tecnología, especificación de requerimientos.

#### Abstract

The present work shows a suggested methodology

for the design of a tomato sorting machine based on machine vision. The criterion of classification is by size and the product is exclusively tomato.

The project focuses on the methodology which includes: knowledge production process, specifying requirements, do a conceptual design and finally select and integrate technology. Each of the five phases of the proposed methodology consists internally of other steps that will solve a small block of the main problem. Then solutions are integrated together each block is

given to the main problem solution. By tracking the methodology proposed design is generated which is composed of parts of electrical / electronic, mechanical, and programming software. These parts are seamlessly integrated to result in a very specific product and with certain functions.

#### Introducción

El tomate es la hortaliza más difundida en todo el mundo y la de mayor valor económico, su demanda aumenta continuamente y con ella su cultivo, producción y comercio. Entre los principales países productores y exportadores a nivel mundial México se ubica en la posición número 10, y los estados como Sinaloa. Baja California, San Luís Potosí, Michoacán y Sonora producen el 75 % de la producción nacional y de exportación. El caso específico de nuestro Estado de Sonora, en los últimos años ha utilizado la producción de invernaderos para la exportación a Estados Unidos. Pero para ser un estado exportador se deben cumplir ciertos estándares de calidad debido principalmente a la globalización, los esquemas de control de calidad, la exigencia de los mercados, la competencia cada vez mayor por parte de los demás países productores y hasta el terrorismo. Esto ha obligado a industrializar el campo creando las agroindustrias con la aparición de invernaderos y empaques de hortalizas con tecnología de punta.

Las ventajas de dicha industrialización es reducir al máximo los desperdicios, optimizar los procesos de clasificación y empaque pero sobre todo el tiempo en el cual el producto permanece en la planta de empaque, que incluye desde que se cosecha hasta que se carga en el transporte a su destino final.

Lo anterior tiene como consecuencia incrementar el volumen de producción, clasificación y empaque de ciertas hortalizas y en forma colateral representa una mejora económica para los productores de nuestra región.

Hoy en día el proceso de empaque que se lleva a cabo por las distintas empacadoras del estado, en su gran mayoría utilizan la clasificación manual y dependiente del ojo humano; lo cual limita tiempos de trabajo pues entre cada etapa del empaque existen tiempos muertos que afectan a toda la cadena de producción incluyendo el transporte del producto a sus diferentes destinos. Además este esquema de trabajo lleva implícito un alto riesgo de contaminación y daño del producto.

Este proyecto pretende contribuir a la región del sur de Sonora a tener una metodología de diseño de una máquina clasificadora de tomate, basada en visión artificial y haciendo uso de la integración de la tecnología.

El sistema que se puede desarrollar con la metodología incluye la parte mecánica, eléctrico/electrónica y el software de aplicación y de operación.

Desarrollo

La metodología de diseño generada es el producto de una serie de pasos que se tuvieron que seguir para llegar a ella. Primero que nada se tuvo que hacer una investigación bibliográfica de los métodos de diseño de ingeniería y posteriormente una investigación de campo sobre el proceso productivo del empaque de tomate.

Con lo anterior como punto de partida se empieza a hacer el método propuesto el cual consiste de cinco fases:

Descripción del proceso

Consideraciones de diseño

Diseño conceptual

Selección e integración de tecnología

Validación funcional

El método completo por si sólo está representado por un esquema de: Introducción, Cuerpo y Conclusión, los cuales dan un panorama amplio a cerca del desarrollo de la metodología. A su vez cada fase del método se compone de esta misma estructura. Con lo anterior se da cuenta inherentemente de un aspecto muy importante en el diseño ingenieril que es la Heurística, la cual señala en uno de sus postulados el seccionar en partes un problema complejo, ir integrando cada resultado hasta darle una solución satisfactoria.

A continuación se enumera cada una de las fases con la finalidad de presentar el método lo más desglosado posible.

Descripción del proceso. En esta etapa se describe un proceso productivo al cual se desea crearle un sistema que lo ejecute, se identifican entradas, se descompone el proceso de transformación y se detalla la salida. Los productos obtenidos son: Tomate limpio y sin clasificar como entrada, descomposición del proceso de transformación y la salida es tomate clasificado y rechazado. Además de un diagrama de recorrido.

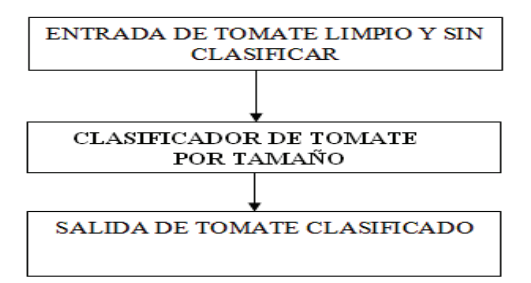

Figura 1 Descripción del proceso

LLEVAR EL TOMATE A LA INSPECCIÓN

OBTENER LA IMAGEN DEL TOMATE

ANALIZAR LA IMAGEN COMPARÁNDOLA CON UNA REFERENCIA

TOMAR DECISIONES DEL TIPO DE TOMATE (CLASIFICARLO)

> CONSERVA EL TOMATE EN LA BANDA DE SALIDA

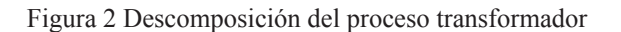

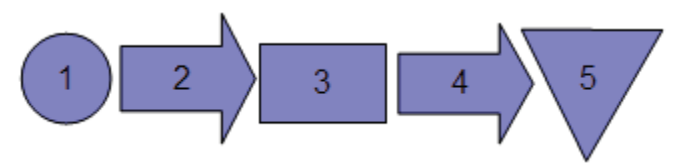

Figura 3 Diagrama de recorrido del proceso

En la figura anterior cada uno de los bloques representa lo siguiente:

1. Espera a que llegue tomate limpio y sin clasificar. 2. Transporta tomate limpio hacia el área del clasificador.

3. Se inspecciona y se clasifica el tomate de forma individual.

4. Se transporta el tomate ya clasificado a los contenedores o al reciclaje.

5. Se almacena el tomate clasificado en su respectivo contenedor.

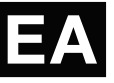

Consideraciones de diseño. En esta fase se identifican las características generales para el sistema dado, se hace una clasificación de dichas características separándolas en atributos y características separándolas en restricciones. Por último se obtiene una especificación de requerimientos mínimos para el sistema.

El análisis de los requerimientos inicia con el método de especificación de requerimientos que a continuación se presenta, distinguiendo entre necesidades (N) del usuario y deseos (D) del diseñador:

Estructura donde pasa el producto que sea sanitaria, de larga duración, de acero inoxidable para que soporte lavado y desinfección diario. (N)

Instalación flexible, que pueda ser removida o modificada. (D)

Clasifique por tamaño. (N)

Recupere producto no seleccionado, para evitar mermas. (N)

Daño mínimo al producto, para cumplir con los estándares de calidad. (N)

Exclusiva para tomate. (D)

Operación manual o automática por cuestiones de manejo. (Fácil de operar). (N)

Clasifique entre 8 tamaños de tomate, por cuestiones de exportación. (Versátil). (N)

Velocidad variable, de 1 a 3 tomates por segundo. (Rapidez). (D)

Se construya en base a una banda transportadora de entrada-salida (lineal). (D)

Contador de piezas efectuadas. (D)

Que sea confiable en la selección (Precisa). (N)

Que sea segura para el usuario. (N)

Que las dimensiones de la selección de producto no exceda a 10 metros de largo. (D)

Que cuente con alarmas audibles y visibles. (N)

Diseño conceptual. En esta parte se hace el modelado de los bloques correspondientes al sistema por medio de una representación esquemática y documental. Se genera un diagrama general del sistema o caja negra, se desarrolla un diagrama funcional detallado o caja transparente, como el mostrado en la figura 4.

TOMATE SIN<br>CLASIFICAR TOMATE<br>SIN<br>CLASIFICAL ENERGIA<br>ELÉCTRICA **MONITOI**<br>EL PROC VECTOR DE<br>OPERACIONE<br>DEL USUARIO INDICADORES DE ESTADO

Figura 4. Diagrama funcional detallado

Además se generan diagramas y dibujos de las partes de la máquina, como lo muestra las figura 5, donde aparecen los elementos de un sistema clasificador basado en visión artificial.

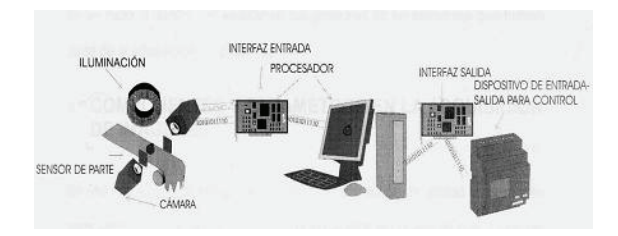

Figura5. Elementos del clasificador basado en visión artificial

La figura 6 muestra la vista lateral y frontal de la banda transportadora y la figura 7 muestra la vista superior de la misma banda transportadora.

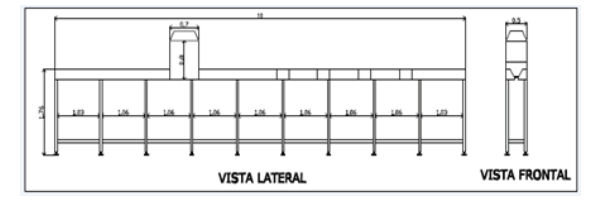

Figura 6. Vista lateral y frontal de la banda transportadora

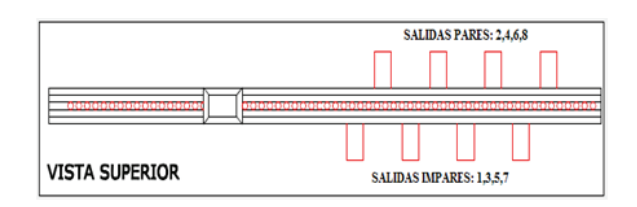

Figura 7. Vista superior de la banda transportadora

La figura 8 representa la cubierta del sistema de visión, el cual sirve para protección y para generar un ambiente propicio para la toma de imágenes.

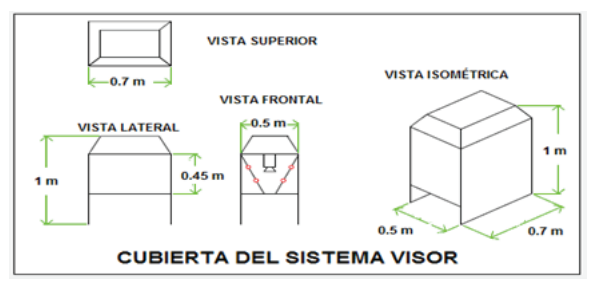

Figura 8. Cubierta del sistema visor en diferentes perspectivas

**RNO**ACADÉMICO

Por último, se produce una gama completa de alternativas para desarrollar la máquina, la cual es mostrada en la tabla 1 donde se brindan los medios para realizar las funciones requeridas.

|                               | <b>MEDIOS</b>       |                    |                    |  |  |
|-------------------------------|---------------------|--------------------|--------------------|--|--|
| <b>FUNCIÓN</b>                | А                   | в                  | с                  |  |  |
| TRANSPORTADOR                 |                     |                    |                    |  |  |
| Banda                         | Hule rugoso         | Rodillos           | Cadena inteligente |  |  |
| Caja de conexiones eléctricas | Acero               | Lámina galvanizada | Acrílico           |  |  |
| <b>CLASIFICADOR</b>           |                     |                    |                    |  |  |
| Cámara de video               | Con procesamiento   | Cámara WEB         | Blanco / negro     |  |  |
| Juego de iluminación          | Fluorescente        | Incandescente      |                    |  |  |
| Gabinete protector de cámara  | Acero inoxidable    | Lámina galvanizada | Acrílico           |  |  |
| CONTROL Y MONITOREO           |                     |                    |                    |  |  |
| Terminal                      | Estación de trabajo | Panel view         | Computadora        |  |  |
| Software                      | Matlab              | Lenguaje C         | Visual basic       |  |  |

Tabla 1. Abanico de alternativas para el sistema

Selección e integración de tecnología. Elegir e integrar tecnología es un paso muy importante en el desarrollo de un proyecto, los pasos que componen esta última fase son:

Elección de la mejor alternativa de solución. Justificación de la elección. Evaluar y seleccionar la tecnología para el diseño. Integración de la tecnología para el diseño propuesto. Diagrama esquemático y lista de requerimientos finales. Validación de las técnicas utilizadas.

Elección de la mejor alternativa de solución La tabla 2 muestra en un análisis morfológico el criterio de selección establecido para los medios

|                               | <b>MEDIOS</b>       |                    |                     |  |  |  |  |
|-------------------------------|---------------------|--------------------|---------------------|--|--|--|--|
|                               |                     |                    |                     |  |  |  |  |
| <b>FUNCIÓN</b>                | А                   | в                  | с                   |  |  |  |  |
| TRANSPORTADOR                 |                     |                    |                     |  |  |  |  |
| Banda                         | Hule rugoso         | Rodillos           | Cadena inteligente  |  |  |  |  |
| Caja de conexiones eléctricas | Acero               | Lámina galvanizada | Acrilico            |  |  |  |  |
| <b>CLASIFICADOR</b>           |                     |                    |                     |  |  |  |  |
| Cámara de video               | Con procesamiento   | Cámara WEB         | Blanco / negro      |  |  |  |  |
| Juego de iluminación          | Fluorescente        | Incandescente      |                     |  |  |  |  |
| Gabinete protector de cámara  | Acero inoxidable    | Lámina galvanizada | Acrilico            |  |  |  |  |
| CONTROL Y MONITOREO           |                     |                    |                     |  |  |  |  |
| Terminal                      | Estación de trabajo | Panel view         | Computadora         |  |  |  |  |
| Software                      | Matlab              | Lenguaje C         | <b>Visual basic</b> |  |  |  |  |

Tabla 2. Análisis morfológico para la selección

#### Justificación de la elección

En esta parte se dice el porque de la elección, tomando en cuenta las características técnicas y en menor medida el factor económico.

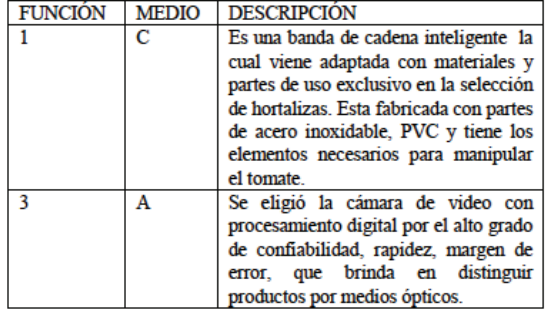

Evaluar y seleccionar la tecnología para el diseño La técnica que se utilizó es una matriz ponderada para tres de las partes más importantes en el diseño. Como son:

La banda transportadora

La cámara de video

El software de aplicación y de operación

|                         | Criterio de<br>evaluación     |      | Parámetros       | Proveedor 1<br><b>AGRIMAT</b> |       | Proveedor 2<br><b>FOMESA</b> |               |       |                    |
|-------------------------|-------------------------------|------|------------------|-------------------------------|-------|------------------------------|---------------|-------|--------------------|
|                         |                               | Peso | Unidad           | Magnitud                      | Valer | ponderad<br>Valer            | Magnitud      | Valer | Valor<br>ponderado |
| 1                       | <b>Dimensiones</b>            | 0.2  | Metros           | 10 <sub>m</sub>               | 10    | $\overline{2}$               | 12m           | 8     | 1.6                |
| $\overline{2}$          | Características<br>eléctricas | 0.1  | $\frac{1}{2}$    | 220V<br>20 A                  | 8     | 0.8                          | 220 V<br>20 A | 8     | 0.8                |
| $\overline{\mathbf{3}}$ | Precio                        | 0.4  | Pesos            | 162,000                       | 10    | 4                            | 170,000       | g     | 3.2                |
| $\overline{4}$          | Venta de<br>partes            | 0.2  | Si/No            | Si                            | 8     | 1.6                          | Si            | 8     | 1.6                |
| 5                       | Asesoría sin<br>costo         | 0.1  | $S_i \wedge N_0$ | Si                            | 10    | 1                            | No            | 8     | 0.8                |
|                         | Total de la evaluación        |      |                  |                               |       | 9.4                          |               |       | 8                  |

Tabla 3. Selección de la banda transportadora

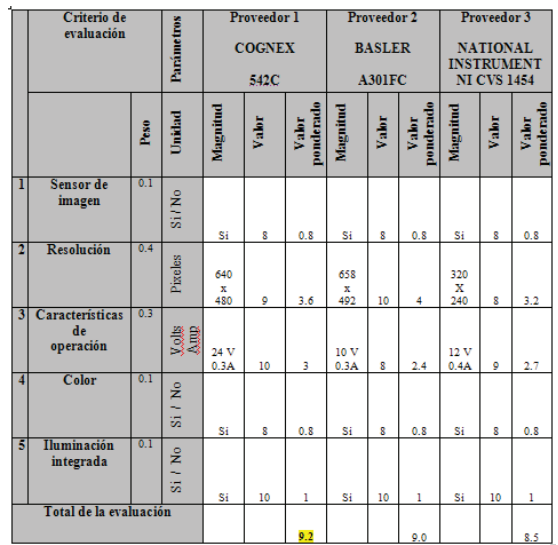

Tabla 4. Selección de la cámara de video

|                         | Criterio de<br>evaluación                          |      | Parámetros                  | Proveedor 1<br><b>PREGASISTEMAS</b> |       | Proveedor 2<br><b>COMPETITIV</b> |          | Proveedor 3<br><b>AGRIMAT</b> |                    |          |       |                    |
|-------------------------|----------------------------------------------------|------|-----------------------------|-------------------------------------|-------|----------------------------------|----------|-------------------------------|--------------------|----------|-------|--------------------|
|                         |                                                    | Peso | Unidad                      | Magnitud                            | Valor | ponderado<br>Valer               | Magnitud | Valor                         | Valor<br>ponderado | Magnitud | Valor | Valor<br>ponderado |
| ī                       | Ambiente<br><b>Windows XP</b>                      | 0.1  | ż<br>$\overline{\text{Si}}$ | Si                                  | 10    | ı                                | Si       | 10                            | ı                  | Si       | 10    | ı                  |
| $\overline{2}$          | Paquete<br>de<br>programación                      | 0.2  | ż<br>L<br>s.                | Si                                  | 10    | 1                                | Si       | 10                            | ı                  | Si       | 10    | ı                  |
| $\overline{\mathbf{3}}$ | <b>Opción</b><br>configurar<br>nuevos<br>productos | 0.1  | ż<br>L<br>远                 | Si                                  | 10    | ı                                | Si       | 10                            | ı                  | Si       | 5     | 0.5                |
| $\overline{4}$          | Haga<br>reportes y<br>estadísticas                 | 0.3  | Si/No                       | Si                                  | 10    | ı                                | Si       | 10                            | ĩ                  | Si       | 10    | ı                  |
| 5                       | Experiencia<br>en este<br>tipo de<br>software      | 0.3  | <b>BIMA</b>                 | M                                   | ġ.    | 2.7                              | B        | 6                             |                    | A        | 10    | 3                  |
|                         | Total de la evaluación                             |      |                             |                                     |       | 6.7                              |          |                               | $\frac{1.8}{5.8}$  |          |       | 6.5                |

Tabla 5. Selección del software de operación y aplicación

La tabla 6 se genera basada en las matrices ponderadas anteriores y en el otro criterio donde por solo haber un medio o un proveedor para realizar la función, no hubo necesidad de comparación y valoración.

| <b>TECNOLOGIA SELECCIONADA</b>                                                                                                    | <b>MARCA O</b><br><b>PROVEEDOR</b>         | <b>COSTO</b><br>(pesos) |
|----------------------------------------------------------------------------------------------------|--------------------------------------------|-------------------------|
| Banda transportadora de cadena inteligente<br>incluye motor, yariador, PLC, encoder, 8<br>actuadores, cubiertas de acero inoxidable, y 8<br>ductos de salida. | AGRIMAT(Italia)                            | \$162,000.00            |
| Cámara de video continuo Cognex 542C.<br>incluye kit de iluminación, conexión y<br>software de procesamiento.                                                 | <b>COGNEX</b>                              | \$75,000.00             |
| Software de aplicación y operación                                                                                                    | <b>PREGASISTEMAS</b>                       | \$110,000.00            |
| Computadora                                                                                                    | <b>JOSE L PICOS</b>                        | \$6,708.00              |
| Caja de conexiones eléctricas                                                                                                    | ELECTRICA E ING.<br><b>INDUSTRIAL</b>      | \$920.00                |
| Gabinete para cámara de acero inoxidable                                                                                                    | <b>TECNOGAS</b>                            | \$8,200.00              |
| Tacómetro digital<br>Interfaz de potencia                                                                                                    | <b>AUTOMATIZACION</b><br><b>INDUSTRIAL</b> | \$6,600.00              |
| TOTAL                                                                                                    |                                            | \$368,508.00            |

Tabla 6. Tecnología seleccionada para el sistema propuesto

Integración de la tecnología para el diseño propuesto La figura 9 muestra las partes en su representación física que componen el sistema completo, incluye también la posición que guarda dentro del sistema y además se nombra cada una de ellas.

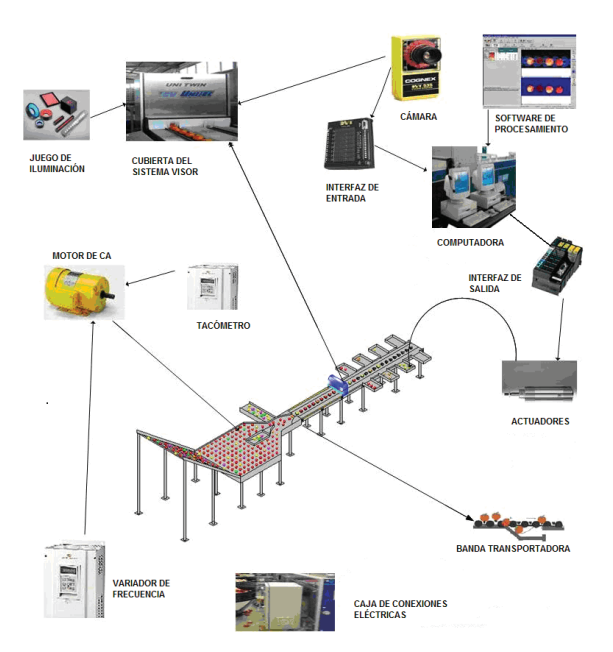

Figura 9. Integración de la tecnología para el sistema propuesto

Diagrama esquemático y lista de requerimientos finales

Esta fase hace uso de tablas comparativas para la toma de decisiones y como producto final es un diagrama completo y una especificación de requerimientos.

La figura 10 representa el sistema completo de una manera funcional tal y como quedaría en una operación de clasificación.

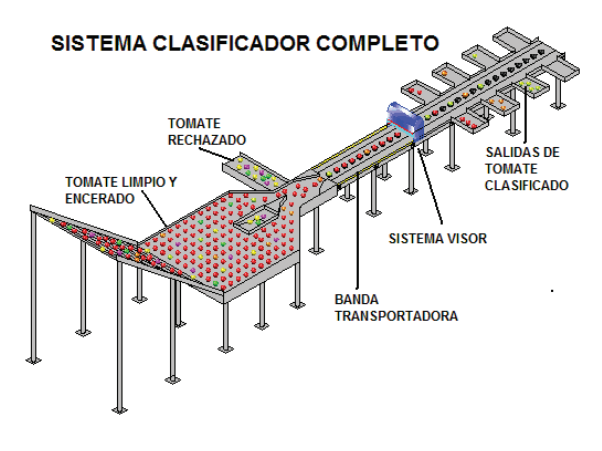

Figura 10. Diseño final del sistema

A continuación se presenta la especificación de requerimientos final, donde aparecen características eléctrico-electrónicas, mecánicas y de software.

Especificación de requerimientos finales Mecánicas

o Dimensiones del local: 30x12x8 metros, área cerrada, ventilada, luminosidad moderada y varios sumideros.

o Conexión de aire comprimido a 60 PSI como máximo.

o Toma de agua disponible.

o Piso firme que soporte vibración, humedad, ácidos y desinfectantes.

o Mufa de conexiones para cableado de 220 volts, 30 Amperes.

o Dimensiones de la máquina: 10x0.5 x1.2 metros. o Materiales de fabricación:

Soportes: acero

Guías del producto: acero inoxidable.

Arrastre: fibra de carbono y pvc.

o Gabinete de acero inoxidable en forma de cubo de 0.7x0.5x1 metro para sostener la cámara y la tarjeta.

Software de operación y aplicación

El software operativo se debe componer de lo siguiente:

o Ventana principal, como punto de acceso para el usuario.

o Ventana de monitoreo, para que el usuario tenga seguimiento de las acciones ocurridas.

o Ventana para seleccionar los contenedores. Estos se pueden programar para que reciban tomates de cualquier tamaño.

o Ventana para calibrar el producto. Al inicio de operaciones se debe hacer esta actividad.

o Ventana para configuración de la cámara. Para tener control de los parámetros como luminosidad, distancia, etc.

o Configuración encendido/apagado de banda

o Ajuste manual de la banda. Para fines de prueba.

El software de aplicaciones se diseña como sigue:

o El entorno de programación que sea adecuado para el procesamiento de imágenes.

o Que sea capaz de determinar características relevantes del tomate como el tamaño con base en fotografías.

o Deberá funcionar para los diferentes tamaños de imágenes que utiliza la cámara, que son: 160x120, 320x240 y 640x480 píxeles.

o Deberá ser capaz de clasificar la variedad de tomate tipo bola.

o Deberá de contar con módulo de interfaz con el usuario para ajustar los parámetros de procesamiento. La interfaz debe ser amigable e intuitiva, además que deberá mostrar la manera en que va cambiando la imagen durante el procesamiento.

Eléctrico-electrónicas

- o Alimentación: 110 y 220 ±10% VCA, 60 Hz.
- o Fuente de poder: 12-24 VCD, 2 Amp.

o Motor 1HP trifásico con motoreductor.

o Cámara de video continuo con procesamiento de imagen y juego de cables.

o Caja de conexiones eléctricas 50 x 30 x 15 cm.

(NEMA 1).

o Variador de velocidad.

o 8 actuadores electromecánicos.

o Tacómetro digital (Encoder).

o Interfaz de potencia.

o Juego de iluminación.

2 lámparas fluorescentes de 10 Watts c/u.

1 balastro electrónico.

1 cubierta de acrílico como filtro.

o Computadora

Procesador 1.5GHz o superior. Resolución en pantalla de 1024x768. 256 MB en RAM o superior. 40 MB espacio en disco duro. Tener mínimo 2 puertos USB.

Validación de las técnicas utilizadas

Para validar las técnicas de diseño utilizadas, se utilizó la casa de la calidad ( QFD), la cual nos correlaciona el "Qué" y el "Cómo" o mejor dicho lo que quiere el cliente con lo que quiere el diseñador. El análisis de la casa correlaciona negativamente la velocidad con la confiabilidad, que son dos parámetros que el cambio de uno afecta al otro.

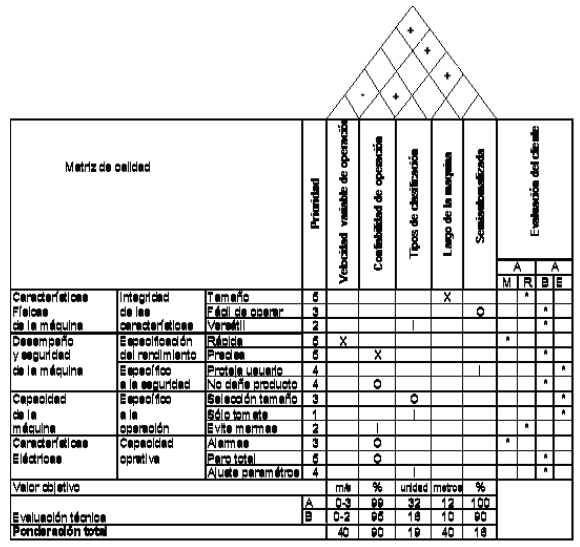

Validación funcional. En este tipo de proyecto sólo después de que se haya construido y probado el prototipo, el diseñador puede confiar en la validez del mismo, es decir, hasta que se implemente se podrá comprobar los resultados mostrados en ésta investigación. Bajo estas circunstancias y como no se implementó, la validación funcional se da con base en la evaluación de un experto.

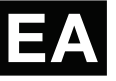

Según lo comentado por el señor Carlos Raúl González Lares quien se desempeña como supervisor de producción y mantenimiento en empaques El Porvenir, el proyecto cubre las necesidades de los empaques de tomate de la región sobre todo con respecto a la capacidad de producción, al tamaño y a la disponibilidad de asesoría técnica.

Aunque el estado de Sonora no es un gran productor de tomate, en los últimos años se han estado sembrando varias hectarias de tomate en invernaderos y este se destina a otros países con altos estándares de calidad, por lo que si se justifica una máquina para hacer la clasificación.

La validación de la máquina con la casa de la calidad se aprecia en la confiabilidad de la misma, aunque tenga que sacrificar velocidad de operación, por lo general el cliente o consumidor del producto final se fija en la calidad. Por otra parte, comenta que como usuario de una máquina clasificadora de tomate, la máquina diseñada está hecha para las necesidades de la región en cuanto a dimensiones, tiempo de operación, en el mantenimiento, en la programación, en la asesoría técnica y sobre todo en el servicio y las refacciones.

Se gastaría menos de lo que se gasta en una máquina comercial, porque esta hecha para las necesidades de producción de los invernaderos y de la demanda de pedidos para Sonora, ocupa menos gente comparándola con la clasificación manual, se tendría mayor producción con menos errores, por la forma como determina el tamaño.

Con respecto a la tecnología utilizada, se maneja tecnología de punta puesto que la mayoría de partes y componentes que la forman, los tiene una máquina comercial. Cabe mencionar que algunas empresas (COSCO, SAFEWAY, etc.) a las cuales se exporta tomate, exigen que el producto entregado por los proveedores sea clasificado por máquina óptica, lo que también valida este diseño.

#### Evaluación económica

Cabe señalar que aunque no es parte del método se hace una evaluación económica, de la cual se obtiene el resultado para tener así una forma de validación del proyecto. Es utilizando el Método del Análisis Incremental, en donde se puede ver como se recupera la inversión del proyecto en un tiempo considerable como para aceptar invertir en el proyecto. Inclusive detrás escenarios que se tienen si se considera el peor de los casos, se recupera la inversión en alrededor de seis meses.

#### Conclusiones

El proyecto se centra en la metodología de diseño para máquinas clasificadoras por visión artificial. El método de diseño de ingeniería propuesto se hizo

de manera general y se fue validando con la

aplicación del diseño de una máquina clasificadora de tomate por tamaño basada en visión artificial. La perfectamente reproducible, siempre y cuando se diseñen sistemas basados en visión artificial y se haga uso de la integración de tecnología.

Aunque la metodología se aplicó en el diseño de una máquina clasificadora de tomate, se puede utilizar para otras hortalizas o frutas en forma circular o semicircular. Inclusive también se puede utilizar en otro tipo de productos que no sean del ramo alimenticio y que necesiten ser inspeccionados y clasificados.

Al aplicar el método propuesto, se analiza el como desarrollar una máquina clasificadora de tomate, basada en visión artificial e integrando tecnología.

De las cosas que se le pueden criticar al método propuesto es que con muy pocos pasos (5), le da solución a un problema de diseño al parecer complejo. La explicación es que hace uso de la heurística abordando un problema complejo descomponiéndolo en varias partes, ya que cada uno de los pasos principales se compone a su vez de otros pasos y estos poco a poco van resolviendo una parte de ese problema complejo, para posteriormente integrar todas las soluciones y así cumplir el objetivo.

Como un valor agregado se tiene que es una propuesta de diseño analizada y seleccionada lo más adecuadamente posible a las características del problema, y que es validada por un experto en el manejo de este tipo de máquinas.

La propuesta de diseño comparada con una máquina que se comercializa en la actualidad, brinda respaldo técnico en la región, asesoría de software, mantenimiento y sobre todo respuesta casi inmediata y a un bajo costo.

#### Referencias

[1] Cline L.Dym y Little P. (2002) "El Proceso de Diseño en Ingeniería, como desarrollar soluciones efectivas". Primera edición. Editorial LIMUSA, México. Págs. 63-96.

[2] Food and Agriculture Organization (FAO) http://www.fao.org/Wairdocs/X5403S/x5403s06.ht m, Fecha de consulta: 20 de Febrero de 2006

[3] Norton Robert L. (2005) "Diseño de Maquinaria, Síntesis y Análisis de Máquinas y Mecanismos". Tercera edición. Editorial Mc Graw Hill, México. Págs. 7-12.

[4] Sistema de información agrícola http://www.infoagro.com/hortalizas/tomate/ Fecha de consulta: 27 de Enero de 2006.

[5] Wright H. Paul ( 1989). "Introducción a la Ingeniería". Addison- Wesley Iberoamericana. Wilmington Delaware E.U.A., Págs. 72-86

Nota autobiográfica

José Lionso Salazar Huerta es Ing. en Electrónica egresado del Instituto Tecnológico de Sonora en 1992. Desde 1997 es maestro auxiliar en el Depto. De Ing. Eléctrica y Electrónica del Instituto Tecnológico de Sonora. Actualmente es maestro de medio tiempo en ITESCA y tiene una Maestría en Administración de la Tecnología Eléctrica, con especialidad en Energías Alternativas.

Javier Pérez Ramírez, obtuvo el título de Lic. en Electrónica en la Universidad Autónoma de Puebla en 1996, el grado de Maestro en Ciencias en Ing. Electrónica en el Centro Nacional de Investigación y Desarrollo Tecnológico, en Cuernavaca Morelos, en el 2000, del 2000 a la fecha labora como profesor de tiempo completo en el Instituto Tecnológico de Sonora.

Eduardo Romero Aguirre obtuvo el grado de Ingeniero en Electrónica opción Instrumentación en el Instituto Tecnológico de Orizaba en 1995 y el grado de Maestro en Ciencias en Ingeniería Electrónica en el área de Sistemas Digitales, en el Centro Nacional de Investigación y Desarrollo Tecnológico -CENIDET de Cuernavaca, Morelos, México en 1999. Ha realizado diversos proyectos relacionados con sistemas de adquisición de datos. Actualmente labora como profesor/investigador de tiempo completo en el Departamento de Ingeniería Eléctrica del Instituto Tecnológico de Sonora y es profesor con perfil PROMEP.

## *Fabricación de invernadero automatizado para el cultivo de vegetales*

Ana Mayra Luna Rodríguez. Instituto Tecnológico Superior de Cajeme. División de Ingeniería Electrónica.

Flavio Muñoz Beltrán. Instituto Tecnológico Superior de Cajeme. División de Ingeniería Electrónica.

Jesús Aurelio Esquer Urías, Juan Luis Preciado Barrera, Flavio Alfonso Ramírez Lem, Ángel Alfonso Ramos García. Egresados de la carrera de Ingeniería Electrónica del Instituto tecnológico Superior de Cajeme.

#### Resumen

En este trabajo se muestra el planteamiento y solución de una problemática existente en las condiciones climáticas para la siembra de algunas verduras destacando entre ellas el tomate y el chile morrón, mismas que no son las óptimas ya que el desarrollo del cultivo de éstas es muy riguroso y ocupa un clima cálido.

El objetivo del presente trabajo es desarrollar un prototipo de invernadero en el cual se mantengan las condiciones óptimas de: temperatura, humedad y luminosidad para la cosecha de vegetales.

Con este nuevo sistema las cosechas se desarrollarán de una mejor manera, por lo que el agricultor podrá sacar provecho de las nuevas cosechas aunque no sea su temporada, y con esto, generar mayores ingresos. En este documento se incluye desde la selección y utilización final de materiales para la estructura del invernadero, la selección de sensores y actuadores y la selección del cerebro del invernadero, el controlador.

#### Palabras clave

Invernadero, Automatización, Humedad, Temperatura, Vegetales.

#### Abstract

This paper shows the approach and solution for existing problems in climatic conditions for growing some vegetables including tomato and bell pepper, which are not the same as the optimal development of the crop because these is very rigorous and takes a warm climate.

The objective of this work is to develop a prototype greenhouse in

which the optimum temperature, humidity and light to grow vegetables are kept.

With this new system crops will be developed in a better way, so that farmers can take advantage of the new crops even when it´s not their season, and with this, generate higher revenues. This document includes everything from the selection and use of materials for the ultimate greenhouse structure, selection of sensors and actuators and the selection of the brain of the greenhouse, the controller.

#### Keywords

Greenhouse, Automation, Humidity, Temperature, Vegetables.

#### Introducción

Una de las principales fuentes económicas del país es la agricultura. De acuerdo a los datos obtenidos por la SAGARPA en el 2009 el estado de Sonora representa en producción agrícola el 2.9 % del PIB en el país y se caracteriza principalmente por la producción de frutas, hortalizas y cereales. La producción del estado comprende al 72% de producción de cereales como el trigo, maíz y cártamo y el 14 % en producción de frutas y hortalizas, como el tomate, calabaza.

Como es sabido en el Valle del Yaqui al igual que en el resto del estado, los principales cultivos cosechados son: trigo, algodón, cártamo, sandía, ajonjolí, garbanzo, sorgo, maíz y vid. El clima seco es el principal factor que brinda las condiciones favorables para la producción de estos cereales.

En cambio, los índices de producción en cuanto a frutas y legumbres en esta región son muy bajos, ya que para la producción de estos tipos de cultivos, se requiere de condiciones climáticas óptimas, las cuales no se presentan a lo largo de todo el año.

Para darle solución a este tipo de problemas se recurre a la fertilización de suelos a base del uso de agroquímicos, insecticidas y pesticidas, sin embargo éstos traen beneficios a corto plazo, y a la larga repercuten irreversiblemente en los suelos agrícolas, provocando la erosión de los mismos.

Actualmente, existen otros métodos de cultivo más eficientes: los invernaderos.

El rancho "La Casona" ubicado en el campo 30 basa su producción en el cultivo de trigo, maíz, cártamo y alfalfa, obteniendo óptimos y excelentes resultados a lo largo de aproximadamente diez años. Sin embargo, en los últimos años ha surgido la necesidad de producir otros productos como las verduras.

Entre las verduras que se desean cultivar se destacan el tomate, ya que es la hortaliza más difundida en todo el mundo y la de mayor valor económico; su demanda aumenta continuamente y con ella su cultivo, producción y comercio. Por otra parte también está el chile morrón, este pimiento es una planta herbácea, de hábito continuo en condiciones naturales, pero es muy susceptible a heladas y se dañan con el frio.

#### Desarrollo

Selección de materiales para la estructura del invernadero.

La construcción del invernadero depende de las necesidades del cliente, tanto las dimensiones como los materiales.

Se buscaron los diferentes tipos de recursos existentes en el mercado, tomando en cuenta costo, calidad y la resistencia a las condiciones a las que serían sometidos.

Se construyó una estructura de PTR como se muestra en la figura 1. Se eligió este material porque es uno de las más resistentes y económicos del mercado. Una vez hecha la estructura se cubrió con una capa de polietileno transparente que cubre los cuatro lados y el techo. Después se procedió a construir la caja de madera de 80 cm de ancho por 1.20 cm de largo, donde se siembran las semillas.

#### MATERIALES

1 Caja de madera 6 m de polietileno transparente 6 m de PTR de .5 plg 60 kg de tierra para jardín. 2 kilos de soldadura 60/11.

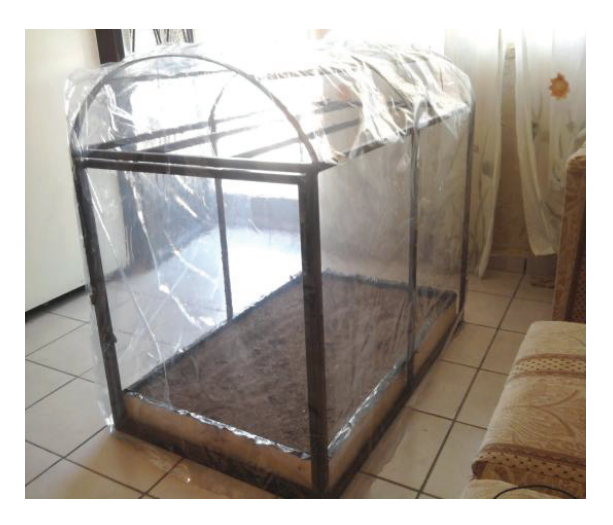

Figura 1. Vista Frontal del invernadero.

Definición de variables.

Las variables a controlar dentro del invernadero son: temperatura y humedad.

La Temperatura: se controlará en el interior del invernadero, ya que ésta debe oscilar entre los 20 y  $25 \text{ °C}$ .

Humedad: debe estar dentro de ciertos parámetros para que las plantas puedan desarrollarse en forma adecuada.

El proceso para el control de la temperatura se describe de la siguiente manera, inicialmente se tiene la temperatura deseada, la cual es seleccionada por el usuario, ya que se tiene esta referencia pasa a la etapa de control, éste la procesa y dependiendo del valor de temperatura deseado respecto a la temperatura de retroalimentación del sensor manda la señal a la etapa de potencia para que enciendan los actuadores (abanicos) a la velocidad requerida. Estos recibirán un voltaje determinado que es enviado por la etapa de potencia. Por último el sensor es la retroalimentación del sistema, este elemento es el encargado de mandar la temperatura real del invernadero al controlador que se encarga de comparar la temperatura de referencia con la de entrada.

En cuanto al control de humedad, primeramente se selecciona un valor de humedad deseado, éste pasa a la etapa de control y se compara contra el valor de humedad dado por la retroalimentación del sensor, el controlador manda la señal a la etapa de potencia sólo cuando el valor de retroalimentación sea menor al de referencia, es decir, si es menor el controlador manda la señal a la etapa de potencia para que enciendan los aspersores, una vez que éstos rieguen los suficiente y la humedad llegue a ser igual a la de referencia los actuadores serán apagados.

#### Selección de sensores.

Una vez definidos los rangos de operación mencionados anteriormente, se pasó a la selección de los sensores que monitorearán las variables, se buscaron los más usados y sobre todo que se encontraran en el mercado.

Se seleccionaron los siguientes:

1. LM35 (Temperatura): se determinó este sensor ya que es uno de los sensores más utilizados para dicha variable, y porque su voltaje de salida es directamente proporcional a los grados Celsius, también una de sus ventajas es que tiene una respuesta lineal y su impedancia de salida es muy baja. Por último nos brinda un rango de operación muy amplio ya que oscila de los -55 a 150 °C.

2. HMZ-433A1 (Humedad): se determinó dicho sensor porque entrega una respuesta lineal y mide el 95% de la humedad absoluta. También porque era el único sensor de humedad existente en el mercado.

Selección de controlador.

En la parte del desarrollo del controlador se diseñó un controlador para cada variable.

Una vez analizados los parámetros se determinó utilizar un controlador P+I, ya que este controlador elimina el error en estado estable, debido a que la función de transferencia genera bastante error en estado estable el controlador P+I fue el más optimo para utilizar.

Se proponen los siguientes parámetros para el diseño de nuestro controlador:

 $Mp = 8\%$  $ts = 270$  seg

Dichos parámetros para ser aplicados al diseño del controlador de la función de transferencia fueron transformados en los siguientes valores:

 $\xi = 0.6262$   $Wn = 0.0236$  $PDLC's = -0.01477 \pm 0.0184j$  $E c(1)$ 

Parámetros de diseño del controlador

Tras efectuar los cálculos a través del método del lugar geométrico de las raíces se obtuvo que el valor del ángulo a compensar con el controlador fue de 52.86°. El valor de 1/ τi es de 0.02867 y de Ki es de 4.26. De estos parámetros se obtuvo la siguiente función de transferencia del controlador.

$$
Gc_{(s)} = \frac{149.1401s + 4.2848}{34.8068s}
$$
 Ec (2)

Una vez corroborado que la función de transferencia arrojaría el comportamiento deseado se determinaron los valores indicados para el capacitor y las resistencias del controlador los cuales se muestran en la tabla 1:

Tabla 1. Valores para el controlador

| <b>Elemento</b> | Valor       |
|-----------------|-------------|
|                 | 1mF         |
|                 | $35k\Omega$ |
|                 | 8kΩ         |

En la figura 2, se muestra el controlador junto con el convertidor a frecuencia.

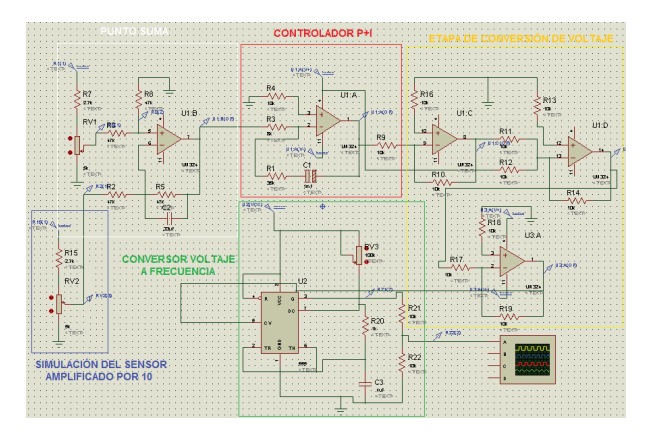

Figura 2 .Diagrama eléctrico del controlador

El convertidor de voltaje a frecuencia con el NE555 aumenta su frecuencia al ser menor el voltaje de entrada por el pin 5, por lo que el arreglo de operacionales es para hacer la inversión proporcional al voltaje de salida del controlador que primero es invertido, posteriormente se le suman 12V y vuelve a ser invertido.

Para monitorear la humedad se llegó a la conclusión de utilizar el controlador ON/OFF, porque se determinó un rango de humedad mínimo y máximo, es decir activar y desactivar el riego. También otra justificación para utilizar dicho controlador es que no se podía tener controlada la presión de la bomba.

Se utilizó un controlador ON-OFF el cuál encenderá el actuador cuando la humedad relativa de la planta sea menor al 50%, la histéresis fue de menos del 10% debido a que la reducción de la humedad dentro del invernadero es muy lenta. El diagrama eléctrico del controlador se muestra en la figura 3:

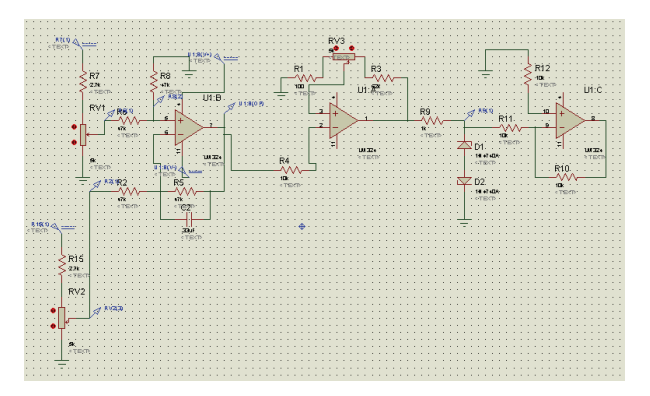

Figura 3. Diagrama eléctrico del controlador ON-OF

Conclusiones

Se puede concluir, que el proyecto realizado, cumplió con las características planteadas inicialmente.

Se desarrolló y probó el prototipo de invernadero, teniendo como resultado un microclima, regulado de forma automática por dos variables: humedad y temperatura. De esta forma se favorece el cultivo de tomate y chile morrón.

#### Referencias

Martínez, R.D. (2007). Elementos de Horticultura General: un nuevo sistema de gestión integral automática de cultivos en invernaderos. Vida rural. 242, 40-42.

Bouquot, Fco. (Noviembre, 2010). Construcción de invernaderos. Nuestra tierra (revista electrónica). Disponible en:

http://www.rlc.fao.org/es/agricultura/aup/pdf/constr uinv.pdf

Kuo C. Benjamín (1996). Sistemas de control automático. Prentice- Hall (ed.), características de un sistema de control (pp. 40-53). Miembro de la cámara nacional de la industria editorial, Edo. De México.

Nota autobiográfica

M.I. Ana Mayra Luna Rodríguez, Docente adscrito a la carrera de Ingeniería Electrónica en Itesca. e-mail: aluna@itesca.edu.mx.

M.C. Flavio Muñoz Beltrán, Docente adscrito a la carrera de Ingeniería Electrónica en Itesca. e-mail: fmunoz@itesca.edu.mx.

Jesús Aurelio Esquer Urías, Juan Luis Preciado Barrera, Flavio Alfonso Ramírez Lem, Ángel Alfonso Ramos García. Egresados de la carrera de Ingeniería Electrónica del Instituto tecnológico Superior de Cajeme.

*Percepción de seguridad, prevención y gestión de riesgos en estudiantes y maestros de ingeniería, en ITESCA*

Norma Aideé Ríos Lugo. Instituto Tecnológico Superior de Cajeme. División de Ingeniería Industrial.

Gabriel Mendívil Salgueiro. Instituto Tecnológico División de Ingeniería Industrial.

Carla Olimpya Zapuche Moreno. Instituto Tecnológico Superior de Cajeme. Coordinación de Maestría en Administración.

#### Resumen

Este trabajo muestra en su primera parte un estudio del arte sobre seguridad e higiene en las universidades, encontrando con ello una perspectiva y la poca reacción que se ha tenido ante los fenómenos riesgosos tanto sociales como naturales, poniendo de manifiesto la poca importancia que se le da a seguridad laboral. Así mismo, se presenta una encuesta a los estudiantes de las carreras de Ingeniería Mecánica e Ingeniería Industrial, dando por último una serie de acciones que den paso a la prevención y disminución de riesgos.

#### Palabras clave

Seguridad, orden, higiene, control de riesgos, desastres, emergencias, plan de seguridad, gestión de riesgos.

#### Abstract

The present document, conforms to into its begin from the antecedents, position gives the problem, justifications, objectives, investigations question, delimitations, about a topic little approached in the regional and local university as it is security and hygiene for what is important to emphasize so there are international organizations that rules on they stablish security and hygiene program.

#### Keywords

Security, order, hygiene, risk control, disasters, emergencies, safety plan, risk management.

#### Introducción

A medida que en las universidades y tecnológicos implementemos actitudes positivas para adoptar estrategias de una nueva cultura, se podrá percibir en las personas y estudiantes una nueva actitud en aspectos de índole de organización, de un adecuado uso de los recursos naturales y en la

mejoría de las relaciones personales. Es por lo tanto, la educación, además de ser un derecho, es el principal instrumento motivador y generador en la sociedad (Fernando Ulloa Rodríguez. Consultor UNESCO Perú) es la herramienta que contribuirá a través del tiempo en adquirir una nueva cultura de prevención efectiva y contribuir con ello al desarrollo de la comunidad y así mismo de nuestro país. Pero los intensos programas y planes de estudios en los diferentes centros escolares no permiten la inserción de más materias, por lo que se hace necesaria la transversalidad en el currículum, lo que permite poner en práctica aquel conocimiento que ayude la creación de una cultura de gestión y disminución de riesgos como parte de la transversalidad dictada por el modelo educativo del Instituto Tecnológico Superior de Cajeme (ITESCA). En base a lo anterior, este estudio se inicia con el estado del arte sobre la seguridad e higiene en los centros escolares, pasando por diferentes universidades y sus programas de seguridad, llegando a la institución de estudio, en donde se realiza esta investigación. Una vez obtenidos los resultados se resalta la parte más crítica y se muestra una serie de actividades que podrían corregirla.

#### Estado del Arte

Para la realización del estado del arte de esta investigación, se buscó textos de diferentes tipos; ensayos artículos, revistas libros, publicaciones, programas de gobierno, etc. sobre los riesgos en los talleres y laboratorios universitarios. La búsqueda sobre prevención y seguridad en los laboratorios no fue fructífera, porque no se encontraron textos como tal, pero se incurrió a diferentes modos de búsqueda cambiando el orden de las palabras claves, encontrando 40 textos de diferentes países de habla hispana que describen sobre el tema de la seguridad en las universidades.

En la revisión se tiene (gráfica1) que la publicaciones e investigaciones de este tema España es la que tiene mayor número de textos publicados aunque México presenta un segundo lugar, siendo muy regionalistas y realistas no se tiene obra publicada en el Estado de Sonora. Se puede observar pocas publicaciones de costa Rica y un gran número para Argentina y Venezuela.

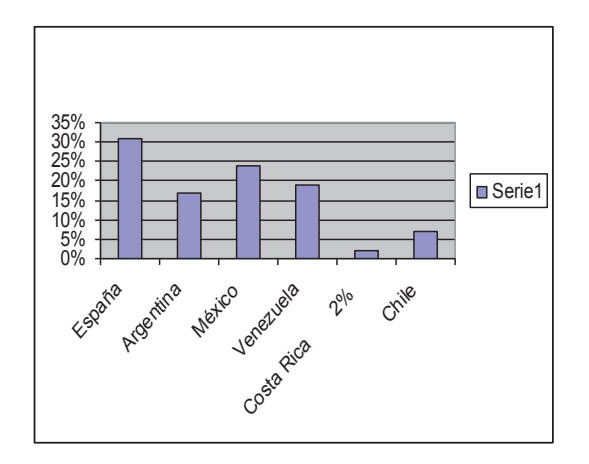

Gráfica 1. Publicación por país

Así mismo, en la gráfica 2, se muestra que el grado académico de los investigadores oscila entre académico de los investigadores licenciatura, maestrías y doctorados, pero todos ellos tienen estudios de posgrado. (Diplomados, especialidades, etc.).

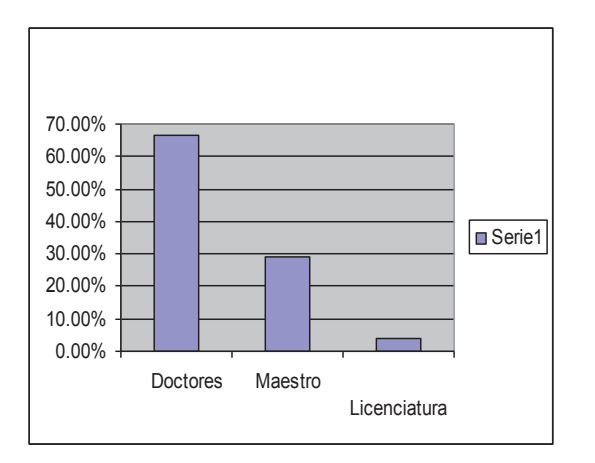

Gráfica 2. Grado de estudio

Uno de los trabajos de mayor impacto realizado por la Universidad Central de Venezuela es un directorio de resúmenes de ponencias en hábitat y riesgos en el 2005 dentro del marco del II Foro Internacional de la Prevención y Seguridad en donde se presentaron 40 trabajos que establecen un factor común que es la relación entre educación curricular y el prevención de riesgos.

El análisis de los textos dentro de la última década y para los países de América, El Caribe y España, muestran un gran producción de documentos por clasificación entre capítulos de libros, artículos guía boletín informativos ponencias, como se puede apreciar en la siguiente gráfica.

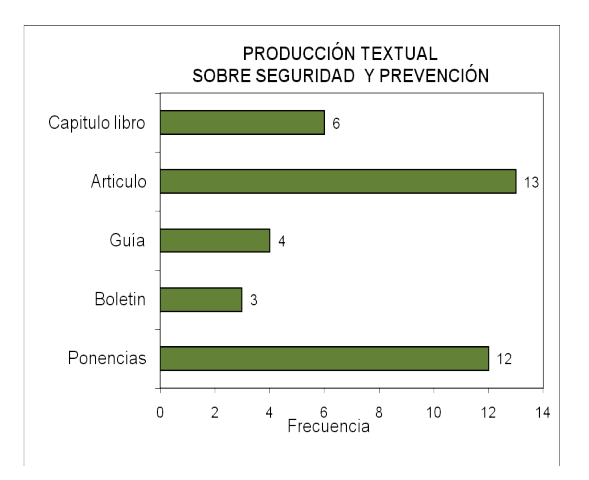

Gráfica 3. Producción textual sobre seguridad y prevención

En lo que respecta al tipo de producción textual (Gráfica 3) se encuentra una gran producción de artículos y ponencias, entre boletines de información y guías, se encuentra el trabajo de operacionalización como son campañas, simulacros, pláticas y hasta la acción tomada en el contexto de un desastre. Así pues, es factible indicar que las universidades en poca medida establecen, promueven y practican una participación en las actividades de este rubro.

Es importante hacer notar que fueron revisados 40 textos entre los cuales una gran parte corresponde a publicaciones a nivel universidad, empresa o autoridades municipales, estatales, nacionales y hasta internacionales.

Una vez elaborada la matriz de los documentos involucrados en la elaboración del presente trabajo, se procede a establecer en qué momento se da una mayor importancia e involucramiento de las autoridades y centros escolares a la inducción o capacitación escolar.

Por ello, se hace un recuento de los documentos localizados por año como se muestra en la gráfica 4.

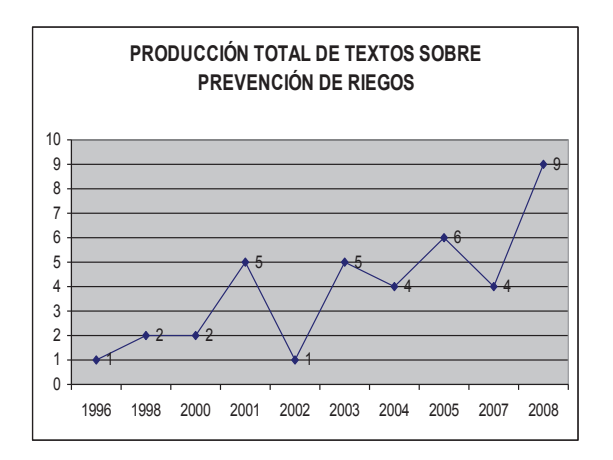

Gráfica 4. Producción total de textos sobre prevención de riesgo

Se observa una creciente tendencia en la producción y participación a lo largo del paso del tiempo de los últimos 10 años, con lo cual se puede inferir que de alguna manera se ha tomado importancia a los desastres, con el objetivo de contar con una reducción de riesgos y daños en la población.

Cabe mencionar que los documentos pueden ser localizados en revistas de arbitraje como son redalyc, comie y documentos de universidades, así como también documentos de asociaciones públicas. Sin embargo, lo sorprendente que fue hasta el 2008, donde se encuentra una mayor cantidad de documentos tanto en discursos, como en boletines informativos de autoridades gubernamentales, directores y rectores de centros escolares que le dan participación al tema tratado.

Del total de instituciones en las que se reportaron más investigaciones sobre seguridad y prevención se presentan en la siguiente tabla 1.

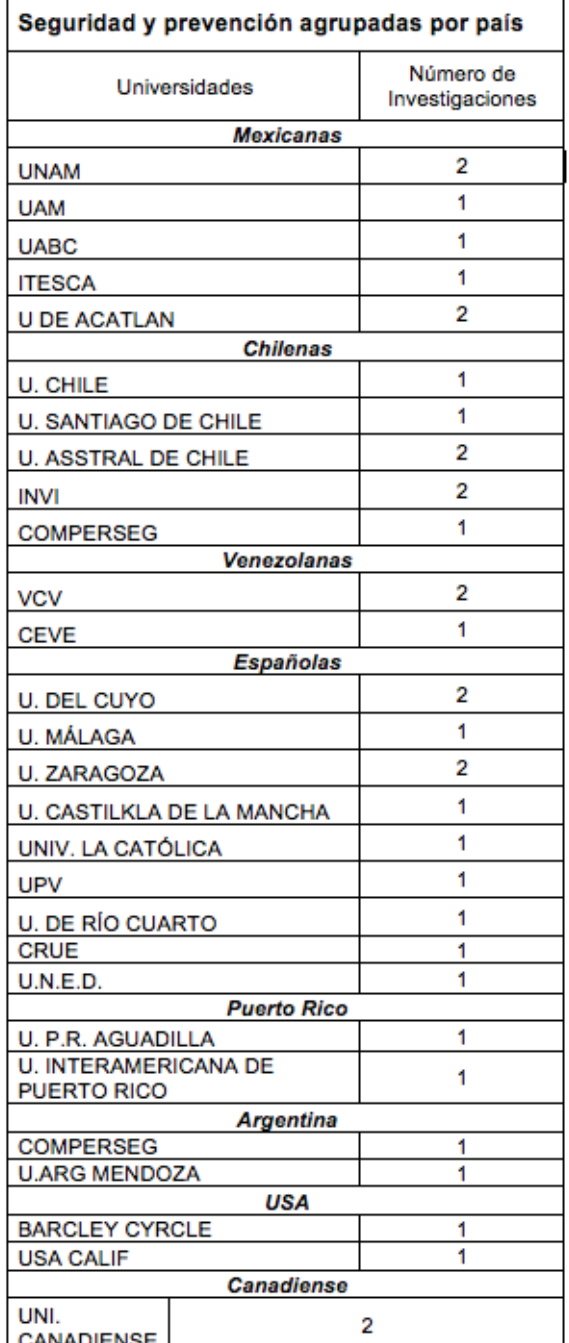

#### Tabla 1. Seguridad y prevención agrupadas por país

A pesar de que la mayoría de los trabajos están encaminados a mostrar los resultados de cada institución en particular, se encuentran instituciones en participación compartida con acuerdos bilaterales. No obstante que las universidades realizan trabajos ya sea individual

o grupal, es conveniente mencionar que los porcentajes de participación y el ámbito de la misma, un gran número lo hacen a nivel institucional como lo muestra la gráfica 5, que nos ilustra una mirada muy general sobre las mismas.

Situándonos en el nivel estado, la ilustración de la gráfica 5 da a pensar que para las universidades y los centros escolares, pareciera ser que existe poca preocupación a nivel regional y fuera de las instituciones.

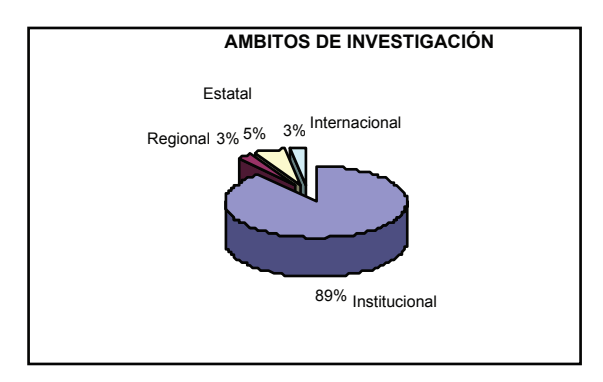

Gráfica 5. Ámbitos de investigación

Pasando al plano de a quién o a quienes sujetos se enfocan a los estudios sobre seguridad y prevención, la gráfica 6 indica que la comunidad universitaria tiene mayor porcentaje seguido de los estudiantes, sociedad en general, etc., no obstante que este tipo de fenómenos los afecta a todos por igual.

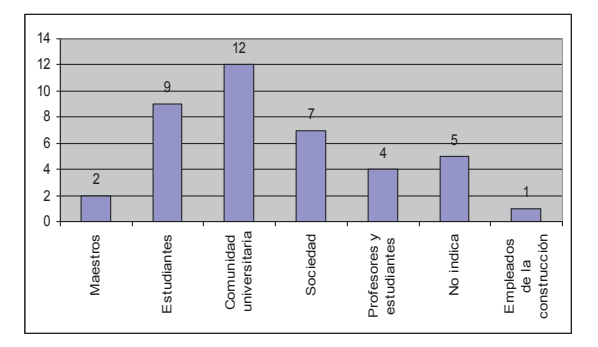

Gráfica 6. Enfoque de los estudios de seguridad y prevención

En cuanto a la metodología empleada en los documentos revisados, la cualitativa es la más utilizada por los investigadores, ya que como lo indica García y Ríos 2004 en sus investigaciones,

realizan un apartado para tratar de entender el porqué los habitantes en el momento de un desastres se niegan a abandonar sus sitios de asentamiento, se preguntan mucho que es aquello que tienen que cuidar con tanto esmero que hasta arriesgan su vida.

Así mismo en los estudios cuantitativos los documentos hacen un recuento de daños, personas afectadas, daños materiales, etc. Por último en los estudios mixtos tratan de enlazar los daños con la situación y modo de vida (niveles de pobreza) concluyendo casi todos que el mayor daño de un desastre lo sufre las personas con mayor índice de pobreza.

Se observa que el más alto porcentaje corresponde a la metodología cualitativa, seguido de la mixta y por último la cuantitativa y el resto no especifica.

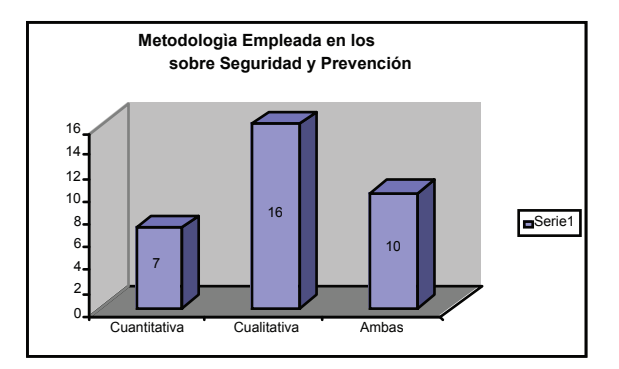

Gráfica 7. Metodología empleada en los estudios sobre seguridad y prevención

A pesar de que las diferentes estudios existe una preocupación por explicitar el tipo de metodología empleada, la cual de acuerdo a los documentos utilizados en este investigación, basándose en la gráfica 8, se tiene que:

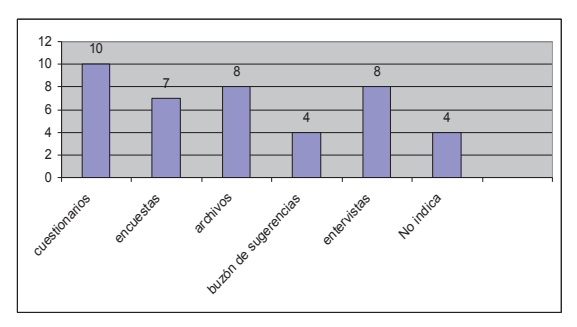

Gráfica 8. Tipos de metodologías empleadas

Los cuestionarios fueron los instrumentos utilizados con mayor frecuencia para la investigación, seguido de archivos de las diferentes dependencias y las entrevistas lo cual podemos inferir que los estudios están basados en gran medida de acuerdo con Ricardo Tapia (2004) las percepciones de la población afectada así como el estudio en los archivos sobre los pormenores del desastres, llama la atención que se tienen análisis de situaciones pasadas existe poca o nula preocupación en cuanto a la prevención y es lo que más despierta el interés entre los investigadores.

Por último, tratándose de explicar las citas en los diferentes trabajos; de la gran variedad de títulos buscados, seleccionados y analizados en donde un gran porcentaje de ellos, sobre todos los publicados por centros gubernamentales, de ayuda y apoyo a la población como es el caso de los siguientes países:

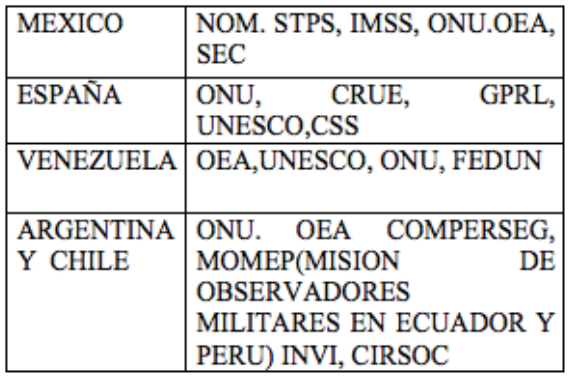

#### Tabla 2. Citas más frecuentes de seguridad y prevención por país

Existen Universidades como Colombia, Venezuela, Argentina donde su principal riesgo son inundaciones y sismos, y sus estrategias de seguridad van encaminadas a este ámbito. En lo que respecta a México sus esfuerzos van encaminados a temblores, incendios explosiones. Las inundaciones cabe mencionar que estos trabajos están enfocados al centro de país.

Como se ha dicho, es necesario que para la creación de una nueva cultura referente a la seguridad e higiene y prevención de desastres en nuestra sociedad, debido a ello, es preciso empezar por la herramienta básica que es la educación, lo cual lleva a la creación de escuelas seguras.

Entre todos los textos anteriormente analizados, abordan problemáticas muy particulares por ejemplo Universidad de Aguadilla Puerto Rico, cuyo problema principal es vandalismo, asalto, violaciones, etc. y su programa de seguridad está enfocado a resolver en este contexto, aplicando medidas de seguridad de vigilancia motorizada, así como timbres en diferentes edificios para que alguna persona lo presione si es que se siente en peligro, etc.

En el Instituto Tecnológico Superior de Cajeme (I.T.E.S.C.A.), el cual es un centro educativo, se ha estado trabajando en seguridad y prevención en áreas como: campañas de orden y limpieza, campañas de reforestación y cuidados del medio ambiente, simulacros de incendio e inducción al conocimiento de primeros auxilios. Sin embargo, en el ramo de los talleres y laboratorios, donde se tiene la necesidad debido a su preparación integral en su educación, utilizan reactivos químicos, donde el factor de riesgo es muy elevado, razón por la cual siempre es conveniente realizar trabajos de mejoras a las instalaciones, y reglamentos de seguridad en tales lugares.

Método y Procedimiento

• Personal técnico del laboratorio, docentes en su totalidad; en cuanto a los alumnos, se determina una muestra que es de 55. (Usuarios de talleres y laboratorios en Ingeniería)

Personal docente de diferentes ingenierías que utilizan material y equipo en el área de los Talleres y Laboratorios.

• Instrumentos (cuestionario de la STPS) aplicados a los alumnos, personal docente y encargados de laboratorio.

Para la aplicación de los diferentes instrumentos, se requerirá del diseño y elaboración de dos cuestionarios. Para la codificación y conteo, se utilizarán formatos de registro, los cuales pueden ser diseñados a través de Microsoft Excel. Así mismo, con este software se desarrollaran todos los gráficos necesarios para la interpretación de los resultados obtenidos de los instrumentos aplicados. A través de Microsoft Word se realizará la redacción del documento.

Las metodologías consideradas para la realización del estudio son el Programa de Autogestión en Seguridad y Salud en el Trabajo por parte de la Secretaria de Trabajo y Previsión Social, utilización de tablas de comparación de las situaciones actuales respecto a lo planteado por las Normas Oficiales

Mexicanas y la estadística descriptiva para la obtención de ciertos parámetros de importancia tales como promedios, moda, gráficos, etc., de los datos que se obtienen de la aplicación de instrumentos de medición, el enfoque de sistemas por la interrelación del proyecto con diversas entidades tanto de manera interna en el tecnológico como externas al considerar entidades semejantes en la región, país, por mencionar.

La serie de actividades a realizar son:

•Recopilar un listado de las normas a ser utilizadas en la elaboración del programa de seguridad en Talleres y Laboratorios.

•Elaborar instrumentos con el personal indicado sobre cómo se trabaja y si utiliza la norma o no, mediante la aplicación de cuestionario.

•En caso de tener un procedimiento en su área se determina si existe o no un área de oportunidad. •Aplicar los instrumentos.

•Vaciar los datos en la hoja de trabajo Excel y analizar datos.

•Transcribir toda la información.

•Elaborar el programa de seguridad e higiene como propuesta.

•Realizar el procedimiento para establecer la comisión mixta de seguridad e higiene del ITESCA.

•Realizar un programa para simulacros de incendios, terremotos y derrames.

#### Resultados

La muestra fue de 51.35, aplicándose: 55 a estudiantes de la carrera de ingenierías, 2 a responsables del taller, 2 a docentes y 1 al coordinador de la licenciatura, sumando 60 juegos. Se presentan gráficas e imágenes así como la tabla 1, con algunos cuestionamientos planteados en el instrumento aplicado, así como resumen de resultados. En una investigación el método científico es importante, el cual mediante la observación y auxiliándose con cámara fotográfica, fue posible captar algunas situaciones y/o condiciones que reflejan la situación de los talleres, en operación e instalaciones.

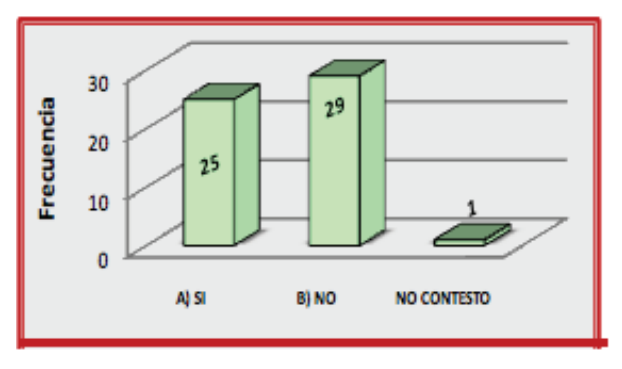

Gráfica 9. Información en equipos para su identificación

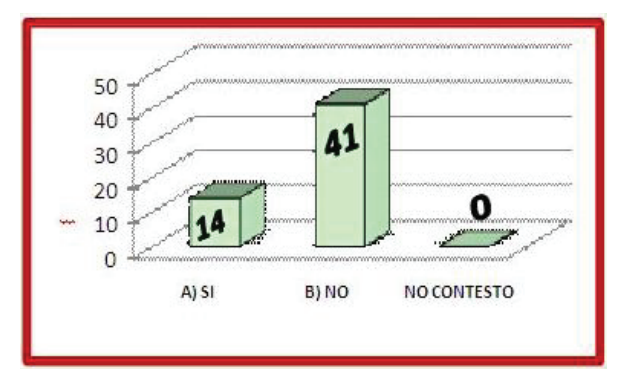

Gráfica 10. Capacitación en operación, mantenimiento y revisión de equipos

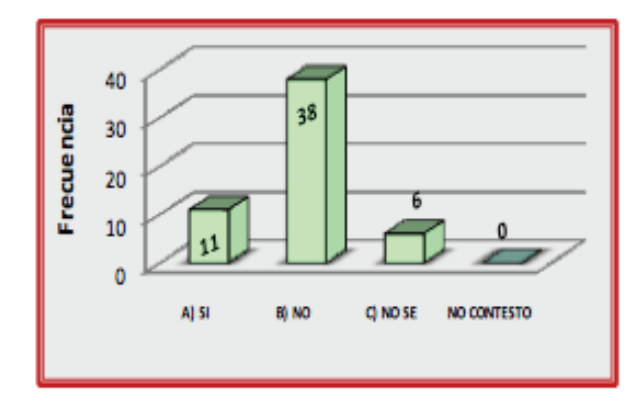

Gráfica 11. Conocimiento por escrito de manuales de emergencia

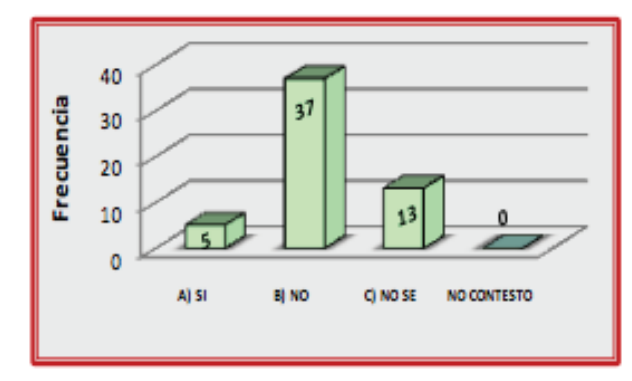

Gráfica 12. Noción de detectores de incendio. Gráfica 15. Clasificación, manejo y control

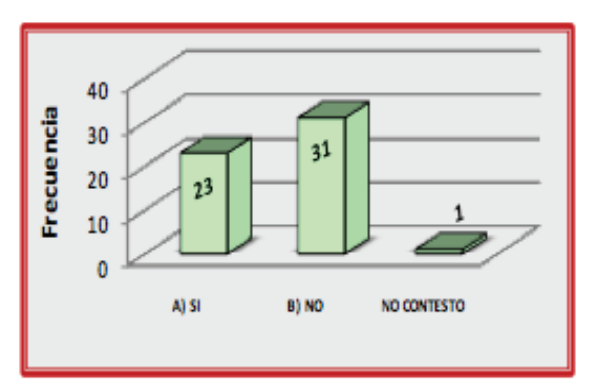

de basura generada

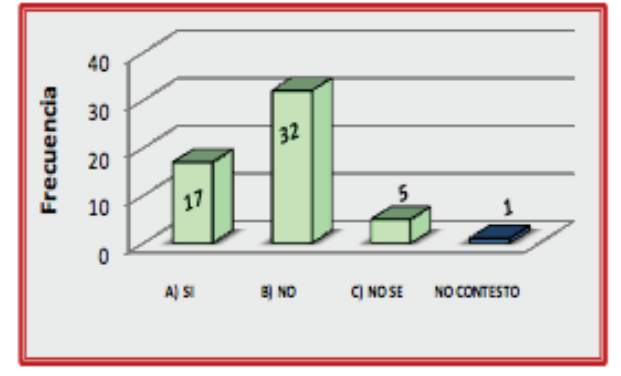

Gráfica 13. Enseñanza y formación de estudiantes. Protección personal

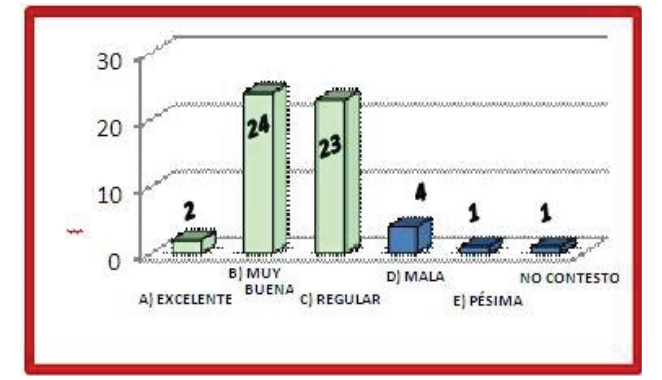

Gráfica 16. Percepción de orden y limpieza en los talleres

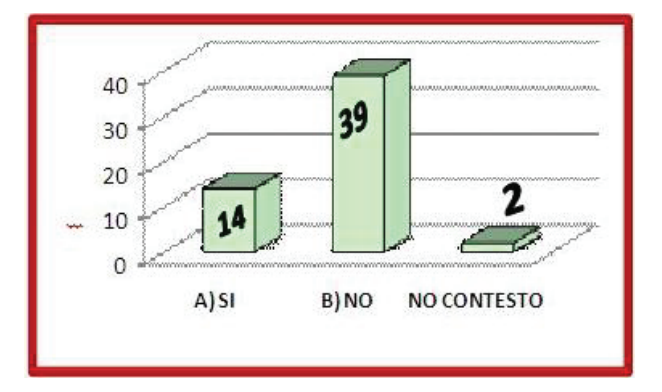

Gráfica 14. Señalización del sistema de tuberías por colores

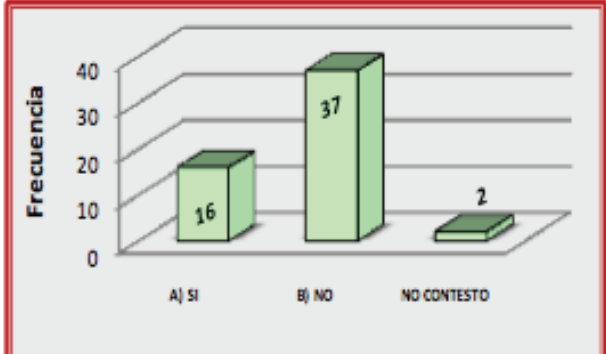

Gráfica 17. Consideración en relación a capacitados eficientemente

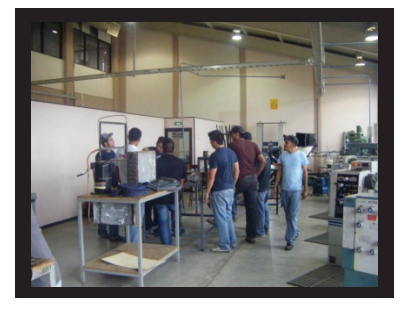

Figura 1. Estudiantes realizando prácticas sin ropa de protección (bata de trabajo)

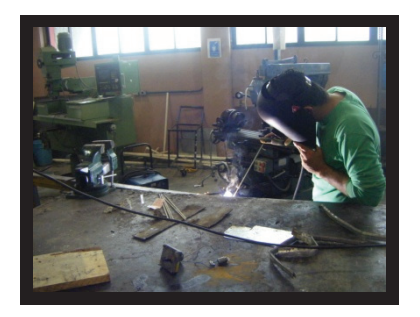

Figura 2. Alumno sin ropa de protección adecuada para actividad de soldadura

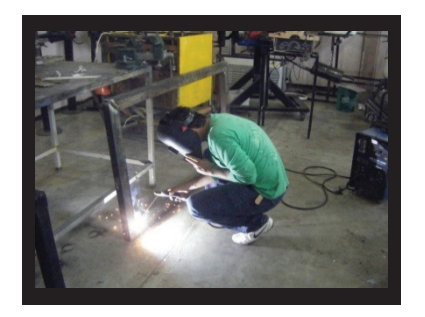

Figura 3. Estudiantes soldando en posición no ergonómica

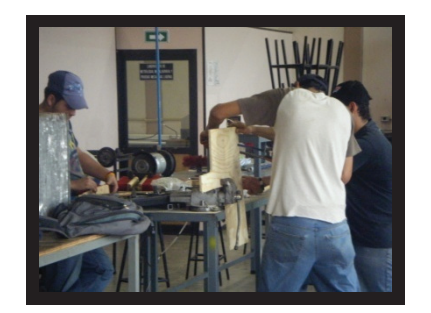

Figura 4. Educandos cortando madera en condición de riesgo

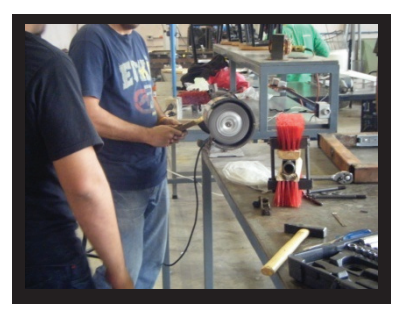

Figura 5. Estudiante rebajando pieza de madera con esmeril

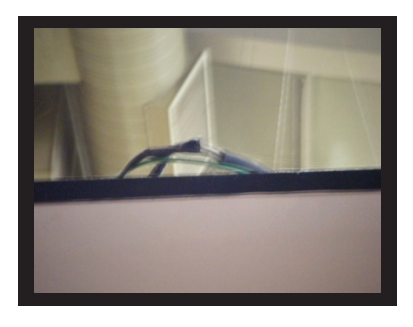

Figura 6. Cableado mal colocado sobre cubículo anexo a talleres

(Barbosa, 2011)

El cuestionario aplicado fue de 70 preguntas que van desde el orden, disciplina, administración y mantenimiento del equipo, hasta las condiciones de seguridad e higiene y gestión-prevención de riesgos. Solo para hacer notar en este se tomaron ítems de diferente parte de el cuestionario y se muestran en los gráficos anteriores, y como puede notarse es muy alto el porcentaje del desconocimiento del reglamento del plan de seguridad de la institución y baja percepción de seguridad e higiene; por otro lado las imágenes son muy evidentes al respecto.

#### Conclusiones

En respuesta a las preguntas de investigación se puede concluir que el 70.91% indicó que no se lleva un registro de los accidentes leves o graves ocurridos en los talleres y un 7.27% dijo no saber. No obstante el 11% de los alumnos asegura haber sufrido algún accidente. Además, un 69.09% indica no saber de la existencia de un programa por escrito de seguridad e higiene y el 3.64% afirma desconocer al respecto, mismos porcentajes que aseguran no conocer formatos y procedimientos a seguir en casos de riesgos y accidentes. Un 60% asegura no tener enseñanza y formación en relación a protección personal. También se obtuvo que el 64.45% desconoce la realización de simulacros de evacuación y por ende la participación en los mismos, lo cual está ligado a que el 67.27% declaró no saber qué hacer en caso de una contingencia. Otras observaciones son la importancia y responsabilidad docente en prácticas, que existen condiciones inseguras (riesgos): eléctricas, posturas anti ergonómicas, etc., no existe formalmente la comisión de Seguridad e Higiene y se carece de brigadas, con esta información se puede decir que esto es lo que hemos construido en materia de seguridad de acuerdo a la visión de los alumnos.

Pero, ¿hacia dónde queremos ir? por lo pronto se establecen algunas recomendaciones como: contribuir en la formación de recurso humano respecto a la S-H, a nivel nacional, etiquetas o acrílicos para los equipos, desarrollar manuales de bolsillo, capacitación extra clase a estudiantes en manejo de equipos y herramientas, primeros auxilios, incendios, sismos, etc., supervisada, realización de simulacros, cumplir al 100% en los dispositivos de seguridad y protección personal, implementación de la metodología 5´s en los talleres, clasificación y reciclaje de desperdicios, resumideros, para evitar estancamiento de líquidos, utilizar formatos y bitácoras institucionales para registrar accidentes o situaciones inseguras, realizar estadísticas de los tipos de accidentes, establecer un espacio tipo enfermería y botiquín escolar en forma y proporcional al número de personas, dar difusión mediante campañas constantes, cursos talleres, simulacros, trípticos, volantes, periódicos, medios de comunicación, aumentar la cadena de valor de ITESCA hacia la comunidad en general. Se proponen algunos documentos técnicos, así como parte de su contenido: Plan de seguridad, manual de orden y limpieza con el enfoque de las 5´s, comisión de seguridad, higiene y medio ambiente; brigadas de emergencia, reglamentos generales para el uso de talleres y equipos, directorio institucional de emergencia, dependencias, organismos; botiquín de primeros auxilios, manual de primeros auxilios, se proponen una serie de formatos, ejemplo la hoja de identificación del centro de trabajo, relación de accidentes o incidentes, formato para la notificación de los accidentes.

También fluxogramas para primeros auxilios, desmayo, evaluación de la escena, inicio de atención de urgencias directa al lesionado, hemorragias, brigadas de emergencia, qué hacer en caso de sismo, ciclón, incendio, inundación, así como un catalogo de señalización.

Finalmente, dado a los cambios climáticos se está expuesto a riesgos naturales de mayor intensidad, ejemplo en octubre de 2008, cuando se dio la situación de alarma en Cajeme, Sonora; por la presencia del huracán Norbert, el cual no impactó como se esperaba, pero causó lamentables estragos en Álamos, Sonora, municipio en el cual no se contemplaba. En mayo de 2008 la epidemia de la influenza, fue escenario vivido a nivel nacional e internacional, que prácticamente paralizó un gran número de actividades comerciales, turísticas, educativas, etc. en el estado de Sonora; sufrió el incendio de la guardería ABC, en Hermosillo, Sonora, provocando pánico en la población, presentándose niños con quemaduras de primero a tercer grado, intoxicaciones por el humo, las maestras encargadas de centro infantil no podían rescatar en su totalidad a los 150 niños que permanecían en el inmueble, viéndose la necesidad de la comunidad en general entrar en acción con la única finalidad de salvar la vida de niños y maestras.

Desafortunadamente 49 niños perdieron la vida a causa del incendio de la guardería ABC del 5 de junio del 2009. Hechos que dejan al descubierto muchas interrogantes en relación a la administración de la seguridad e higiene en el estado mexicano.

Otro hecho totalmente inaceptable fue la tragedia del incendio de tiendas Coppel Culiacán, en donde murieron 3 empleadas que laboraban de noche por no tener un plan de contingencia.

Por todo lo anterior y lo más importante es que derivado de este estudio, es conveniente mencionar que de este hecho la institución creó el programa de *talleres de seguridad a las escuelas básicas regionales* como proyecto comunitario en donde se ha brindado un taller de seguridad, 3 guarderías, 5 escuelas y se tienen 12 en lista de espera, impartido por los alumnos inscritos en la materia de seguridad e higiene de la carrera de Ingeniería Industrial.

Referencias

[B@UNAM.] México. 2006. "Cómo citar una página Web" (Artículo). Disponible en Internet en http://borges.dgsca.unam.mx/bachillerato/ayuda/ind ex.jsp? pagina=info&action=vrArticulo&aid=87>. [Web en línea]. [Fecha de acceso: 9 de Mayo, 2008].

[De Estrada, 2004] De Estrada, Santiago; Alemany, Juan Manuel. Noviembre 2004. Buenos Aires, Argentina. "Ley No. 1.525 Escuelas Seguras". [Sitio Web]. [Publicación en línea]. Disponible en Internet en de la proposa de la proposa de la proposa de la proposa de la proposa de la proposa de la proposa de la proposa de la proposa de la proposa de la proposa de la proposa de la proposa de la proposa de la proposa

<http://www.cedom.gov.ar/es/legislacion/normas/le yes/ley1525.html>, [Acceso el 12 de Mayo de 2008].

[De Haro, 1999] De Haro, J. J. Febrero 1999. Barcelona, España. "El estilo en las citas de los recursos electrónicos". [Artículo]. [Publicación en línea]. Disponible en Internet en <http://entomologia.rediris.es/aracnet/num1/estilo.h tm> [Web en línea]. [Acceso el 9 de Mayo de 2008].

[Monterrosas, 2008] Monterrosas Figueiras, José Antonio. Mayo 2008. Sala de prensa del gobierno federal. México. "Día Mundial de la Seguridad y Salud en el Trabajo. Portal web. [Comunicado de STPS]. [Publicación en línea]. Disponible en Internet en de la proposa de la proposa de la proposa de la proposa de la proposa de la proposa de la proposa de la proposa de la proposa de la proposa de la proposa de la proposa de la proposa de la proposa de la proposa

http://www.presidencia.gob.mx/prensa/?contenido= 35361. [Acceso el 12 de Mayo de 2008].

 [SE, 2007] Secretaría de Economía. Octubre 2007. México. "Normas Mexicanas (NMX) Clasificadas por Rama". [Sitio Web]. [Publicación en línea]. Disponible en Internet en <www.economia.gob.mx/work/normas/Promocion/ NMX-Rama-2007.pdf> [Acceso el 16 Junio de 2008].

 [STPS] Secretaria de Trabajo y Previsión Social. México. "Programa de Autogestión en Seguridad y Salud en el Trabajo". [Página Web]. Disponible en internet en en de la partie de la partie de la partie de la partie de la partie de la partie de la partie de la partie de la partie de la partie de la partie de la partie de la partie de la partie de la partie de la partie

<http://www.stps.gob.mx/DGSST/asis\_tec/passt/m\_ passt.htm> [Acceso el 17 de Junio de 2008].

[STPS, 2008a]. Secretaria de Trabajo y Previsión Social. Portal web de la secretaría. México D.F, 2008. México. [Sitio Web]. [Publicación en línea]. Disponible en Internet en <http://www.stps.gob.mx/.> [Acceso el 20 de Mayo de 2008].

[STPS, 2008b] Secretaria de Trabajo y Previsión Social. Abril de 2008. México. "Comunicado 051/2008". (Comunicado). [Publicación en línea]. Disponible en Internet en <http://www.presidencia.gob.mx/prensa/?contenido =35361> [Web en línea]. [Acceso el 2 de Mayo de 2008].

[Uriangato Ayuntamiento, 2009]. H. Ayuntamiento de Uriangato, Guanajuato. 2009. México. "Manual de Integración y Operación de los Comités de Seguridad y Emergencia Escolar" [Publicación en línea]. Disponible en Internet en <http://www.uriangato.gob.mx/proteccioncivil/manual-de-integracion-y-operacion.php> [Acceso el 12 de Mayo de 2009].

#### Nota autobiográfica

Norma Aideé Ríos Lugo. Maestra en Ingeniería de Sistemas Productivos y C. Dra. en Planeación y Liderazgo Educativo. Se ha desarrollado como Jefa de Talleres y Laboratorios y Coordinadora de Seguridad e Higiene del Instituto Tecnológico Superior de Cajeme; Profesora Investigadora Titular B, actualmente Jefa de División de Ingeniería Industrial del ITESCA.

nrios@itesca.edu.mx

Gabriel Mendívil Salguiero. Maestro en Ciencias de la Ingeniería Industrial y estudiante del Doctorado en Logística y Dirección de la Cadena de Suministro en la Universidad Popular Autónoma del Estado de Puebla (UPAEP). Se ha desarrollado como Jefe de la División de Ingeniería Industrial del Instituto Tecnológico Superior de Cajeme, actualmente es Profesor de Tiempo Completo de Ingeniería Industrial del ITESCA. gmendivil@itesca.edu.mx

Carla Olimpya Zapuche Moreno. Maestra en Ingeniería Económica y Financiera. Se ha desarrollado como Jefa de División de la Carrera de Ingeniería en Gestión Empresarial del Instituto Tecnológico Superior de Cajeme; Profesora de Carrera Asociado B, actualmente Coordinadora de la Maestría en Administración del ITESCA.

czapuche@itesca.edu.mx

## *Oportunidades de vinculación en gestión de nuevas empresas: modelo de Triple Hélice*

Celia Velázquez Reyna. Instituto Tecnológico Superior de Cajeme. División de Administración.

#### Resumen

A través del papel fundamental de la función sustantiva de vinculación en las Instituciones de Educación Superior (IES) se identifica la articulación de actividades que estimulan la participación de sus egresados en el entorno empresarial. Para lograr el objetivo de desarrollar nuevas empresas creadas por egresados y con la capacidad de proveer suministros al sector productivo así como la necesidad de acceder a recursos financieros para este fin, se plantea, sobre la base teórica del modelo de la Triple Hélice, la relación de cooperación entre la Universidad, Empresa y Gobierno. En la relación de estos tres sectores se abordan los factores que inciden en la interacción dinámica para acceder al desarrollo económico a través de la gestión de nuevas empresas y fuentes de empleo para los egresados de las IES.

#### Palabras clave

Universidad, Empresas, Vinculación, Incubadora, Modelo Triple Hélice

#### Abstract

Through the crucial role of linking substantive role in Higher Education Institutions (HEI) identifies joint activities that stimulate the involvement of its graduates in the business environment. To achieve the goal of developing new businesses created by graduates and the ability to provide supplies to the productive sector and the need to access financial resources for this purpose, raises the theoretical basis of the Triple Helix model, the relationship cooperation between universities, businesses and government. The relationship of these three areas are addressed factors that influence the dynamic interaction to gain access to economic development through the management of new businesses and sources of employment for graduates of Higher Education Institutions.

#### Keywords

University, Enterprises, connections, Incubator, Triple Helix Model

#### Introducción

Uno de los grandes retos del siglo XXI se encuentra en el ámbito económico y social. Hoy en día el mundo pasa por diversas crisis que afectan su población. En este contexto, el desempleo que ha ido en aumento en los últimos años, representa un motivo de preocupación a los gobiernos, en especial a aquellos donde la población es en su mayoría joven. México es un país que se identifica dentro de aquellos que carece de suficientes oportunidades de empleo y cuya pirámide poblacional es predominada por jóvenes. En nuestro país, las principales fuentes de empleo, según la Organización para la Cooperación y Desarrollo Económico (Nolan, 2003), provienen de empresas denominadas como Pequeñas Empresas, las cuales contribuyen con el 71.2% del empleo total, esta cifra nos lleva a reflexionar sobre el papel que tienen estas empresas en la generación de empleo en México.

Uno de los actores que ha jugado un papel importante en este tema desde la década de los 90's han sido las Universidades que cada día se preocupan más por brindar a su alumnado nuevas oportunidades de desarrollo profesional. Pérez et al. (2002) mencionan que la empresa que sale a competir con éxito en un mundo de mercados globalizados es sólo la punta de iceberg de una extensa red anclada en el espacio de la productividad y de la calidad y afirman que la universidad es mucho más que un reservorio de capacidad científica y tecnológica, su misión trasciende la propia docencia ya que es un centro generador de ideas y proyectos.

Una de las funciones de vinculación en las universidades es propiciar el enlace entre los alumnos y egresados hacia el entorno empresarial. Con el propósito de promover la creación de nuevas empresas así como el fortalecimiento de las ya existentes se crean en las principales Instituciones Educativas del Nivel Medio Superior programas de incubación de empresas, cuyo objetivo principal es ofrecer los servicios de apoyo y acompañamiento, para emprendedores interesados en crear, desarrollar y robustecer su empresa. A lo largo de este tiempo se han desarrollado Modelos de Incubación que van desde Incubación de negocios tradicionales, incubación de negocios de base tecnología intermedia y de alta tecnología. Peña et al. (2010) definen a las incubadoras como entidades impulsoras de conocimiento e investigación, ciencia y tecnología. El desarrollo de programas de emprendimiento hasta su gestación en una nueva empresa no puede darse aislado de la participación del Estado, quien propicia los mecanismos para apoyar a los nuevos emprendedores, entre ellos el otorgamiento de fondos de financiamiento.

Llomovate (2006) hace referencia a la función de vinculación universidad con la empresa a través del modelo de la Triple Hélice que involucra la articulación de la Universidad, el Estado y la empresa, lo cual representa un mecanismo para la participación de alumnos y egresados en proyectos que conduzcan a la gestión de nuevas empresas y den respuesta a las demandas del sector productivo apoyados por fuentes de financiamiento provenientes del Estado. De lo anterior surge el cuestionamiento: ¿Qué factores incidirán en forma efectiva en la convergencia de estos tres participantes? para ello es necesario identificar los principales actores del modelo de Triple Hélice: Universidad, Estado y la empresa. Aldana (2003) menciona que la triple hélice provee una forma ideal para que la universidad tradicional se desarrolle en universidad emprendedora, por otro lado, Arévalo (2005) afirma que las estructuras institucionales detrás de las relaciones gobierno-empresa-academia tienen que ver en el éxito de China, Corea, Taiwán, Singapur o Japón, en donde pareciera haberse dado una estrecha relación entre gobernantes, empresarios y académicos, alrededor de planes nacionales de desarrollo que procuraban de desarrollo que procuraban<br>v bienestar. crecimiento y

#### Desarrollo

El modelo de la Triple Hélice considera a la Universidad como la parte central, ya que desarrolla actividades de investigación basadas en principios académicos, posteriormente el modelo presenta a la industria, integrada por empresas, quien de acuerdo a sus actividades, requiere el

desarrollo de tecnología e insumos para lograr ser competitivo en un entorno global; lo cual se satisface con proveedores de estos insumos que a su vez generan oportunidades de creación de empresa y como otro componente del modelo se presenta el Estado, quien actúa como gestor de condiciones políticas y regulatorias para generar entornos de crecimiento. Las actividades que representan a los tres componentes del modelo se pueden identificar en:

1. Universidad: A través de sus funciones sustantivas: academia, investigación y vinculación y extensión.

2. Empresa: Identificada a través de las actividades que desarrollan los sectores productivos y que se clasifican en distintas ramas o divisiones de la actividad económica, atendiendo al tipo de proceso que se desarrolla.

3. Estado: Que a través de una de sus Secretarías, la Secretaría de Economía, promueve e instrumenta políticas públicas y programas orientados a crear más y mejores empleos, empresas y emprendedores. Economía (2011). 4. Integrar los tres actores aumentará la ventaja competitiva en el desarrollo económico y se traducirá en la generación de empleos y bienestar para la sociedad. La figura 1 muestra el modelo de la Triple Hélice:

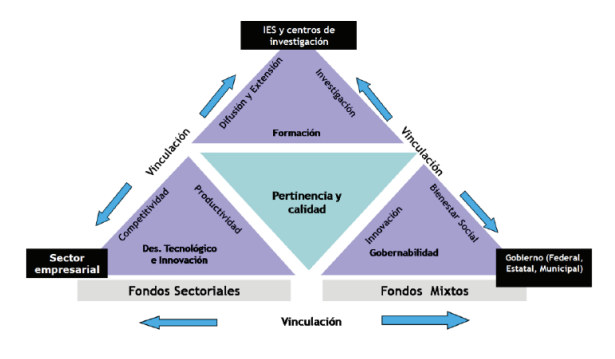

Figura 1. Modelo de la Triple Hélice

#### Fuente: Adaptado de CONACYT, 2008

Los factores que deben estar presentes en la articulación de los actores se identifican a partir de las actividades que realizan cada uno de ellos en el cumplimiento de sus objetivos, entre los que destacan:

2.1 Universidad. Los factores que se encuentran en las tres funciones sustantivas: Academia, Investigación y Vinculación. En la función de academia, un factor importante lo representan los programas académicos con enfoque de emprendimiento de ideas y proyectos que

respondan en forma oportuna y efectiva a las necesidades del entorno y también que desarrollen en los alumnos las competencias para hacer frente a las grandes fuerzas o megatendencias (Toffler, 1990) que afectan de manera directa al mundo. Las megatendencias deben ser integradas a una sociedad basada en el conocimiento y para lograr el aprovechamiento de oportunidades estratégicas a través de la participación de alumnos y egresados en la creación de nuevas empresas. En la función de investigación, un factor importante es el desarrollo de proyectos de investigación en los que participen alumnos y que a través de su resultado impulsen la utilización del conocimiento y de las tecnologías innovadoras como base para la reconversión empresarial y la gestación de nuevas empresas. La formación integral de individuos que contribuyan a la generación del conocimiento a través de la investigación es una prioridad para una institución de educación superior que busca la excelencia.

En la función de vinculación, que tiene como factor de importancia la gestión de enlace de la Institución de Educación Superior con su entorno. Velázquez y Maldonado (2003) afirman que los programas y actividades de la función de vinculación y extensión tienen como propósito entregar al entorno de la institución (empresas, organizaciones y comunidad) el producto final de sus procesos sustantivos de Docencia e Investigación. A través de los procesos realizados en la función de vinculación se promueve a los profesionistas egresados de los distintos programas académicos de una Institución de Educación Superior para que sean incorporados a través de una bolsa de trabajo o sean vinculados hacia la gestión de nuevas empresas a través de una incubadora de negocios; los conocimientos generados por los investigadores son difundidos y promocionados a través de actividades de extensión y los requerimientos de asesoría son identificados y canalizados a los cuerpos académicos, es por lo anterior, un factor clave la gestión de vinculación de la IES en la articulación de los elementos del modelo de Triple Hélice.

2.2 Empresa. Un factor de relación que incide en el sector productivo hacia los otros dos componentes del modelo es el desarrollo tecnológico en la industria. Los cambios frecuentes en la tecnología dan origen a un ambiente constante de generación de nuevos conocimientos lo cual da la oportunidad de interacción con la Universidad ya que es posible estimular el crecimiento en las empresas a través de mecanismos de cooperación con las universidades y dar impulso a nuevas fuentes de innovación que desarrollen alta tecnología de la empresa con la transferencia del conocimiento y además de poder generar convenios de colaboración en donde nuevas empresas creadas por egresados sean parte de su cadena de valor al proveer los insumos satisfactores de sus procesos.

2.3 Gobierno. Un factor de importancia en la interacción del Estado dentro del modelo de la Triple Hélice es la política pública que vaya en alineación al desarrollo para la educación superior. Los fondos que provee el Estado para la realización de investigación aplicada, así como la gestión para acceder recursos de apoyo a emprendedores en las incubadoras de empresas inciden de manera importante en el desarrollo de proyectos e ideas innovadoras que se concreten en nuevas empresas.

#### Conclusiones

Dentro de los principales retos y oportunidades que plantea la participación de la vinculación de la IES con las empresas y el gobierno, bajo la base teórica del modelo la Triple Hélice se encuentran: En la universidad:

• Contar con recursos humanos de excelencia para desarrollar programas académicos enfocados hacia las necesidades de la sociedad y el entorno, así como programas de emprendimiento en sus alumnos hacia la creación de nuevas empresas que contribuyan al desarrollo económico. • Interacción con universidades y centros de investigación para desarrollar una red de conocimientos científicos – tecnológicos.

#### En la empresa:

• Desarrollar apertura hacia la universidad, con la perspectiva de obtener respuesta a sus requerimientos ya sea a través de desarrollo de tecnología, innovación en procesos o bien a través del suministro de insumos que provean los emprendedores que desarrollaron la creación de una empresa para satisfacer sus requerimientos productivos.

#### En el gobierno:

• La participación activa a través de legislación que impulse la creación de empresas por egresados de las • La promoción de incentivos y apoyos que estimulen el desarrollo de proyectos innovadores para dar satisfacción a las necesidades de la sociedad y el sector productivo.

Referencias

Aldana, Ivonne. (2003, 23 de mayo). Vinculación academia-industria-estado weblog. Recuperado el 6 de noviembre de 2011, de: http://vinculacion.wordpress.com/2008/05/23/mod elo-triple-helice-academia-industria-estado/

Arévalo, A. (2005). Estado, Empresa y Sociedad: El papel del Gobierno en la economía, extraído el 8 de noviembre de 2011, de: http://www.prensalibre.com/economia/Empresa-Sociedad-papel-Gobiernoeconomia\_ 0\_109790159.html

Chang, H. (2010). El modelo de la triple hélice como un medio para la vinculación entre la universidad y empresa. Escuela de Ciencias de la Administración. 1(1).Recuperado el 7 de noviembre de 2011, de: http://www.uned.ac.cr/rna/articulos/12.pdf

Economía (2011). Misión y visión. Recuperado el 5 de noviembre de 2011, http://www.economia.gob.mx/index.php/conocelase/mision-y-vision-se

Llomovatte, S., Juarros F., Naidorf, J. y Guelman, A. (2006). La vinculación Universidad-Empresa: Miradas críticas desde la universidad pública. Buenos Aires: Editorial Miño y Davila. Recuperado el 30 de septiembre de 2001, de: http://0 ehis.ebscohost.com.millenium.itesm.mx/eds/pdfvi ewer/pdfviewer?sid=5207db4b-9463-4c3e-9adc-1df1affb90ea%40sessionmgr104&vid=4&hid=10 3

Nolan, A. (2003). Entrepreneurship and Local Economic Development. Programme and policy recommendations. Francia. Editorial OCDE

Peña, J., Bravo, S., Álvarez, F. y Pineda, D. (2010). Análisis de las características de las incubadoras de empresas en Colombia: un estudio de casos. Journal of Economics, Finance and Administrative Science. 16 (30). Recuperado el 30 de Julio de 2011 de: http://www.esan.edu.pe/publicaciones/2011/05/24 /art2\_pena\_vinces\_jefas30.pdf

Pérez, C., Florián, J. y Pereira, M. (2002). Tendencias en la vinculación universidadempresa en la última década del siglo XX. Centro Universitario Guantánamo. 7(2).Recuperado el 7 de noviembre de 2011, de: http://0 ehis.ebscohost.com.millenium.itesm.mx/eds/pdfvi

ewer/pdfviewer?sid=1c77b1b0-e0a2-458b-a11c-2a2e5e0bce79%40sessionmgr115&vid=8&hid=11 5

Toffler, A. (1990). Future shock. Banam Books, New York.

Nota autobiográfica

Celia Velázquez Reyna. Maestro en Administración. Profesor de Asignatura en el Instituto Tecnológico Superior de Cajeme. Departamento académico Negocios.

# NUEVA **OFERTA**

MAESTRÍAS ITESCA

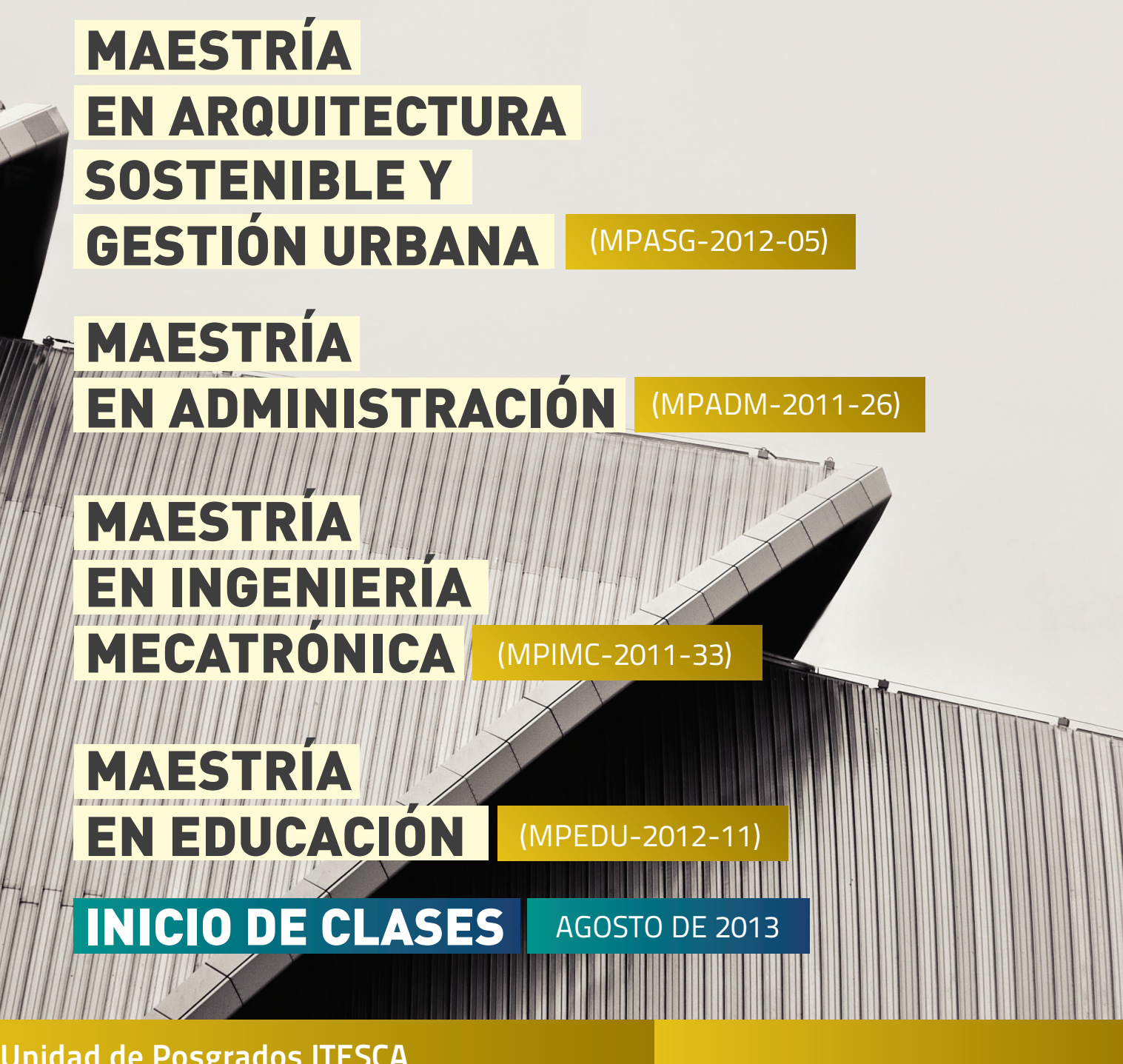

Unidad de Posgrados ITESCA Jalisco 511 Norte, altos Tel. 413.1766 www.itesca.edu.mx/posgrados.asp

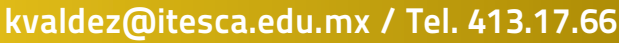

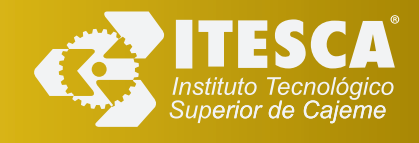